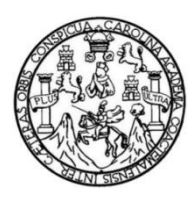

Universidad de San Carlos de Guatemala Facultad de Ingeniería Escuela de Ingeniería civil

#### **DISEÑO DEL SISTEMA DE ABASTECIMIENTO DE AGUA POTABLE PARA LA COLONIA SAN JORGE Y CARRETERA DE LA ALDEA EL DURAZNO HACIA LA ALDEA LOS HUMITOS, AMATITLÁN, GUATEMALA**

#### **Brian Dario Argueta Morataya**

Asesorado por la Inga. Mayra Rebeca García Soria de Sierra

Guatemala, septiembre de 2013

#### UNIVERSIDAD DE SAN CARLOS DE GUATEMALA

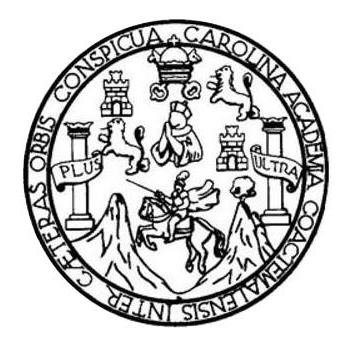

FACULTAD DE INGENIERÍA

#### **DISEÑO DEL SISTEMA DE ABASTECIMIENTO DE AGUA POTABLE PARA LA COLONIA SAN JORGE Y CARRETERA DE LA ALDEA EL DURAZNO HACIA LA ALDEA LOS HUMITOS, AMATITLÁN, GUATEMALA**

TRABAJO DE GRADUACIÓN

## PRESENTADO A LA JUNTA DIRECTIVA DE LA FACULTAD DE INGENIERÍA POR

#### **BRIAN DARIO ARGUETA MORATAYA**

ASESORADO POR LA INGA. MAYRA REBECA GARCÍA SORIA DE SIERRA

AL CONFERÍRSELE EL TÍTULO DE

**INGENIERO CIVIL**

GUATEMALA, SEPTIEMBRE DE 2013

## UNIVERSIDAD DE SAN CARLOS DE GUATEMALA FACULTAD DE INGENIERÍA

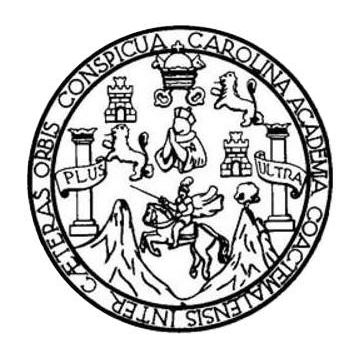

#### **NÓMINA DE JUNTA DIRECTIVA**

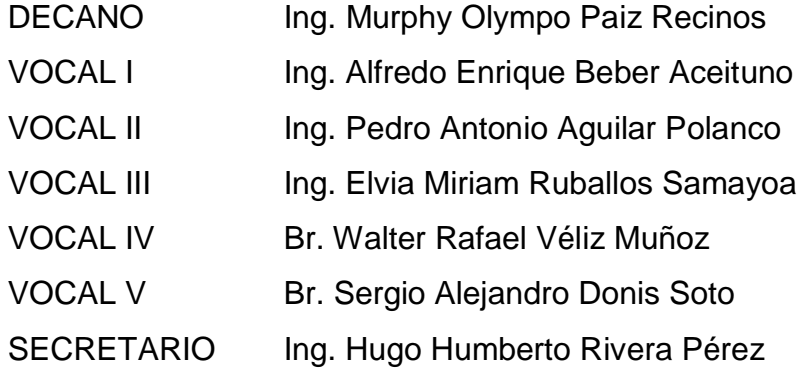

#### **TRIBUNAL QUE PRACTICÓ EL EXAMEN GENERAL PRIVADO**

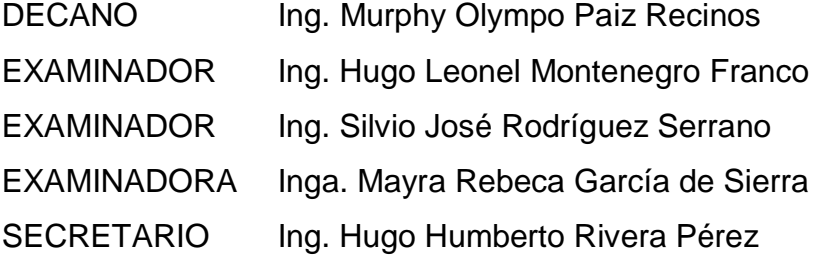

### HONORABLE TRIBUNAL EXAMINADOR

En cumplimiento con los preceptos que establece la ley de la Universidad de San Carlos de Guatemala, presento a su consideración mi trabajo de graduación titulado:

DISEÑO DEL SISTEMA DE ABASTECIMIENTO DE AGUA POTABLE PARA LA COLONIA SAN JORGE Y CARRETERA DE LA ALDEA EL DURAZNO HACIA LA ALDEA LOS HUMITOS, AMATITLÁN, GUATEMALA

Tema que me fuera asignado por la Dirección de la Escuela de Ingeniería Civil, con fecha febrero de 2013

Brian Dario Argueta Morataya

**UNIVERSIDAD DE SAN CARLOS DE GUATEMALA** 

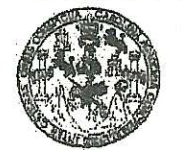

**FACULTAD DE INGENIERIA** 

**UNIDAD DE EPS** 

Guatemala, 16 de mayo de 2013 Ref.EPS.DOC.568.05.13

Ing. Juan Merck Cos Director Unidad de EPS Facultad de Ingeniería Presente

Estimado Ingeniero Merck Cos.

Por este medio atentamente le informo que como Asesora-Supervisora de la Práctica del Ejercicio Profesional Supervisado (E.P.S.), del estudiante universitario Brian Darío Argueta Morataya con carné No. 200715191, de la Carrera de Ingeniería Civil, , procedí a revisar el informe final, cuvo título es "DISEÑO DEL SISTEMA DE ABASTECIMIENTO DE AGUA POTABLE PARA LA COLÓNIA SAN JORGE Y CARRETERA DE LA ALDEA EL DURAZNO HACIA LA ALDEA LOS HUMITOS, AMATITLÁN, **GUATEMALA**".

En tal virtud, LO DOY POR APROBADO, solicitándole darle el trámite respectivo.

Sin otro particular, me es grato suscribirme.

Atentamente,

"Id y Enseñad a Todos"

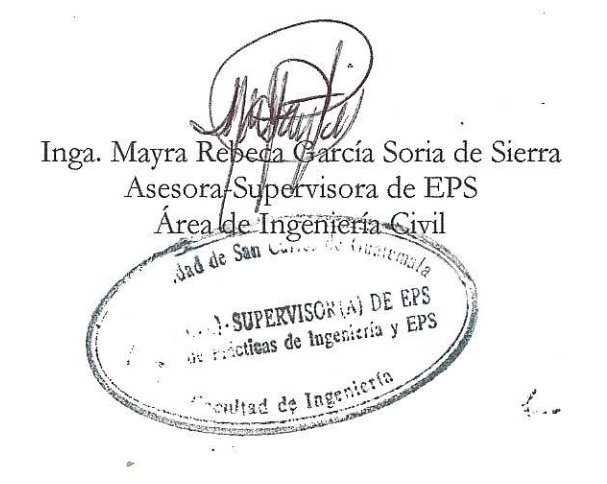

c.c. Archivo MRGSdS/ra

Guatemala, 2 de Agosto de 2013

Ingeniero Hugo Leonel Montenegro Franco Director Escuela Ingeniería Civil Facultad de Ingeniería Universidad de San Carlos

Estimado Ingeniero Montenegro:

Le informo que he revisado el trabajo de graduación DISEÑO DEL SISTEMA DE ABASTECIMIENTO DE AGUA POTABLE PARA LA COLONIA SAN JORGE Y CARRETERA DE LA ALDEA EL DURAZNO HACIA LA ALDEA LOS HUMITOS. AMATITLÁN, GUATEMALA desarrollado por el estudiante de Ingeniería Civil Brian Darío Argueta Morataya, quien contó con la asesoría de la Inga. Mayra Rebeca García Soria de Sierra.

Considero este trabajo bien desarrollado y representa un aporte para la comunidad del área y habiendo cumplido con los objetivos del referido trabajo doy mi aprobación al mismo solicitando darle el trámite respectivo.

Atentamente.

ID Y ENSEÑAD A TODOS

Ing. Mario Estuardo Arriola Ávila Coordinador de Área de Topografía y Transportes

bbdeb.

FACULTAD DE INGENIERIA DEPARTAMENTO DE TRANSPORTES USAC

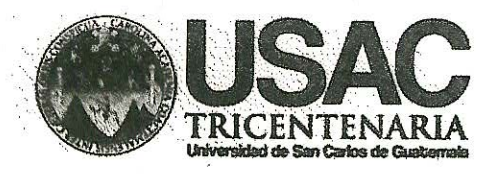

http://civil.ingenieria.usac.edu.gt

Universidad de San Carlos de Guatemala **FACULTAD DE INGENIERÍA** Escuela de Ingeniería Civil

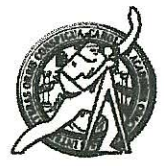

Guatemala. 6 de agosto de 2013

Ingeniero Hugo Leonel Montenegro Franco Director Escuela Ingeniería Civil Facultad de Ingeniería Universidad de San Carlos

Estimado Ingeniero Montenegro.

Le informo que he revisado el trabajo de graduación DISEÑO DEL SISTEMA DE ABASTECIMIENTO DE AGUA POTABLE PARA LA COLONIA SAN JORGE Y CARRETERA DE LA ALDEA EL DURAZNO HACIA LA ALDEA LOS HUMITOS, AMATITLÁN, GUATEMALA, desarrollado por el estudiante de Ingeniería Civil Brian Darío Argueta Morataya, con Carnet No. 200715191, quien contó con la asesoría de la Inga. Mayra Rebeca García Soria de Sierra.

Considero este trabajo bien desarrollado y representa un aporte para la comunidad del área y habiendo cumplido con los objetivos del referido trabajo doy mi aprobación al mismo solicitando darle el trámite respectivo.

Atentamente, **IDY EN** SEN **DATODOS** 

FACULTAD DE INGENIERIA **DEPARTAMENTO**  $DE$ **HIDRAULICA** USAC

Ing. Rafael Enrique Morales OchoavERIP Revisor poxel Departamento de Hidráulica

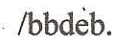

Mas de 134 años de Trabajo Académico y Mejora Contínua

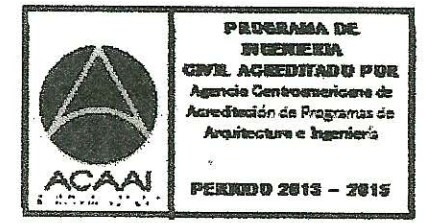

UNIVERSIDAD DE SAN CARLOS **DE GHATEMALA** 

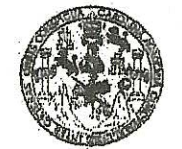

**FACULTAD DE INGENIERIA** 

**UNIDAD DE EPS** 

Guatemala, 14 de agosto de 2013 Ref.EPS.D.556.08.13

Ing. Hugo Leonel Montenegro Franco Director Escuela de Ingeniería Civil Facultad de Ingeniería Presente

Estimado Ingeniero Montenegro Franco.

Por este medio atentamente le envío el informe final correspondiente a la práctica del Ejercicio Profesional Supervisado,  $(E.P.S)$ titulado **DISENO**  $\rm{DEL}$ **SISTEMA** DE ABASTECIMIENTO DE AGUA POTABLE PARA LA COLONIA SAN JORGE Y CARRETERA DE LA ALDEA EL DURAZNO HACIA LA ALDEA LOS HUMITOS, AMATITLÁN, GUATEMALA, que fue desarrollado por el estudiante universitario Brian Darío Argueta Morataya, quien fue debidamente asesorado y supervisado por la Inga. Mayra Rebeca García Soria de Sierra.

Por lo que habiendo cumplido con los objetivos y requisitos de ley del referido trabajo y existiendo la aprobación del mismo por parte de la Asesora - Supervisora de EPS, en mi calidad de Director apruebo su contenido solicitándole darle el trámite respectivo.

Sin otro particular, me es grato suscribirme.

Atentamente, ados" "Id y Enseñad a Ing Jua Merck Inidad de EPSem ector **IRECCION** rácticas de Ingenieria y EPS tellad de litges

 $IMC$ /ra

Edificio de EPS, Facultad de Ingeniería, Ciudad Universitaria, zona 12 Teléfono directo: 2442-3509

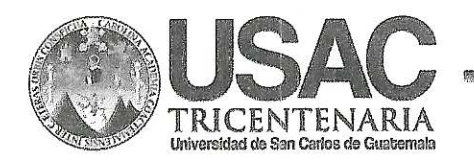

http://civil.ingenieria.usac.edu.gt

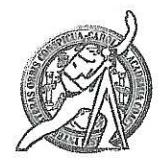

Universidad de San Carlos de Guatemala **FACULTAD DE INGENIERÍA** Escuela de Ingeniería Civil

El director de la Escuela de Ingeniería Civil, después de conocer el dictamen de la Asesora Inga. Mayra Rebeca García Soria de Sierra y del Coordinador de E.P.S. Ing. Juan Merck Cos, al trabajo de graduación del estudiante Brian titulado DISEÑO DEL SISTEMA Darío Argueta Morataya. DF ABASTECIMIENTO DE AGUA POTABLE PARA LA COLONIA SAN JORGE Y CARRETERA DE LA ALDEA EL DURAZNO HACIA LA ALDEA LOS HUMITOS. AMATITLÁN, GUATEMALA, da por este medio su aprobación a dicho trabajo.

**ESOURLA DE INGENIERIA CIVIL** IRECTOR Ing. Hugo Leonel Montenearo F **ILTAD DE ING** 

Guatemala, agosto 2013

/bbdeb.

Mas de 134 años de Trabajo Académico y Mejora Contínua

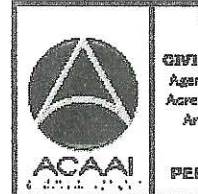

PROGRAMA DE **IN GENIERIA** civil acreditado por Agencia Centragmericana de Vareditación de Programas de l Arouitectura e Insenier's

**PERIODO 2013 - 2015** 

Universidad de San Carlos De Guatemala

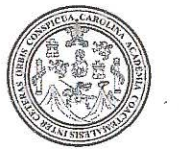

Facultad de Ingeniería Decanato

Ref. DTG.610-2013

El Decano de la Facultad de Ingeniería de la Universidad de San Carlos de Guatemala, luego de conocer la aprobación de la Escuela de Ingeniería Civil, al por parte del **Director** trabajo de graduación titulado: DISEÑO DEL SISTEMA DE ABASTECIMIENTO DE AGUA POTABLE PARA LA COLONIA SAN JORGE Y CARRETERA DE EA ALDEA EL DURAZNO HACIA LA ALDEA LOS HUMITOS, AMATITLAN, GUATEMALA, presentado  $el$  estudiante universitario **EBrian Darío** por Arqueta Moratava, autoriza la impresión del mismo.

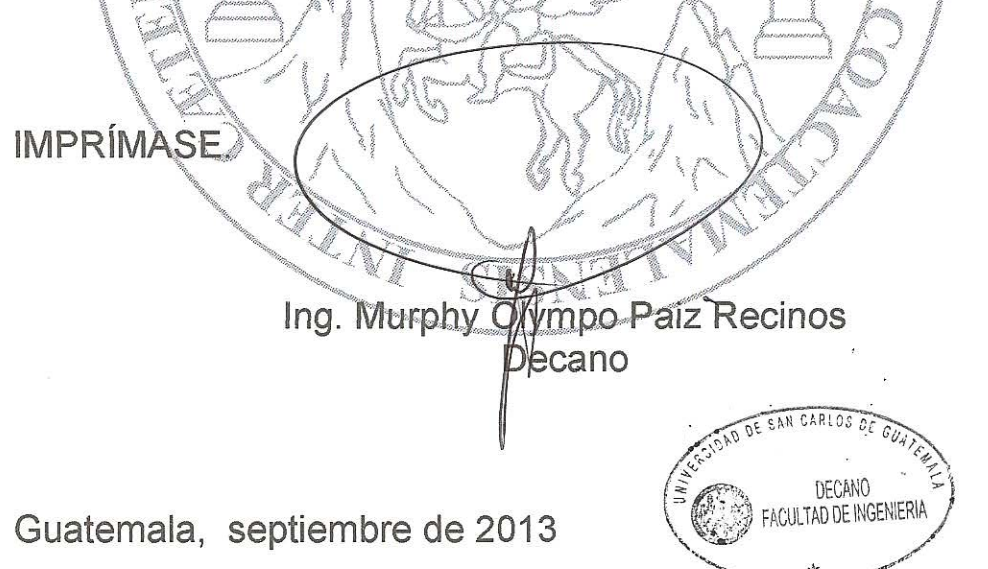

 $/cc$ 

#### **ACTO QUE DEDICO A:**

- **Dios** Por jamás soltar mi mano, llenándome de tu amor incondicional, porque en los momentos en que no podía, más tú me cargaste, por iluminarme a cada paso, y las bendiciones derramadas sobre mí y mi familia.
- **Mis padres** Maynor Vinicio Argueta Estrada y Sandra Luz Morataya Linares, por su amor, aliento, dedicación, y guía para moldearme en la persona que me he convertido.
- **Mis hermanos** Estuardo Vinicio y Sandra Annelisse Argueta Morataya, porque juntos somos el fruto del esfuerzo de nuestros padres.
- **Mi familia** A cada uno de ustedes por estar siempre a mi lado.
- **Mis amigos** Por ser la familia que se escoge, y no podría haber elegido una mejor, por su valiosa amistad, ayuda en cada ocasión y todos los momentos que hemos compartido juntos.

#### **AGRADECIMIENTOS A:**

- **Dios** Por darme la vida, fortaleza, sabiduría y guía necesaria para alcanzar mis metas permitiéndome cumplir este sueño, ya que sin Él nada de esto hubiera sido posible.
- **Mis padres**  Por su apoyo y amor inmensurable, sus consejos y la confianza depositada en mí, por ser un ejemplo a seguir durante toda mi vida.
- **Mis hermanos** Por el amor y apoyo que me han dado durante toda mi vida, sabiendo que puedo acudir a ustedes siempre que lo necesite.
- **A mis amigos y compañeros** Por acompañarme durante mi carrera profesional, compartiendo los conocimientos, presiones y alegrías, haciendo de esta experiencia algo extraordinario.

**La Universidad de San Carlos de Guatemala y Facultad de Ingeniería** Por darme las herramientas necesarias para desarrollarme como profesional en el campo.

**A mi asesora** Inga. Mayra Rebeca García Soria de Sierra, por su apoyo e instrucción en la elaboración de este trabajo de graduación, brindándome su ayuda en cada paso.

**La Municipalidad de Amatitlán, Guatemala.** Por abrirme sus puertas tan cálidamente, permitiéndome adquirir experiencia durante el EPS siendo tan hospitalarios y gentiles.

# ÍNDICE GENERAL

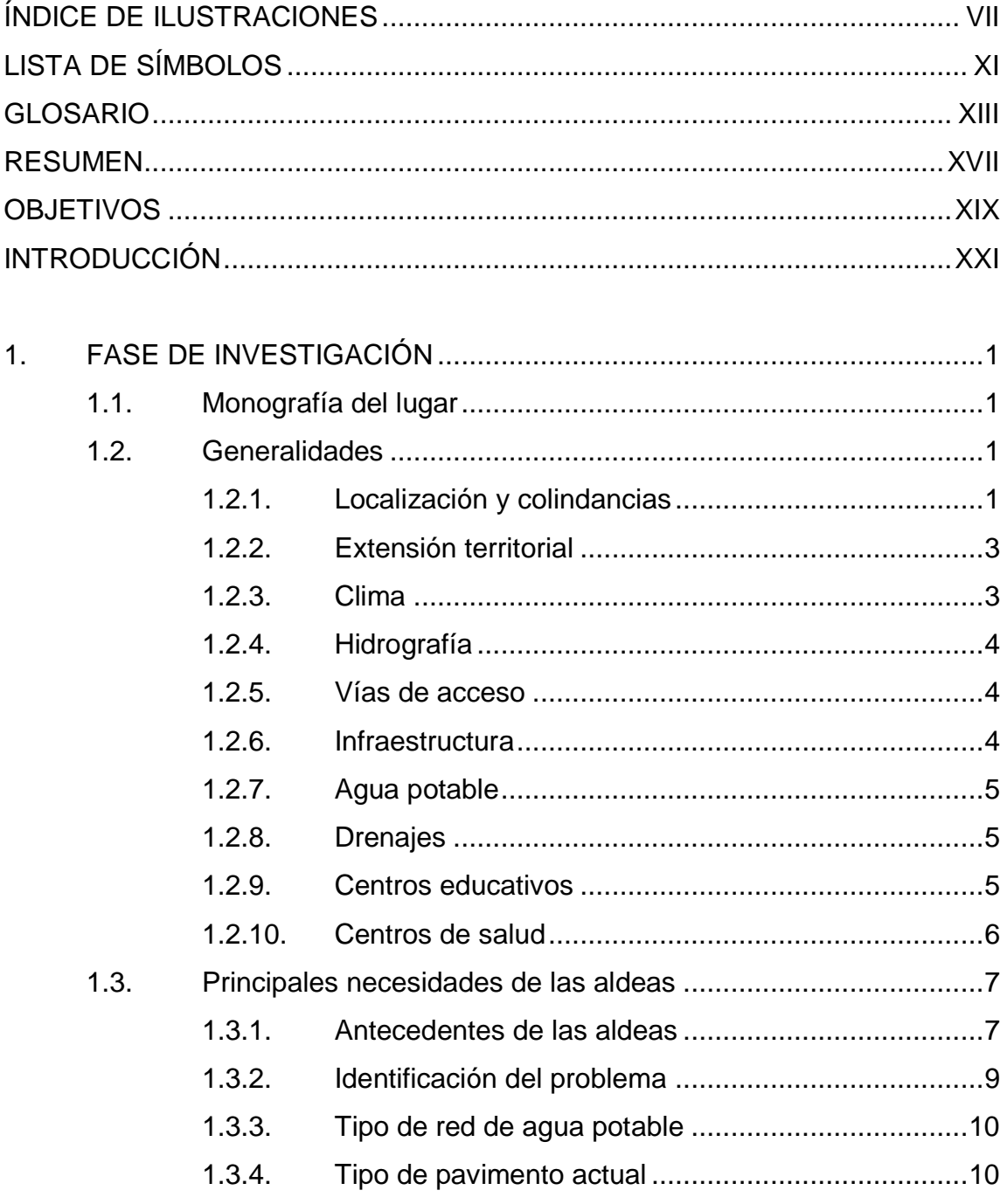

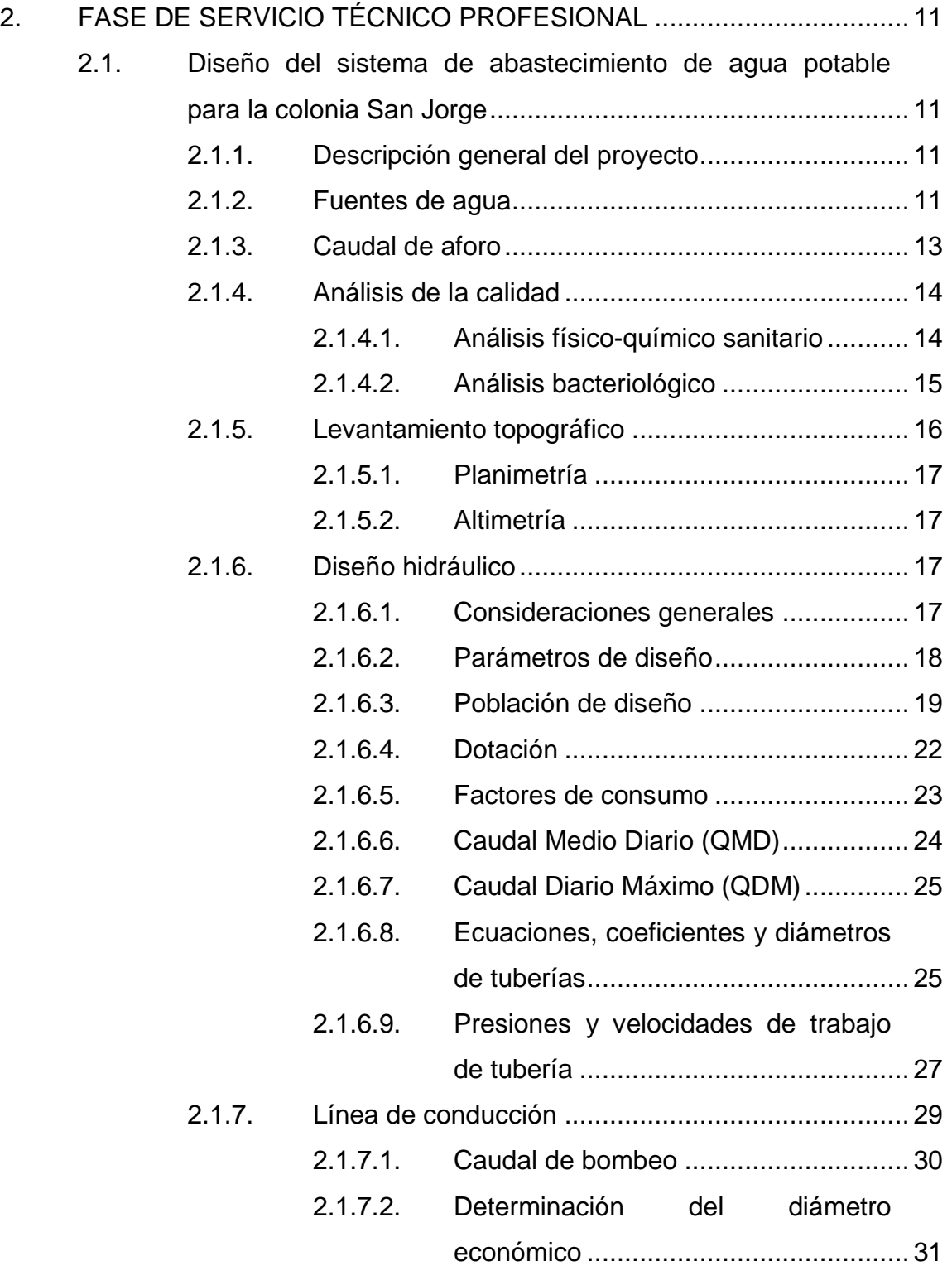

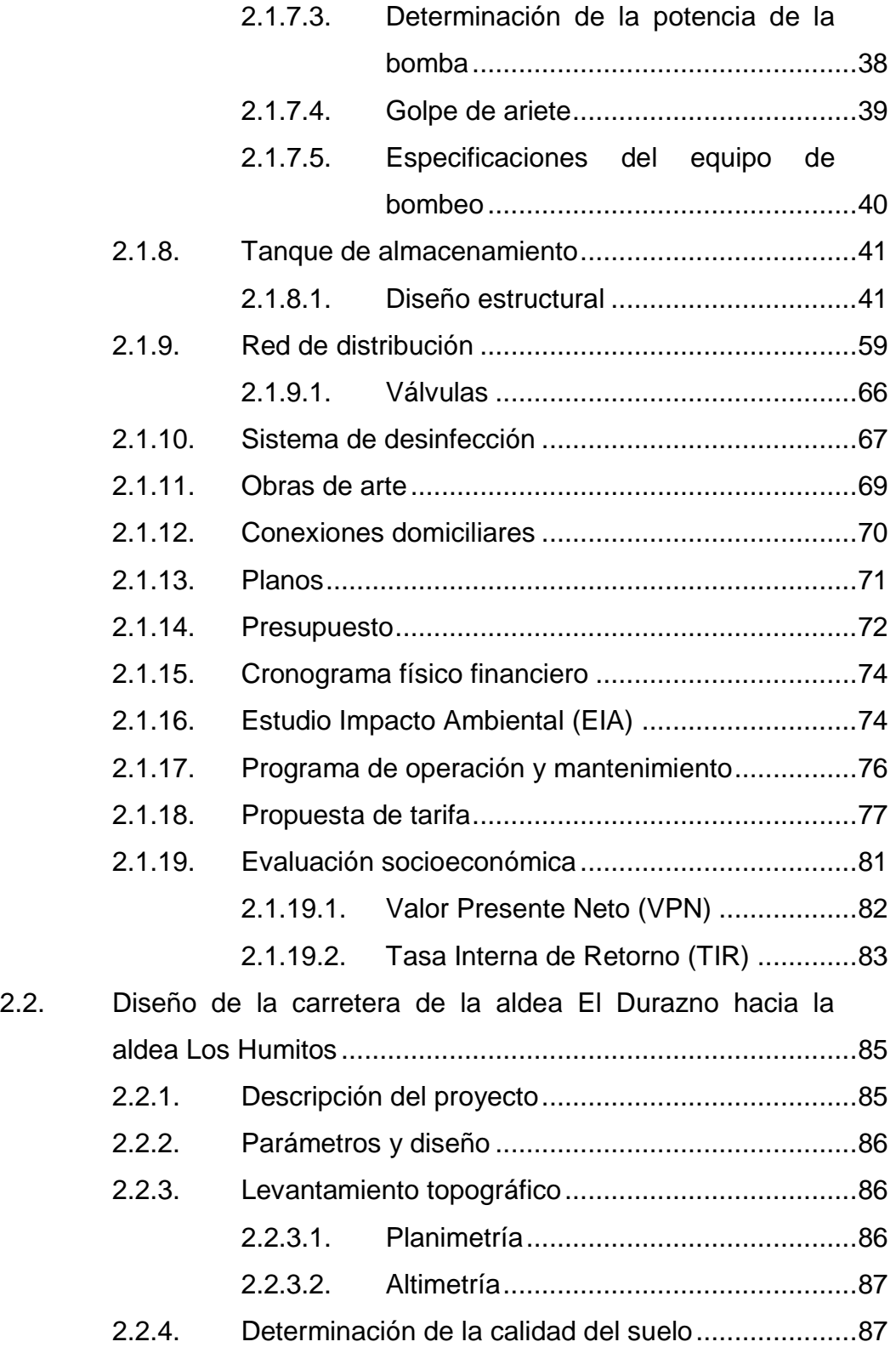

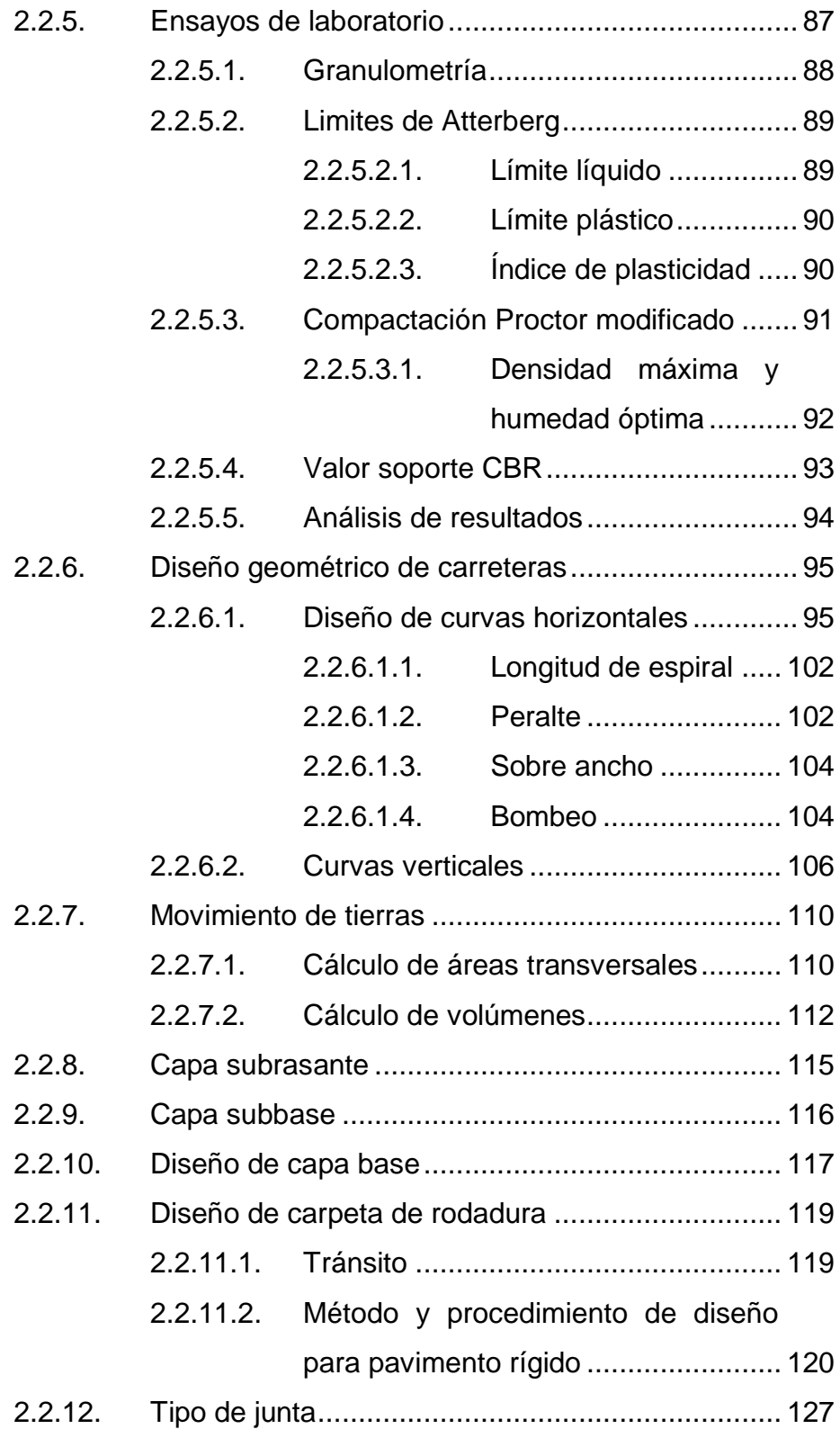

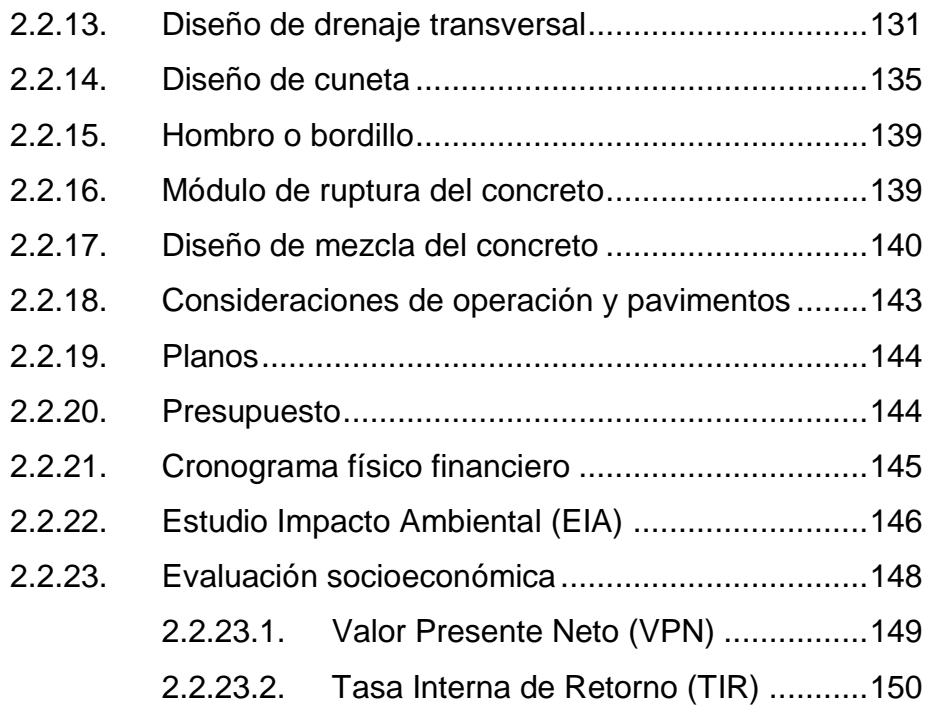

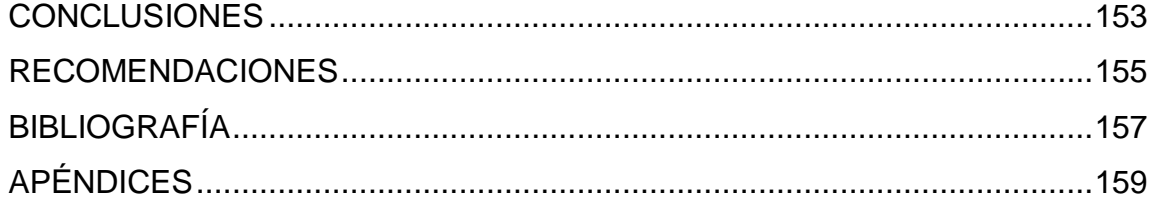

VI

# <span id="page-30-0"></span>**ÍNDICE DE ILUSTRACIONES**

#### **FIGURAS**

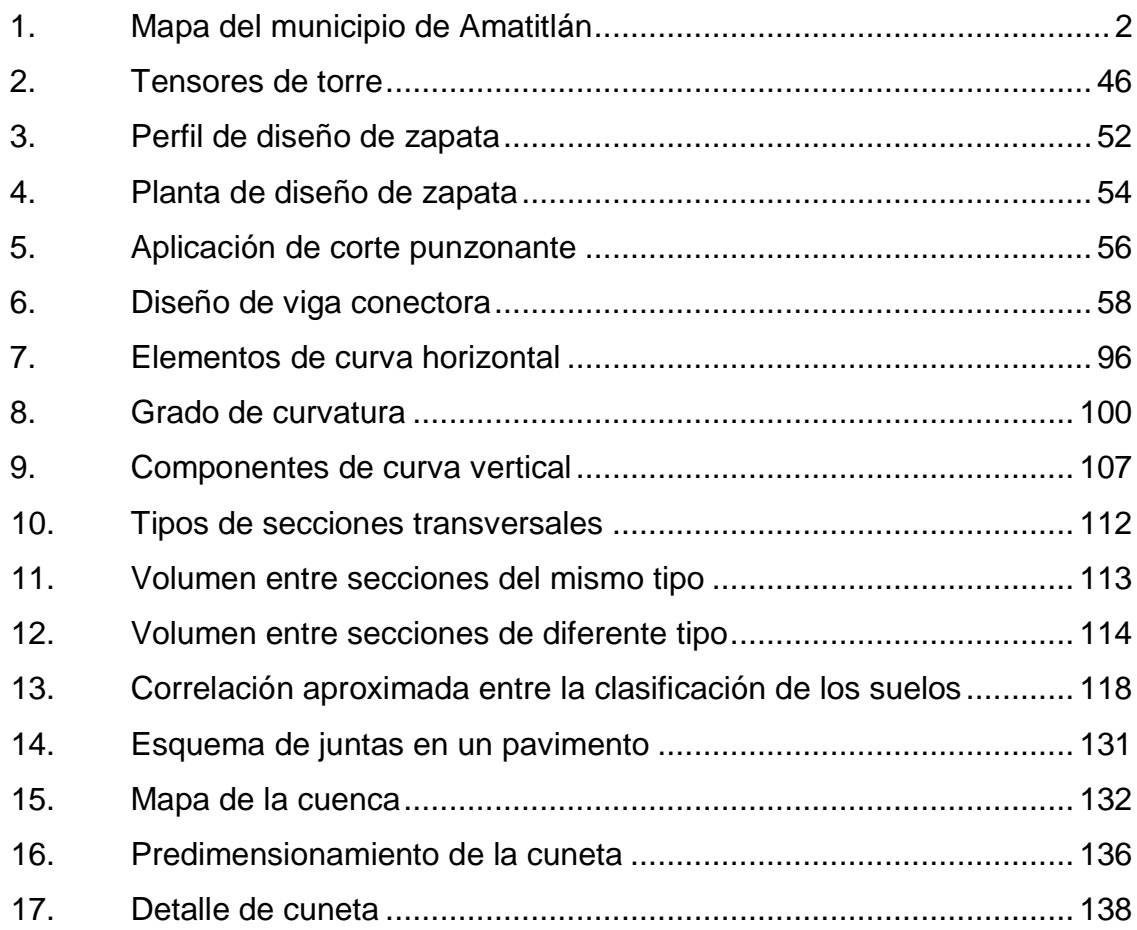

#### **TABLAS**

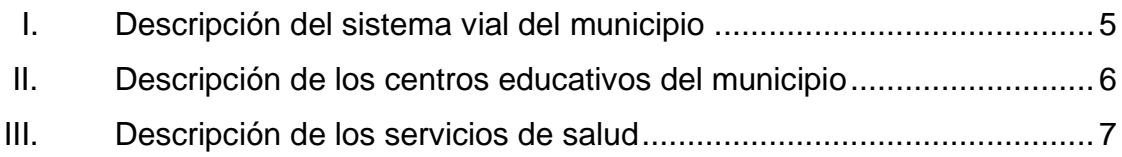

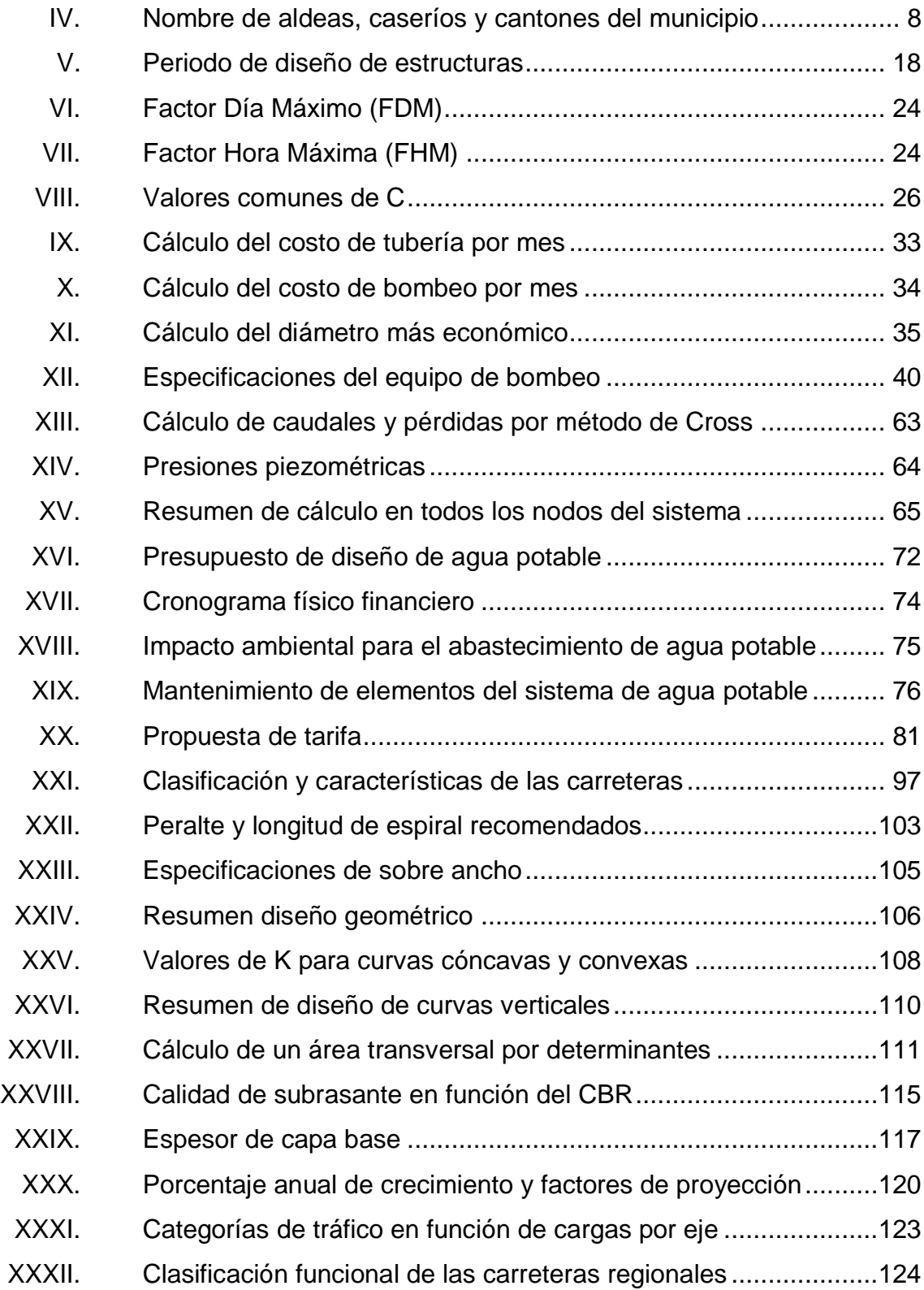

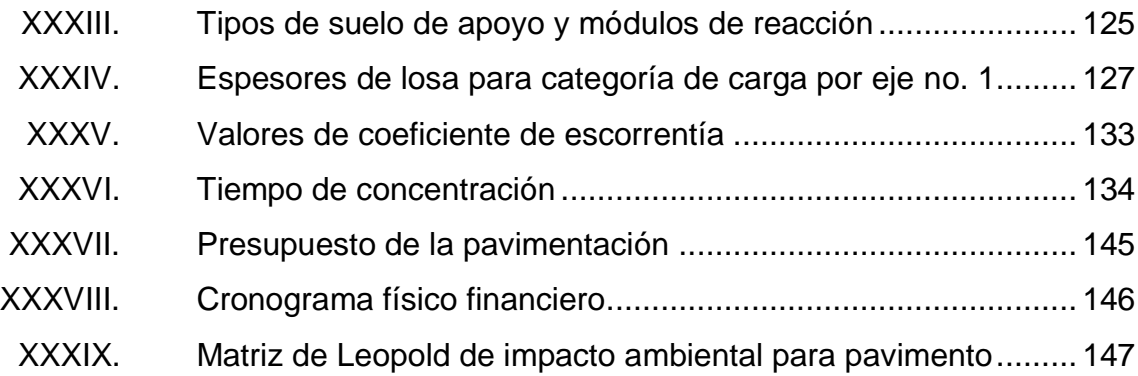

# **LISTA DE SÍMBOLOS**

## <span id="page-34-0"></span>**Símbolo Significado**

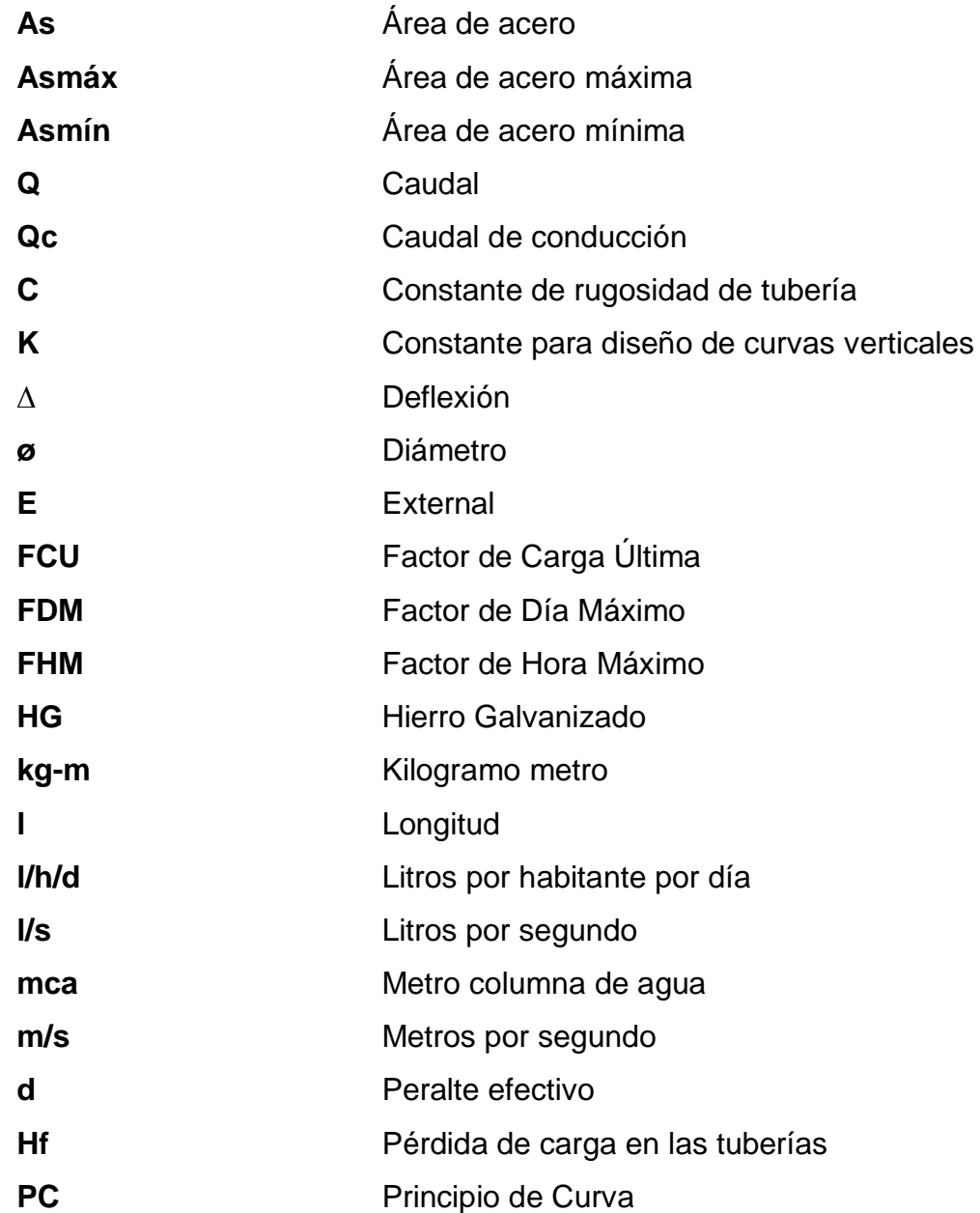

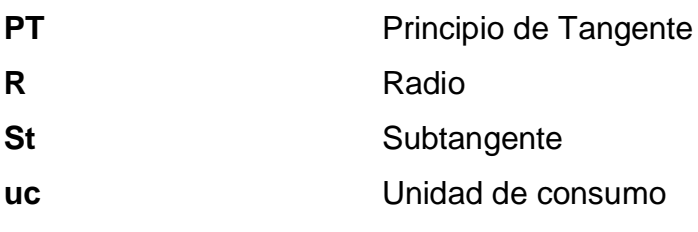
# **GLOSARIO**

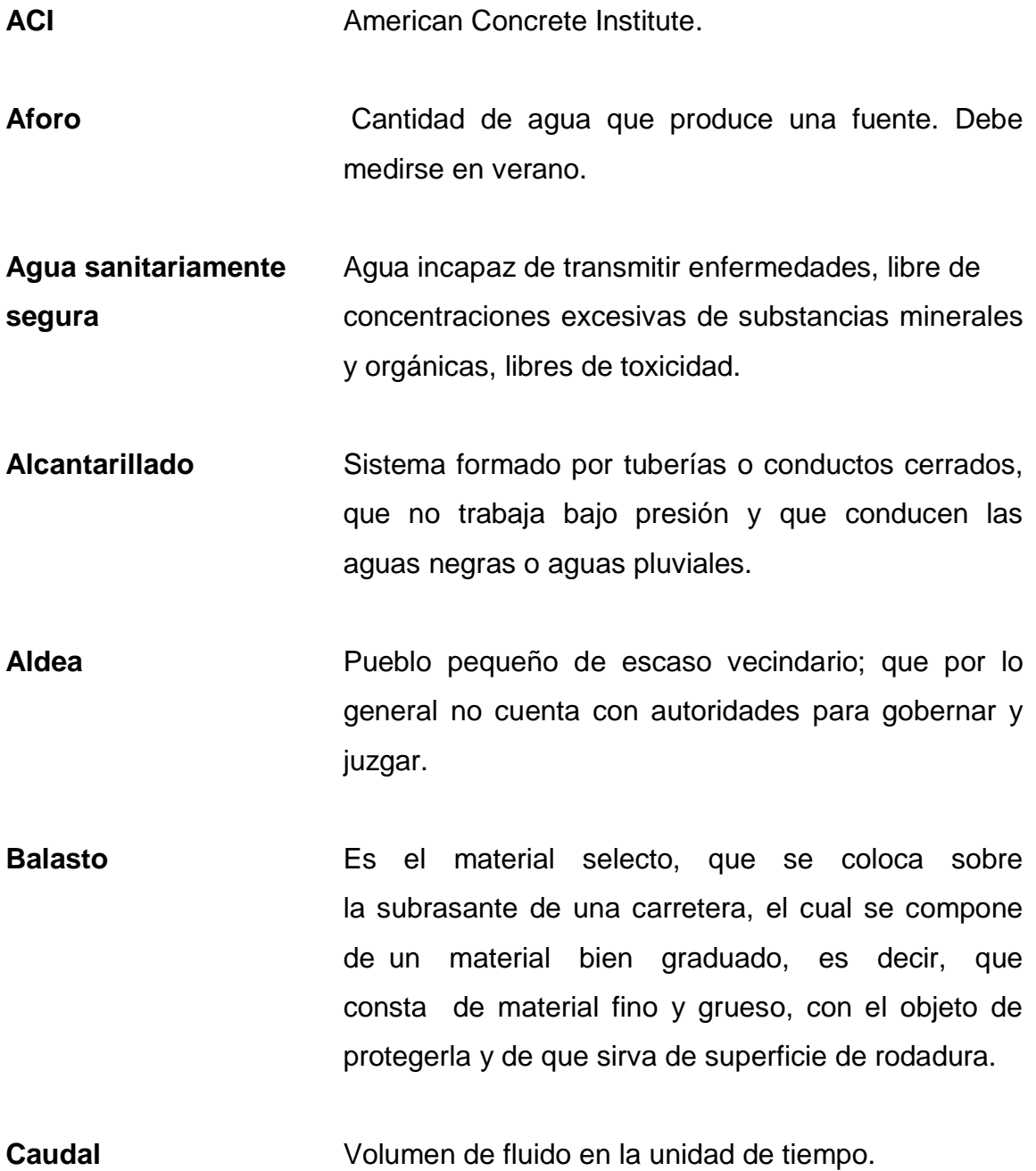

**Cuneta** Zanja lateral paralela al eje de la carretera o del camino; construida entre los extremos de los hombros y al pie de los taludes.

**Demanda** Es la cantidad de agua asignada a cada usuario.

- **Drenajes Controlan las condiciones de flujo de agua** en terracerías, mejoran las condiciones de estabilidad de cortes, terraplenes y pavimentos.
- **Empuje** Fuerza que tiende a deslizar horizontalmente un muro.
- **Estiaje** Nivel más bajo o caudal mínimo que en ciertas épocas del año tienen las fuentes de agua, por causa de la sequía.
- Filtración **Proceso de separar un sólido suspendido de un** líquido, al hacerlos pasar a través de un medio poroso por el cual el líquido puede penetrar fácilmente.
- **Fuente** Manantial de agua que brota de la tierra y de la cual se puede extraer agua.
- **Grupo coliforme** Comprende todas las bacterias en forma de bacilos, aerobios y anaerobios facultativos, que habitan el tracto digestivo humano.
- **Isobara Curva** para la representación cartográfica de los puntos de igual presión en un momento determinado.
- **Relleno** Es el material especial o de terracería; uniformemente colocado y compactado en las partes laterales y superior de las cajas, así como atrás de los aletones.
- Rasante **Es el nivel de la superficie de rodamiento de** una carretera o camino.
- Sección típica **Es toda la extensión de la carretera**; tiene una sección que permanece uniforme la mayoría de las veces.
- **Terracería** Es el conjunto de operaciones de cortes, préstamos, rellenos, terraplenes y desperdicios de material, que se realizan hasta alcanzar una rasante determinada; de conformidad con los niveles indicados en los planos.
- **Topografía** Arte de describir y delinear detalladamente la superficie de un terreno.

XVI

## **RESUMEN**

El presente trabajo de investigación, es el resultado del Ejercicio Profesional Supervisado que se realizó en la colonia San Jorge, aldea El Durazno y aldea Los Humitos, en el municipio de Amatitlán, departamento de Guatemala, ubicado a 28 kilómetros de la ciudad capital, a una altura de 1 200 metros sobre el nivel del mar, el cual consta de las siguientes partes:

Primero, es necesario conocer los factores ambientales, físicos, económicos, sociales y políticos en el que se desenvuelven los habitantes de las comunidades en estudio, en ese sentido, en el primer capítulo, se hace una descripción de los lugares, en los que se puede encontrar: vías de acceso, infraestructura, clima, hidrografía, entre otros.

Se describe el procedimiento para evaluar las problemáticas de las comunidades, para la colonia San Jorge; que en la actualidad no cuentan con un sistema adecuado de agua potable, se proporciona una solución por medio del diseño de una red de abastecimiento de agua, mediante un pozo mecánico.

Para la aldea El Durazno y Los Humitos, se presenta el diseño de la pavimentación de la carretera que comunica ambas aldeas, debido a las necesidades de los habitantes de transporte y comercio.

XVII

## **OBJETIVOS**

## **General**

Diseñar el sistema de abastecimiento de agua potable para la colonia San Jorge y carretera de la aldea El Durazno hacia la aldea Los Humitos, Amatitlán, Guatemala.

## **Específicos**

- 1. Realizar una investigación monográfica y diagnóstica sobre las necesidades, del municipio de Amatitlán, departamento de Guatemala.
- 2. Mejorar la salud y garantizar un mejor desarrollo social y un cambio de actitud en la comunidad a beneficiar.
- 3. Elaborar los planos constructivos y presupuestos de ambos proyectos, para su correcta ejecución.

XX

## **INTRODUCCIÓN**

La infraestructura y la salud, son los aspectos fundamentales para el desarrollo de una comunidad. La falta de estos elementos, es dificultad para mejorar la calidad de vida de los habitantes. Por lo que es necesaria la construcción de proyectos que beneficien a la población de sus comunidades en áreas de; salud, educación, vivienda e infraestructura.

El presente trabajo desarrolla las actividades de investigación y diseño del proyecto de abastecimiento de agua potable para la colonia San Jorge, y pavimentación de la calle entre la aldea El Durazno y la aldea Los Humitos, en donde la población necesita suplir la falta de agua potable y la comunicación entre comunidades.

En el primer capítulo se presenta una breve descripción monográfica del municipio de Amatitlán, departamento de Guatemala.

En el segundo capítulo se presenta la fase de servicio técnico profesional, desarrollando tanto el diseño del sistema de distribución de agua potable, como del diseño de la carretera.

En la parte final se adjuntan las conclusiones, recomendaciones, bibliografía y anexos, planos constructivos, presupuestos, cronograma de ejecución e inversión como complemento de la fase de servicio técnico profesional.

XXI

## **1. FASE DE INVESTIGACIÓN**

#### **1.1. Monografía del lugar**

El municipio de Amatitlán fue fundado el 24 de junio de 1549 con el nombre de San Juan Amatitlán y tuvo la categoría de departamento entre 1866 y 1935, luego fue suprimido por Decreto Legislativo 2 081 del 29 abril de 1935, retornando a ser considerado municipio. Está situado a 1 200 metros de altura sobre el nivel del mar, su clima templado se ha visto modificado debido a la deforestación y alteración del régimen de lluvias, por lo que ahora es más cálido, su topografía es plana con suelo arenoso, está formado por 7 barrios, los cuales son: La Cruz, San Juan, San Lorenzo, Hospital, El Rosario, San Antonio y Barrio El Ingenio; un cantón llamado, Amanecer, y aproximadamente 90 colonias.

#### **1.2. Generalidades**

Dentro de los aspectos investigados en el municipio de Amatitlán, se muestra la localización y colindancias, extensión territorial, clima, hidrografía, vías de acceso, infraestructura, agua potable, drenajes, centros educativos, y centros de salud.

#### **1.2.1. Localización y colindancias**

El municipio de Amatitlán está ubicado en la parte sur del departamento de Guatemala a 28 kilómetros de la ciudad capital (distancia entre parques) limita al norte con los municipios de Villa Nueva, Villa Canales, y San Miguel Petapa, al sur con el municipio de Palín del departamento de Escuintla y Santa María de Jesús del departamento de Sacatepéquez, al este con los municipios de San Vicente Pacaya del departamento de Escuintla y Villa Canales del departamento de Guatemala, al oeste con el municipio de Magdalena Milpas Altas del departamento de Sacatepéquez.

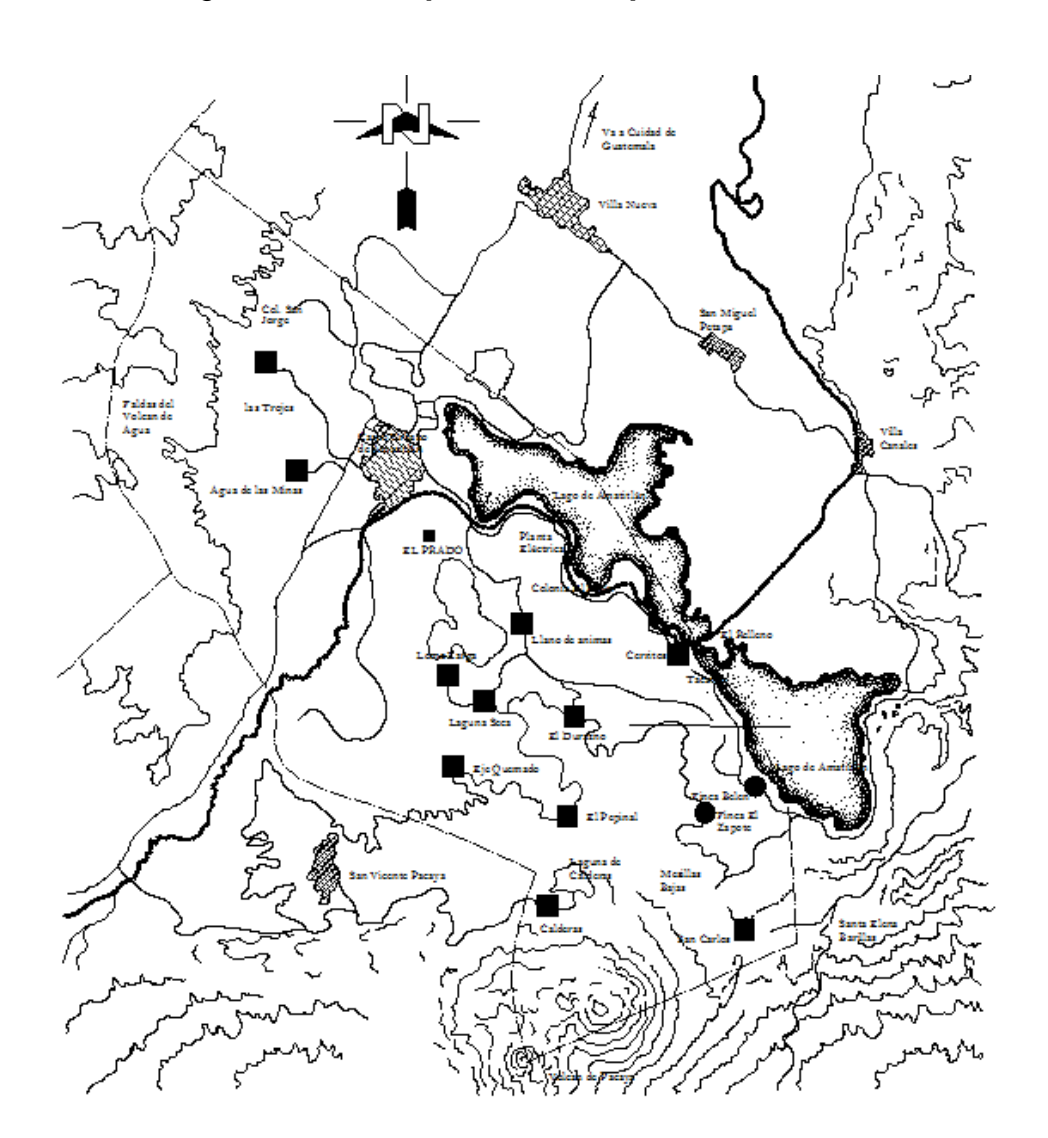

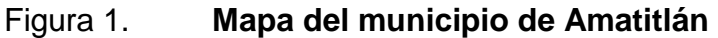

Fuente: mapa proporcionado por la municipalidad.

Su demarcación limítrofe es la siguiente:

- Al norte con los municipios de Villa Nueva, Petapa y Villa Canales.
- Al sur con los municipios de Palín, San Vicente Pacaya del departamento de Escuintla.
- Al oriente con el municipio de Villa Canales.
- Al poniente con el municipio de Santa María de Jesús y Magdalena Milpas Altas del departamento de Sacatepéquez.

#### **1.2.2. Extensión territorial**

El municipio de Amatitlán, departamento de Guatemala, tiene una extensión territorial de 204 kilómetros cuadrados, está formado por 1 ciudad, 14 aldeas y 13 caseríos.

#### **1.2.3. Clima**

A través de la investigación, se localizó la estación meteorológica del Instituto Nacional de Sismología, Vulcanología, e Hidrología de Guatemala (INSIVUMEH), que se encuentra localizada en la 7a. avenida 14 - 57, zona 13, frente al aeropuerto internacional La Aurora, siendo esta la estación más cercana al municipio de Amatitlán.

Ubicado a una altura de 1 189 metros sobre el nivel del mar, alcanza temperaturas parciales de 27,5 grados centígrados como máximo y 14,5 grados centígrados como mínimo y temperaturas absolutas de 31,8 grados centígrados como máximo y 8 grados centígrados como mínimo, la velocidad del viento alcanzada es de 99 kilómetros por hora, la precipitación registrada es de 924 milímetros. La evaporación corresponde a 99 milímetros. La humedad relativa

es de 76 por ciento. Esto hace que el clima sea templado. Según datos obtenidos por la estación del INSIVUMEH.

#### **1.2.4. Hidrografía**

Cuenta con un vasto lago, el cual tiene una extensión de 15,2 kilómetros cuadrados que actualmente sufre contaminación, también se localizan los ríos Michatoya, Mico, Agua de las Minas, la Laguna de Calderas y la de Panjequechó. Posee una humedad relativa de 76 por ciento, lluvia de 1 417,7 milímetros y evaporización de -99 milímetros.

## **1.2.5. Vías de acceso**

Cuenta con 2 vías de acceso; por la carretera que conduce hacia el Pacífico por la CA-9, 2 vías de acceso por la carretera que conduce al norte por la CA-9, y 1 vía por circunvalación al lago.

#### **1.2.6. Infraestructura**

En el aspecto de infraestructura, cuenta con el 95 por ciento de pavimento en su casco urbano, tiene pavimentados algunos de los caminos principales que conducen hacia sus aldeas, y en su mayoría cuenta con caminos de terracería en el área rural.

#### Tabla I. **Descripción del sistema vial del municipio**

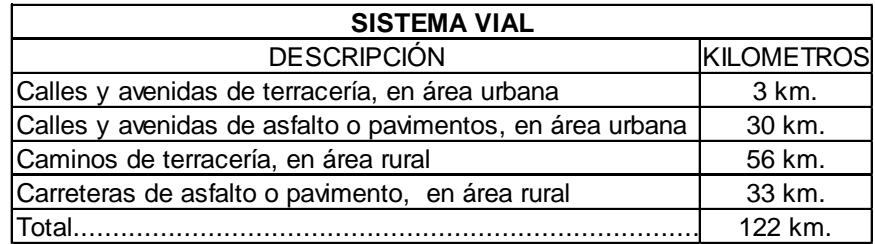

Fuente: Municipalidad de Amatitlán.

#### **1.2.7. Agua potable**

Cuenta con un nacimiento de agua en la finca El Barretal, ubicada en dirección a la aldea de San José Calderas, el cual provee el vital líquido al casco urbano, y otros servicios que proporcionan el agua debido a la perforación de pozos en el área rural, y algunos sectores del área urbana.

## **1.2.8. Drenajes**

El casco urbano cuenta con el sistema de drenaje sanitario y pluvial, sin embargo, es un sistema que debido al crecimiento poblacional está a punto del colapso. En el área rural es una minoría la que cuenta con sistema de drenaje y el resto cuenta con pozos de absorción y fosas sépticas.

## **1.2.9. Centros educativos**

La educación es primordial para el crecimiento de una población, afortunadamente el departamento de Amatitlán, cuenta con diversidad de centros educativos nacionales y privados:

## Tabla II. **Descripción de los centros educativos del municipio**

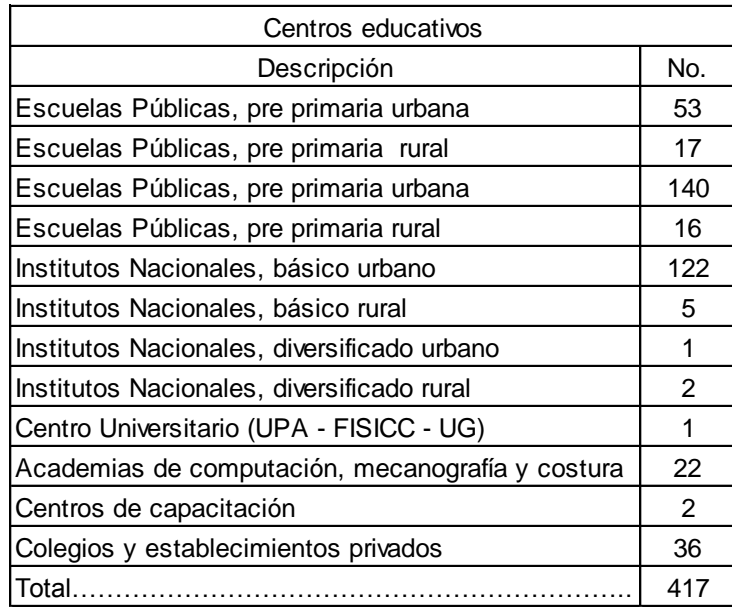

Fuente: Municipalidad de Amatitlán.

## **1.2.10. Centros de salud**

La salud de una población, es un aspecto fundamental para calidad de vida de la misma, y debido al crecimiento poblacional, los centros de salud con los que cuentan en el área urbana y rural se han incrementado, siendo los siguientes:

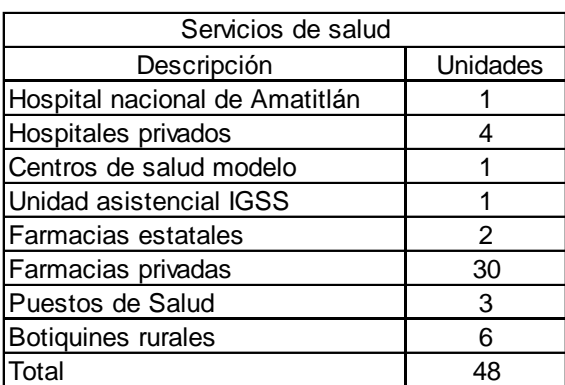

## Tabla III. **Descripción de los servicios de salud**

Fuente: Municipalidad de Amatitlán.

## **1.3. Principales necesidades de las aldeas**

La obtención de agua potable, la construcción de drenajes y carreteras, la creación y mantenimiento de infraestructura, son las principales necesidades de los pobladores de las aldeas, las cuales deben ser solucionadas mediante proyectos de trabajo que aumenten su calidad de vida.

## **1.3.1. Antecedentes de las aldeas**

El municipio de Amatitlán cuenta con 16 aldeas y 2 caseríos, que en su mayoría se encuentran al oriente de la cabecera municipal. Las aldeas y caseríos se describen de la siguiente forma:

## Tabla IV. **Nombre de aldeas, caseríos y cantones del municipio**

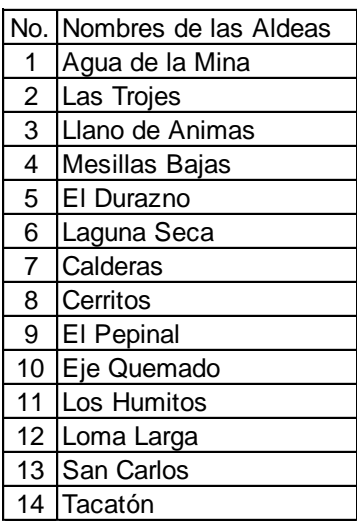

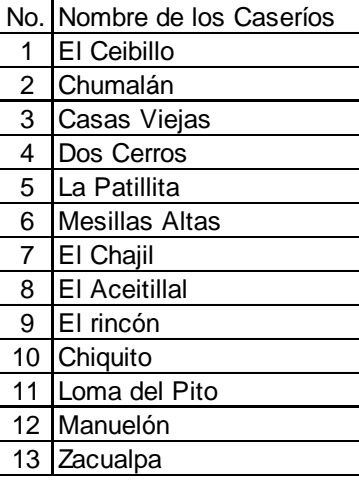

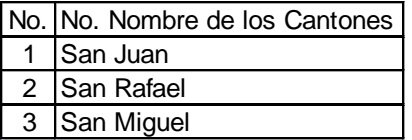

Fuente: Municipalidad de Amatitlán.

Colonia San Jorge

Se encuentra ubicada al norte de la cabecera municipal a la distancia de 1 kilometro. Tiene una superficie de 1 kilometro cuadrado aproximadamente, y se estima una población de 2 234 habitantes. Su demarcación territorial es la siguiente:

- o Al norte por finca Catalina
- o Al sur por carretera que conduce al Pacifico CA-9
- o Al oriente por finca Martínez
- o Al poniente por finca San Juan

#### Aldea El Durazno

Se encuentra ubicada a orillas del cerro Hoja de Queso, al oriente de la cabecera municipal a una distancia de 9 kilómetros, tiene una extensión territorial de 10 kilómetros cuadrados aproximadamente, y se estima una población de 850 habitantes. Su demarcación territorial es la siguiente:

- o Al norte con fincas Panquejechó y Candelaria
- o Al sur con aldeas El Pepinal y Laguna Seca, de este municipio
- o Al Oriente con finca Belén y cerro Hoja de Queso
- o Al poniente con la aldea Laguna Seca, de este municipio
- Aldea Los Humitos

Se encuentra ubicada al oriente de la cabecera a una distancia de 11 kilómetros. Tiene una superficie de 9 kilómetros cuadrados aproximadamente, y se estima una población de 1 250 habitantes. Su demarcación territorial es la siguiente:

- o Al norte por aldeas El Cerrito y Tacatón, de este municipio
- o Al sur por la finca Belén y caserío Manuelón
- o Al oriente por caserío San José y finca Belén
- o Al poniente por finca Panquejechó

## **1.3.2. Identificación del problema**

La colonia San Jorge no cuenta con un servicio de agua potable constante, ya que no recibe una dotación adecuada debido al poco caudal que produce su pozo existente, lo cual provoca propagación de enfermedades debido a la falta de educación sanitaria, recursos económicos y mala disposición de sus aguas residuales. Este es un problema que afecta el desarrollo de la calidad de vida de los habitantes de dicha comunidad.

En la actualidad, las aldeas El Durazno y Los Humitos, no cuentan con la infraestructura adecuada en su vía de comunicación, siendo esta de terracería. Actualmente los habitantes sufren por no poder transitar libremente por dicha calle, la falta de la infraestructura adecuada provoca que en época de verano se produzcan levantamientos de polvo que ocasionan problemas respiratorios, dicha situación también provoca que en época de invierno dificulte el tránsito de personas y vehículos por causa de la erosión del suelo y empozamiento de agua.

#### **1.3.3. Tipo de red de agua potable**

La colonia San Jorge cuenta con una red de agua potable, la cual actualmente no es suficiente para abastecer las viviendas, debiendo racionar en toneles el agua que se les proporciona para su uso diario.

#### **1.3.4. Tipo de pavimento actual**

El camino de comunicación entre las aldeas El Durazno y Los Humitos es de terracería. El camino principal que se dirige hacia la aldea El Durazno cuenta con pavimentación de adoquín; y el camino principal que se dirige hacia la aldea Los Humitos, cuenta con pavimentación de asfalto.

## **2. FASE DE SERVICIO TÉCNICO PROFESIONAL**

## **2.1. Diseño del sistema de abastecimiento de agua potable para la colonia San Jorge**

El diseño del proyecto consta de las siguientes partes: un análisis de la calidad del agua de la fuente que abastecerá a la población, diseño hidráulico en base a la topografía del lugar, tanque de almacenamiento metálico, red de distribución, planos de diseño y presupuesto total del proyecto.

#### **2.1.1. Descripción general del proyecto**

El proyecto consiste en diseñar un sistema de abastecimiento de agua potable por gravedad, debido a la ubicación y naturaleza de la fuente de abastecimiento, así como de la topografía del lugar, la cantidad de viviendas a abastecer es de 352, incluye: captación del pozo, línea de conducción, tanque de almacenamiento y red de distribución. El planteamiento general es aprovechar el caudal de la fuente existente y extender el servicio para otras actividades de la comunidad.

#### **2.1.2. Fuentes de agua**

El origen de las fuentes de agua de servicio para el desenvolvimiento cotidiano del hombre, es el ciclo hidrológico, es decir; las fases del agua durante el transcurso del tiempo a través de distintos medios.

Al tomar como punto de partida la evaporación del agua en la superficie del océano, el agua en estado gaseoso circula por la atmósfera presentado desplazamiento vertical y horizontal. En la atmósfera se condensa y se precipita nuevamente a la superficie; 3/4 partes al océano mismo y poco menos de 1/4 a la superficie continental.

En el océano y en el continente inicia el paso de la evaporación y en la superficie continental llena los lagos, se infiltra en el terreno y circula dentro de él para aflorar en áreas de menor elevación o hasta volver subterráneamente al mar; se retiene en la vegetación y finalmente escurre superficialmente y forma cause, desembocando en lagos o fuentes de almacenamiento artificiales para su regulación a fin de usarla, o controlar los caudales de escurrimiento para su uso; de la superficie del terreno se produce la evaporación de agua que es transportada a la atmósfera.

Perfil estratigráfico del pozo

Para dotar de agua potable a la colonia San Jorge, luego de realizar un estudio, se determinó la utilización de agua obtenida de fuentes subterráneas, a través de la perforación y construcción de un pozo mecánico, el cual fue construido por parte del INFOM.

Dentro del reporte final del pozo, proporcionado por parte del INFOM, se pueden destacar los siguientes datos, los cuales servirán para cálculos posteriores:

- o Ubicación del pozo: longitud 90˚ 37' 54,69" latitud 14˚ 29' 30,79"
- o Profundidad: 244 metros
- o Nivel estático: 137,22 metros

- o Nivel dinámico: 188,30 metros
- o Abatimiento: 51,08 metros
- o Caudal obtenido: 103 galones por minuto

Por lo que la bomba sumergible se ubicará a 150 metros de profundidad.

El método de aforo en los pozos, consiste en una prueba de bombeo continuo durante un tiempo de 24 a 48 horas con un caudal equivalente al requerido, incrementado de un 10 a un 15 por ciento. Simultáneamente se miden los niveles del pozo con cinta enyesada (como se realizó en este caso) o con sonda eléctrica, si después de 24 horas el nivel dinámico no varía, se puede suspender el aforo y significa que el pozo es capaz de satisfacer la demanda.

El reporte final del pozo y su perfil estratigráfico, se encuentran en el apéndice 1.

#### **2.1.3. Caudal de aforo**

El aforo de una fuente de agua es la medición del caudal. Para el diseño de un sistema de agua potable, el aforo es una de las partes más importantes, ya que éste indicará si la fuente de agua es suficiente para abastecer a toda la población. Los aforos deben realizarse en época seca o de estiaje. Se realizó el aforo de la fuente utilizando el método volumétrico, para determinar el caudal que produce. Obteniendo como resultado un caudal de 6,86 litros por segundo, en época de estiaje.

#### **2.1.4. Análisis de la calidad**

La calidad del agua tiene una relación estrecha con las características físicas, químicas y bacteriológicas, por medio de las cuales se puede evaluar si el agua es apta o no para el consumo humano, es decir; que sea potable, libre de concentraciones excesivas de sustancias minerales y orgánicas, libre de tóxicos y que no transmita enfermedades, siendo a la vez agradable a los sentidos. Para garantizar la calidad de agua, es necesario tomar muestras de los brotes en estudio y someterlas a un examen bacteriológico y otro físicoquímico sanitario. Las muestras deben de ser analizados en laboratorios calificados, como el laboratorio de Química y Microbiología Sanitaria de la Facultad de Ingeniería de la Universidad de San Carlos de Guatemala.

#### **2.1.4.1. Análisis físico-químico sanitario**

Se debe tomar una muestra del agua que va a proporcionársele a la población para determinar que sus características estén dentro de los límites máximos aceptables y los límites máximos permisibles.

Consiste en llenar un envase plástico de 1 galón de capacidad perfectamente limpio, para esto se llena el envase hasta unas ¾ partes de su capacidad, se tapa y se agita, y luego se vierte el contenido, después de realizar 3 veces la operación anterior, se llena al total de su capacidad para el análisis físico-químico.

Para sistemas en operación se toma directamente del grifo, y este debe ser el que se encuentre más lejano, ya que será el de las condiciones más desfavorables.

Con este se determinan las características del agua que puedan ser percibidas por los sentidos, causando aceptación o rechazo de parte del consumidor, así para determinar las cantidades de minerales y materia orgánica existentes en el agua, que afecten su calidad.

A continuación se muestran los resultados más representativos del análisis físico-químico y en anexo se adjunta el examen realizado, para ver el resultado del ensayo, ver el apéndice.

- Color: 1.00 unidad. Esta dentro del límite máximo aceptable
- Olor: aceptable
- Potencial Hidrogeno: 7,82 unidades. Esta dentro del límite máximo aceptable
- Amoniaco: 0,01 mg/L. Esta dentro del límite máximo aceptable
- Cloruros: 11,50 mg/L. Esta dentro del límite máximo aceptable
- Sulfatos: 14 mg/L. Esta dentro del límite máximo aceptable
- Sólidos totales: 138 mg/L. Esta dentro del límite máximo aceptable
- Turbiedad: 2,95 UTN. Esta dentro del límite máximo aceptable

#### **2.1.4.2. Análisis bacteriológico**

Para realizar este análisis se utiliza un envaso de vidrio de 100 mililitros de capacidad, con tapón esmerilado perfectamente esterilizado. Se debe ser cuidadoso de no tocar el interior del frasco y tapón, luego de etiquetado el frasco, transportarlo al laboratorio en refrigeración.

Este análisis determina la presencia de bacterias en el agua; para el consumo humano, el agua debe de permanecer libre de gérmenes patógenos de origen entérico y parasitario. Regularmente el indicador que determina el nivel de contaminación es la presencia del grupo coliforme. En el apéndice se adjunta el examen realizado.

El análisis realizado por el laboratorio dio como conclusión, que el agua cumple con las normas internacionales de la Organización Mundial de la Salud para fuentes de agua y que solo es necesario un tratamiento simple de desinfección.

En el apéndice se adjunta el examen realizado.

#### **2.1.5. Levantamiento topográfico**

Los trabajos topográficos se utilizan para determinar la posición horizontal y vertical de puntos sobre la superficie terrestre. Éste permite encontrar los puntos de ubicación de las diferentes obras de arte que compone el acueducto. Una información más detallada se obtiene relacionando las elevaciones (altimetría), con las localizaciones de accidentes naturales o hechos por el hombre como edificios, carreteras, entreotros (planimetría). Esta información conjunta es colocada en planos llamados topográficos.

El estudio topográfico realizado fue de primer orden, con un teodolito marca Wild T1, brújula, estadal, cinta métrica, plomada y estacas (para facilitar el replanteo durante la ejecución del proyecto).

Una de las partes más importantes del trabajo topográfico, es la inspección preliminar que el ingeniero debe realizar con la finalidad de observar factores que puedan determinar en el diseño hidráulico del sistema de agua.

#### **2.1.5.1. Planimetría**

La planimetría tiene como objetivo, determinar la longitud del proyecto que se va a realizar, localizar los accidentes geográficos y todas aquellas características, tanto naturales como no naturales, que puedan influir en el diseño del sistema, por ejemplo calles, edificios, áreas de desarrollo futuro, carreteras, zanjones, ríos, cerros, y otros mas. El método empleado para el levantamiento, fue el de conservación de azimut, el equipo que se utilizó fue un teodolito marca Wild T1.

#### **2.1.5.2. Altimetría**

La altimetría se encarga de la medición de la diferencia de nivel o de elevación entre los diferentes puntos del terreno, las cuales representan las distancias verticales medidas a partir de un plano horizontal de referencia.

#### **2.1.6. Diseño hidráulico**

El diseño hidráulico para un sistema de agua potable, consta de las siguientes partes: población de diseño, dotación, factores de consumo, caudal medio diario, caudal diario máximo, presiones y velocidades de trabajo de tubería.

#### **2.1.6.1. Consideraciones generales**

Todas las comunidades que quieran resguardar la salud de sus integrantes, deben poseer por lo menos un saneamiento base, que incluya abastecimiento de agua, red de drenajes de aguas negras y adecuada disponibilidad de la basura.

En el proceso de saneamiento, es muy importante disponer de agua potable de una manera continua, ya que con esto se asegura la salud de la población y también la reducción del riesgo de enfermedades endémicas y gastrointestinales.

El agua potable, para que sea considerada como tal, debe ser sanitariamente segura, debe cumplir con la Norma Coguanor NGO 29001 del acuerdo gubernativo No. 986-1,999 en los límites máximos aceptables y permisibles; además debe estar exenta de microorganismos patógenos (condiciones bacteriológicas).

## **2.1.6.2. Parámetros de diseño**

El período de diseño, es el período durante el cual la obra construida dará un servicio satisfactorio a la población, se cuenta a partir del inicio del funcionamiento de la obra.

Para determinar el período de diseño se debe tomar en cuenta la vida útil de los materiales, costos, población de diseño, entre otros. Según normas de la Unidad Ejecutora del Programa de Acuerdos Rurales UNEPAR, se recomiendan los siguientes períodos de diseño.

## Tabla V. **Período de diseño de estructuras**

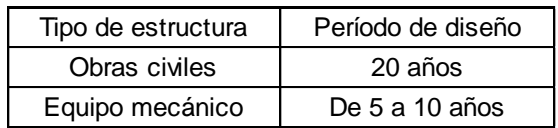

Fuente: Normas del INFOM-UNEPAR.

En el caso del presente proyecto se optó por un período de 20 años, más un año de gestión siendo un total de 21 años, esto permitirá la durabilidad de las instalaciones y de la capacidad de agua que genera la fuente de servicio.

#### **2.1.6.3. Población de diseño**

El número de habitantes de cualquier comunidad varía con el tiempo. Por lo general, el número de habitantes se incrementa con el transcurso del tiempo. Para determinar la población de diseño, es decir, la población a servir al final del período de diseño, se debe considerar factores de crecimiento poblacional, tales como servicios existentes, facilidades de saneamiento, actividades productivas, comunicaciones, tasa de natalidad y mortalidad, migración y emigración.

Debido a que en la mayoría de comunidades se carece de esta información, se ha desarrollado modelos de pronóstico para poder determinar la población futura. En Guatemala, generalmente se utiliza el modelo geométrico, por ser el método que más se aproxima para definir la población real futura.

Estimación de la población

La población a servir es una población que tiene que ser pronosticada y existen modelos matemáticos que se basan en el comportamiento del crecimiento bacteriano para determinarla.

Los modelos matemáticos se plantean de acuerdo a la información que se tenga y éstos pueden ser gráficos y analíticos.

### Proyección a ojo

Este método es una proyección a tientas de la población en base a la experiencia del realizador del estudio

Proyección comparada

Este método consiste en utilizar la información de una población vecina para proyectar la que se necesita, se usa cuando se carece de información siempre que el poblado vecino sea de características socio económicas similares.

Método aritmético

Este método toma por base una proyección en base de triángulos semejantes.

Método geométrico

Este método se basa en censos obtenidos de la población y utilizando la ecuación de crecimiento bacterial, se obtiene el dato de la población que se necesita.

Para este proyecto se determinó la utilización del método geométrico, ya que se cuentan con los datos necesarios para la determinación de la población, con los datos oficiales de la comunidad, los cuales son censos realizados proporcionados por la municipalidad de Amatitlán, se logra obtener los datos necesarios para determinar la población futura.

A continuación se describe el procedimiento para el cálculo de la población futura o de diseño por medio del modelo geométrico:

Primero se obtienen datos oficiales de la comunidad en estudio, consultando los censos de población.

Segundo se investiga la población existente en el año inicial del período de diseño, o bien, la más cercana. Para el caso de la colonia San Jorge, no existen datos oficiales para el año inicial 2013, por lo que se realizó un censo poblacional por medio de la municipalidad con un resultado de 2 117 habitantes.

Como tercer paso se obtiene la tasa de crecimiento anual de la población. Para la tasa de crecimiento de la colonia San Jorge se cálculo como se mostrará a continuación.

De último se define el período de diseño para el cual se desea la población futura o de diseño. El período de diseño para el proyecto, es de 21 años.

Se calcula la población futura o diseño con la siguiente ecuación:

$$
P_f = P_o(1 + r / 100)^n
$$

Donde:

 $P_f$  = población futura

 $P_0$  = población actual

 $r =$  tasa de crecimiento

 $n =$  diferencia de años

De donde despejando para encontrar la tasa de crecimiento, queda de la siguiente:

$$
r = \left(\sqrt{\frac{Pf}{Po}} - 1\right) * 100
$$

Si se sabe que para 2007 la población era de 2 080 habitantes y en el 2013 es de 2 117 habitantes según información obtenida por la municipalidad.

$$
Y = \left(\sqrt{\frac{2117}{2080}} - 1\right) * 100
$$

$$
\Upsilon=0,88\%
$$

Al aplicar los datos obtenidos en el presente trabajo, a la ecuación para la población total a beneficiar se obtiene:

> $P_f = P_o(1 + r / 100)^n$  $P_f = 2 117(1 + 0.88 / 100)^{21}$  $P_f = 2545$  hab

#### **2.1.6.4. Dotación**

Se entiende por dotación a la cantidad de agua que se le asigna a cada persona por día y se expresa en litros por habitante por día. Esta dotación es una consecuencia del estudio de las necesidades de consumo de una

población. Basado en las normas de la Unidad Ejecutora de Programa de Acueductos Rurales, se adoptó para la colonia San Jorge una dotación de 100 litros por habitante por día, la cual está en función de las costumbres de sus habitantes y por el clima predominante en dicha región.

#### **2.1.6.5. Factores de consumo**

Un sistema de agua potable debe suministrar agua a una comunidad en forma continua y con presión suficiente, a fin de satisfacer las necesidades básicas de confort y propiciar su desarrollo.

Para lograr tales objetivos, es necesario que cada una de las partes que constituyen el acueducto, esten satisfactoriamente diseñadas y funcionalmente adaptadas al conjunto de necesidades de la comunidad.

Las condiciones climáticas, los días de trabajo, tienden a causar algunas variaciones en el consumo de agua. Durante la semana, el lunes se producirá el mayor consumo y el domingo el más bajo. En algunos meses se observará un promedio diario de consumo más alto que el promedio anual. Especialmente en el tiempo caluroso se producirá una semana de máximo consumo y ciertos días superarán a otros según la demanda. También se producen demandas de consumo altas cada mañana al empezar la actividad del día y un mínimo a las 4 de la mañana.

Factor de Día Máximo (FDM)

Este incremento porcentual se utiliza cuando no se cuenta con datos de consumo máximo diario. UNEPAR – INFOM recomienda lo siguiente:

## Tabla VI. **Factor Día Máximo (FDM)**

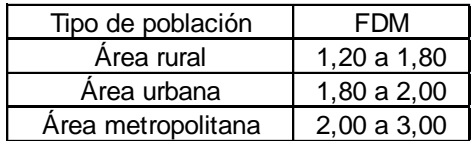

Fuente: INFOM.

Para este proyecto se utilizó un FDM de 1,50.

Factor de Hora Máxima (FHM)

Éste como el anterior, depende de la población que sea objeto de estudio y de sus costumbres. UNEPAR e INFOM recomienda lo siguiente:

Tabla VII. **Factor Hora Máxima (FHM)**

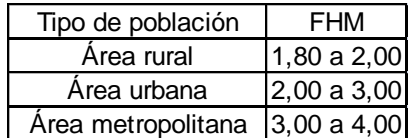

Fuente: INFOM.

Para este proyecto se utilizó un FHM de 1,80.

## **2.1.6.6. Caudal Medio Diario (QMD)**

Se define como la cantidad de agua que consume una población en un día. Este caudal se puede obtener del promedio de consumos diarios durante

un año, pero cuando no se cuenta con registros, se puede calcular en función a la población futura y a la dotación, como se muestra a continuación:

$$
QMD = \frac{(Dot * Pf)}{86400}
$$

$$
QMD = {100 \frac{1}{hab/dia} * 2545 \text{ hab}} / {86400} = 2,95 \text{ l/sec}
$$

## **2.1.6.7. Caudal Diario Máximo (QDM)**

Según las normas de diseño para acueductos rurales de UNEPAR, el Factor de Día Máximo (FDM) varía entre 1,2 y 1,8 para poblaciones rurales. En este proyecto, se determinó utilizar un valor de 1,5.

El caudal día máximo será:

$$
QDM = QMD * FDM = 2.95 \frac{1}{s} * 1.5 = 4.425 \frac{1}{s}
$$

## **2.1.6.8. Ecuaciones, coeficientes y diámetros de tuberías**

La pérdida de carga en la tubería, se determinará por la ecuación de Hazen y Williams, la cual está expresada por:

$$
H_f = \frac{1743.811^{\ast}L^{\ast}Q^{1.85}}{C^{1.85}{}^{\ast}\varphi^{4.87}}
$$

Donde:

- $H_f$  = diferencia de cotas del tramo en metros
- $L =$  longitud de diseño en metros
- $Q =$  caudal en litros sobre segundo
- $C =$  coeficiente de fricción interno
- $\emptyset$  = diámetro interno en pulgadas

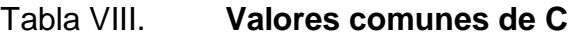

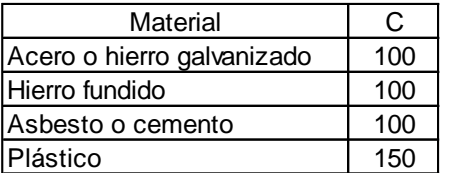

Fuente: INFOM.

Despejando el diámetro de la ecuación anterior se tiene:

$$
\varnothing = \left(\frac{1\ 743.811^{\ast}L^{\ast}Q^{1.85}}{C^{1.85_{\ast}}H_f}\right)^{\frac{1}{4.87}}
$$

Obteniendo el diámetro teórico, se procede a seleccionar el diámetro comercial superior y se calcula  $H_f$  real.
# **2.1.6.9. Presiones y velocidades de trabajo de tubería**

El diseño hidráulico se hará con base en la pérdida de presión del agua que corre a través de la tubería. Para comprender el mecanismo que se emplea, se incluye los principales conceptos utilizados:

Presión estática

Se produce cuando todo el líquido en la tubería y en el recipiente que la alimenta está en reposo. Es igual al peso específico del agua, multiplicado por la altura a que se encuentra la superficie libre del agua en el recipiente.

La máxima presión estática recomendable que soportan las tuberías, debe ser entre 90 y 95 por ciento de la presión de trabajo, teóricamente puede soportar más, pero por efectos de seguridad si hay presiones mayores que la presente, es necesario colocar una caja rompe presión o tubería más resistente.

Presión dinámica

Se produce cuando hay movimiento de agua. La presión estática modifica su valor disminuyéndose, debido a la fricción que causan las paredes de la tubería. La presión dinámica en un punto, es la diferencia entre la cota piezométrica y la cota del terreno.

En consideración a la menor altura de las edificaciones en medios rurales, las presiones tendrán los siguientes valores:

o Presión dinámica (de servicio) mínima 10 metros

- o Presión dinámica (de servicio) máxima 40 metros
- o Presión hidrostática máxima de 80 metros

Las presiones existentes en el diseño son: presión estática, dinámica y cota piezométrica:

 $PE = NE - CT$  $PD = CP - CT$  $CP = NE - HF$ 

Donde:

PE = presión estática (en metros)

NE = nivel estático (en metros)

PD = presión disponible (en metros)

CP = cota piezométrica (en metros)

HF = pérdidas por fricción en las tuberías (en metros)

- $CT = \cot \theta$  de terreno
- Velocidades

Para diseño de sistemas de abastecimiento de agua potable, según las Normas de UNEPAR, se consideran los siguientes límites:

- $\circ$  Para conducciones: mínima = 0,40 m/s y máxima = 3,00 m/s
- $\circ$  Para distribución: mínima = 0,60 m/s y máxima = 3,00 m/s

Para el diseño hidráulico de la línea de conducción del proyecto, se conducirá el 100 por ciento del caudal de la fuente, para lo cual se tomará como caudal de conducción, el caudal de aforo.

#### **2.1.7. Línea de conducción**

Se refiere a la tubería destinada a conducir el agua de la fuente o pozo (captación) al tanque de almacenamiento, misma que está diseñada para trabajar a presión; la línea de conducción será diseñada por bombeo o impulsión.

El diseño de una línea de conducción deberá de tomar en cuenta los siguientes aspectos:

La capacidad deberá ser suficiente para transportar el caudal máximo diario de diseño.

La selección de la clase y diámetro de la tubería a emplear, deberá ajustarse a la máxima economía.

La línea de conducción deberá dotarse de los accesorios y obras de arte necesarias para su correcto funcionamiento, conforme a las presiones de trabajo especificadas para la tubería, para su protección y mantenimiento.

Los cálculos hidráulicos se realizarán con las ecuaciones universalmente calificadas como hidráulicamente correctas, tal como la ecuación de Hazen & Williams.

Previo al diseño de la línea de impulsión (bombeo), debe calcularse el caudal que se impulsará, el cual se denomina caudal de bombeo y se calcula de la siguiente manera:

29

#### **2.1.7.1. Caudal de bombeo**

Es el caudal suficiente para abastecer el consumo máximo horario en un determinado tiempo de bombeo; se calcula de la manera siguiente:

$$
Q_B = QMD * \frac{24}{N}
$$

Donde:

QDM = caudal diario máximo (l/s)

N = número de horas de bombeo, 14 horas para este sistema

Diseñando para una vida útil de 5 años del equipo de bombeo, se calcula para la población de 2 212 habitantes.

$$
QMD = \left(\frac{100 \frac{1}{\text{hab/dia}} \cdot 2.212 \text{ hab}}{86.400}\right) = 2,561/s
$$

El caudal máximo diario será:

$$
QDM = QMD * FDM = 2.95 \frac{1}{s} * 1.5 = 4.425 \frac{1}{s}
$$

Sustituyendo,

$$
Q_B = QMD * {24 / N \over N}
$$
  $Q_B = 3.85 {1 / s * 24 / 14} = 6.60 1/s$ 

El caudal de bombeo obtenido, es de 6,60 litros por segundo, este resultado comparado con el valor del aforo de 6,7 litros por segundo, permite

establecer que el caudal de bombeo  $Q_B$  es inferior al valor de aforo, por lo que se cubre la demanda de la comunidad.

#### **2.1.7.2. Determinación del diámetro económico**

El diámetro se determinó con base en los resultados obtenidos por los siguientes criterios:

Es muy importante tomar en cuenta la velocidad con la que se conducirá el agua al momento de diseñar una línea de conducción por bombeo, ya que para disminuir la sobrepresión generada por el golpe de ariete se recomienda que la velocidad debe estar entre el rango de 0,6 metros por segundo como mínimo y 2,0 metros por segundo como máximo.

$$
\emptyset = \sqrt{\frac{1,974\ Q_B}{V}}
$$

Donde:

 $Q_B$  = caudal de bombeo

 $V =$  velocidad

 $\emptyset$  = diámetro en pulgadas

Con 
$$
v = 0.6
$$
 m/s

$$
\phi = \sqrt{\frac{1,974 (6,60)}{0,6}} = 4,45 \text{ pulg}
$$

Con  $v = 2,0$  m/s

$$
\emptyset = \sqrt{\frac{1,974 (6,60)}{2,0}} = 2,55 \text{ pulg}
$$

Utilizar los siguientes diámetros para evaluar: 3, 4 pulgadas.

Costo de tubería por mes:

$$
Ct = A \cdot C \cdot Nt
$$

- Ct = costo de tubería por mes
- A = amortización
- $C = \cosh p$  or tubo
- Nt = número de tubos

$$
A = R \left( (R+1)^t / (R+1)^t - 1 \right)
$$

 $t =$  tiempo = 10 años = 120 meses

R = tasa de incremento 15% anual

$$
R = \frac{0.15}{12} = 0.012
$$

$$
A = 0.0125 \left( \frac{(0.0125 + 1)^{120}}{(0.0125 + 1)^{120} - 1} \right) = 0.01613
$$

$$
Nt = \frac{244 \text{ m}}{6 \text{ m}} = 41 \text{ tubos}
$$

Precio de tubería galvanizada:

 $3" = Q 777,17$ 

 $4" = Q$  1450,50

### Tabla IX. **Cálculo del costo de tubería por mes**

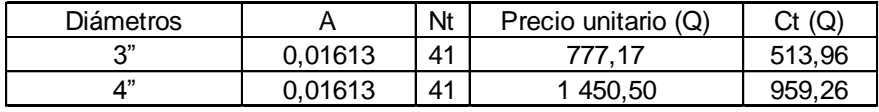

Fuente: elaboración propia.

Costo de bombeo por mes:

$$
Cb = pot * precio * Hb
$$

Donde:

Cb = costo de bombeo por mes

pot =potencia en *kilo watt* (Kw) por mes

Hb = horas de bombeo por mes

$$
Hb = 14 \frac{hr}{dia} * 30 \frac{dia}{mes} = 420 \frac{hr}{mes}
$$

Cálculo de pérdidas

$$
H_{\rm fd} = \frac{1743.811^{\ast}L^{\ast}Q^{1.85}}{C^{1.85}{}^{\ast}\varphi^{4.87}}
$$

Donde:

$$
Q = \text{caudal} \, (l/s)
$$
\n $L = \text{longitud de la tubería} \, (m)$ \n $C = \text{coeficiente de fricción} \, (ver tabla VIII)$ \n $\phi = \text{diámetro de la tubería} \, (pulgadas)$ \n $\text{hf} = \text{pérdida} \, \text{de carga} \, (m)$ 

$$
H_f 3" = \frac{1743.811*244*6.60^{1.85}}{100^{1.85}*3^{4.87}} = 13.227
$$

 $H_f$  4" = 3,258

Cálculo de la potencia:

$$
Pot \left( Q * Hf /_{76 * 0.6} \right) [H_p]
$$

$$
Pot 3" = {6,60 * 13,227 / 76 * 0,6} [Hp] * 0,746 [Kw/hp] = 1,428
$$

$$
Pot 4" = 0,325 \text{ kw}
$$

# Tabla X. **Cálculo del costo de bombeo por mes**

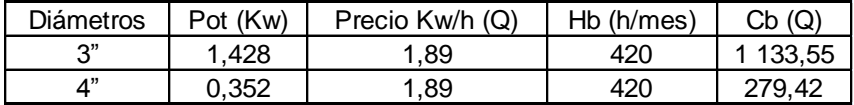

Fuente: elaboración propia.

Diámetro más económico:

$$
CT = Ct + Cb
$$

Donde:

 $CT = costo$  total por mes

 $Ct = \text{costo}$  de tubería por mes

Cb = costo de bombeo por mes

#### Tabla XI. **Cálculo del diámetro más económico**

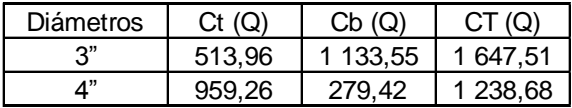

Fuente: elaboración propia.

Se concluye que el diámetro más económico es el de 4".

Cálculo de la Carga Dinámica Total (CDT)

La Carga Dinámica Total, CDT, es la presión real expresada en metros columna de agua, contra la cual debe operar una bomba para elevar el caudal de agua hasta el nivel requerido en bombeo vertical, utilizando bomba sumergible, se calcula con la siguiente expresión:

 $CDT = A + B + C + D + E + F$ 

Donde:

A = altura del nivel dinámico a la boca del pozo (m)

- B = pérdida de carga en línea de succión en mca
- C = altura de la boca del pozo a la descarga en metros
- D = pérdidas de carga en línea de impulsión, en mca
- E = pérdidas por velocidad, en mca
- F = pérdidas menores debido a los accesorios y válvulas, generalmente se estima el 10% de las pérdidas por fricción en mca

A= altura del nivel dinámico a la boca del pozo (m). Hd = 188,30 m

B = pérdida de carga en línea de succión en mca

Datos:

 $L$ Hg = 188,30 m  $QB = 6,60$  I/s  $CHg = 100$  $\varnothing = 4"$ 

Evaluando con la ecuación de Hazen & Williams

$$
H_{\text{fd}} = \frac{1 \, 743.811^{\ast} \text{L}^{\ast} \text{Q}^{1.85}}{\varnothing^{1.85} {\ast} \text{C}^{4.87}} = 2.51 \, \text{m}
$$

 $C=$  Altura de la boca del pozo a la descarga (m). Hd = 15 mca

D= pérdidas de carga en línea de impulsión, en mca

Datos:

 $LHg = 15$  metros.  $QB = 6,60$  L/s

 $CHg = 100$  $\varnothing = 4"$ 

Evaluando con la ecuación de Hazen & Williams

$$
H_{\rm fd} = \frac{1743.811^*L^*Q^{1.85}}{\varnothing^{1.85*}C^{4.87}} = 0.20 \text{ m}
$$

E = pérdidas por velocidad, en mca

$$
Hfv = \frac{V^2}{2 \cdot g}
$$

Donde:

Hf = pérdida por velocidad  $V =$  velocidad

 $g =$  gravedad

$$
v = \frac{1,974 \times \text{Qbombeo}}{g^2} = \frac{1,974 \times 6,60}{4^2} = 0,81 \text{ m/s}
$$

$$
Hfv = \frac{V^2}{2 \times g}
$$

$$
Hfv = \frac{(0.81)^2}{2} \times 9.8055 = 0.0334
$$

F = pérdidas menores debido a los accesorios y válvulas, generalmente se estima el 10% de las pérdidas por fricción en mca

$$
Hf = 0.1 * 2.51 = 0.251
$$

Entonces:

$$
CDT = A + B + C + D + E + F
$$

 $CDT = 188,30 + 2,51 + 15 + 0,20 + 0,0334 + 0,251 = 206,30$  mca

Esta es la altura dinámica teórica a la que la bomba debe impulsar el caudal, por lo que es conveniente considerar una altura adicional por seguridad:

CDT = 206,30 mca + 5,00 mca

CDT = 211,30 mca

#### **2.1.7.3. Determinación de la potencia de la bomba**

La potencia del conjunto deberá vencer la diferencia de nivel entre los 2 puntos y las pérdidas de carga en todo el trayecto, se determina por la siguiente ecuación:

$$
Pot = \frac{Q * CDT}{76 * e}
$$

$$
Pot = \left(\frac{6,60 * 211,30}{76 * 0,75}\right) = 24,46 Hp
$$

Estos son los caballos de fuerza que debe entregar la bomba.

#### **2.1.7.4. Golpe de ariete**

Se denomina así, al choque violento que se produce sobre las paredes de un conducto cuando el movimiento del agua es modificado bruscamente; para determinar la sobrepresión producida, se utiliza la ecuación de Lorenzo Allievi:

$$
GA = \frac{145}{\sqrt{1 + \left( \frac{Ea * \emptyset}{Et * e} \right)}} * V
$$

Donde:

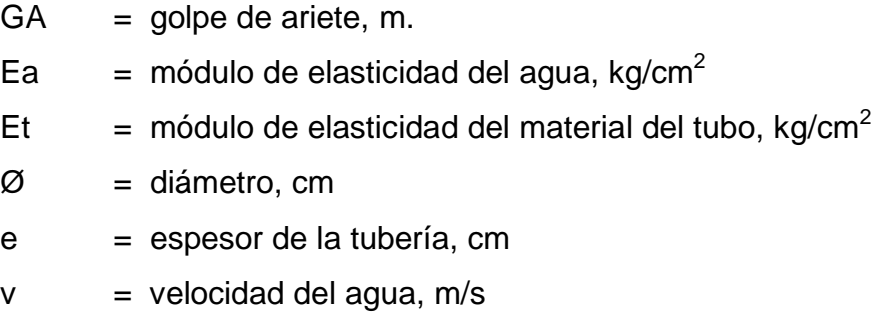

Sustituyendo

$$
GA = \frac{145}{\sqrt{1 + \left(20.670 \text{ kg/cm}^2 \times 10,16 \text{ cm}\middle/93.000 \text{ kg/cm}^2 \times 0,602 \text{ cm}\right)}} \times 0.81 \text{ m/s}
$$

 $GA = 100,16$  mca

La presión máxima a la que se someterá la tubería de descarga es de:

Presión máxima = 211,30 + 100,16 = 311,46 mca

Con el dato de la presión máxima, se puede definir el tipo de tubería que debe utilizarse, para este proyecto se utilizará tubería de hierro galvanizado, ya que es capaz de resistir esta presión, con coeficiente de fricción interno igual a 100.

## **2.1.7.5. Especificaciones del equipo de bombeo**

De acuerdo con el diseño, se determinó que el sistema de bombeo deberá ser de conexión trifásica, con una capacidad de 450 galones por minuto, con un diámetro de 4 pulgadas, de una eficiencia de 75 por ciento, entre otras cosas.

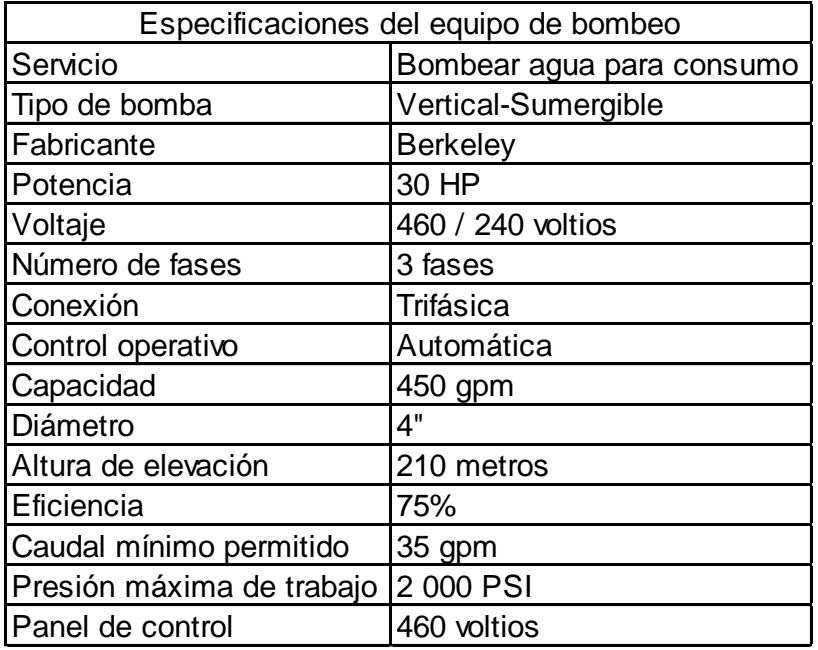

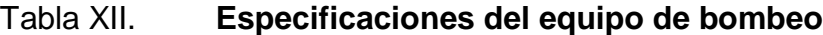

Fuente: elaboración propia.

#### **2.1.8. Tanque de almacenamiento**

Para el sistema se utilizará un tanque de almacenamiento o distribución, que tendrá como principales objetivos el de suministrar agua a la población durante todo el día, no importando las variaciones de consumo que se tengan y la de tener agua en reserva por cualquier suspensión del agua de la fuente, por lo que es muy importante para el funcionamiento del diseño del proyecto.

El volumen del tanque de distribución o almacenamiento en metros cúbicos, es el siguiente:

Volumen del tanque = Qmed \* 86 400 \* 25%, este porcentaje es un valor aplicado para mayorar el volumen requerido, según el diseño óptimo de estructuras, edición colección Senior, España, S.A. de C.V. 1991.

Volumen del tanque = 
$$
\left(2.95 * 86,400 * 0.30 / 1000\right) = 77
$$
 m<sup>3</sup>

Volumen del tanque =  $\left( \frac{(77+1)*1\,000}{3,85} \right) \cong$ 

#### **2.1.8.1. Diseño estructural**

Referencia: tesis, ayuda para el diseño de tanques metálicos elevados para agua. Elaborado por Fernando Robles.

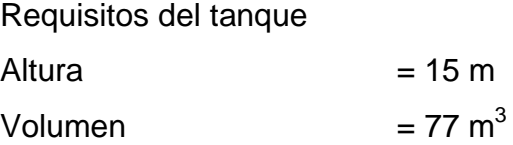

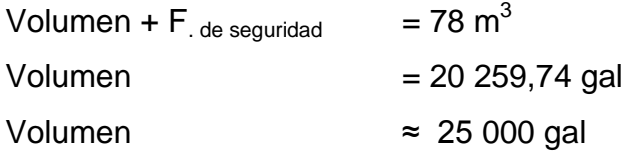

Localizar en el apéndice 4 la tabla XL, en fila de galones, buscando 25 000 galones.

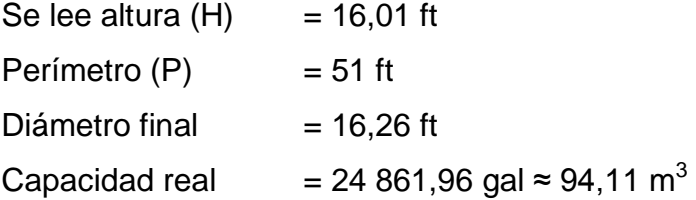

Localizar en el apéndice 4 la tabla XLI, en fila de galones, buscando 25 000 galones.

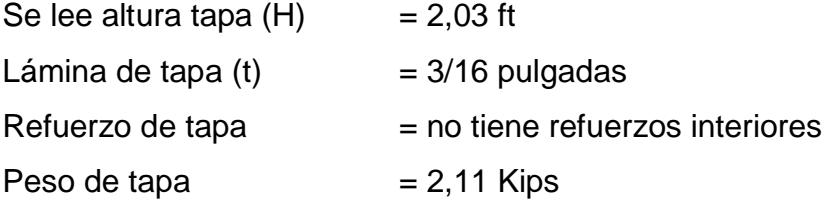

Localizar en el apéndice 4 la tabla XLII, en fila de galones, buscando 25 000 galones.

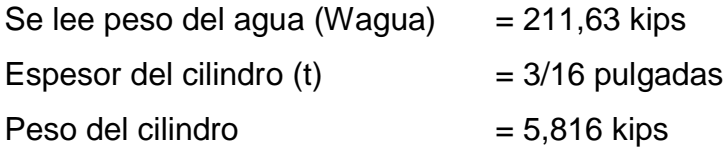

Localizar en el apéndice 4 la tabla XLIII, en fila de galones, buscando 25 000 galones.

Se lee espesor del fondo  $(t) = 3/16$  pulgadas Pesos del fondo (W fondo) =  $2,15$  kips

Localizar en el apéndice 4 la tabla XLIV, en fila de galones, buscando 25 000 galones.

Peso de los accesorio (w) =  $0,504$  kips Peso total (W total) = 222,21 kips ≈ 101 003,33 kg ≈ 101,003 ton

Localizar en el apéndice 4 la tabla XLV, XLVI y XLVII, en fila de galones, buscando 25 000 galones y en la columna de 15 metros.

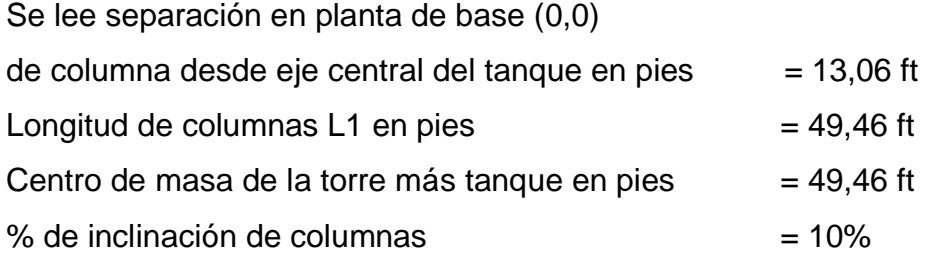

Localizar en el apéndice 4 la tabla XLVIII, XLIX y L, en fila de galones, buscando 25 000 galones y en la columna de 15 metros.

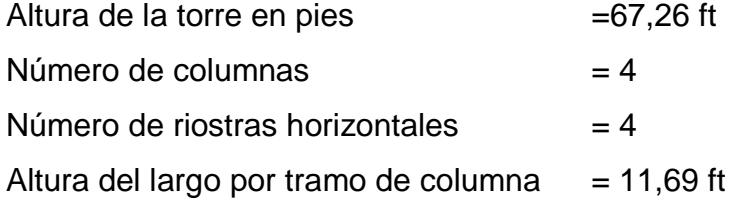

Columnas del tanque

Peso total (metal)  $= 101,003$  ton

Peso de agua (Pa)  $= 78$  m3  $*$  100 kg/m<sup>3</sup> / 100 kg/ton Peso total  $(Pm + Pa)$  = 179,003 ton

Entonces como se tienen 4 columnas, cada una de éstas tendrá una carga de (179,003/4) =44,75 ton.

Para el diseño de éstas, se propone la utilización de un tubo redondo, ya que mediante este se logra una excelente resistencia a la torsión, una misma rigidez en todas las direcciones del tubo y su precio es más accesible. El manual del American Institute Of Steel Construcción (AISC) contiene las dimensiones de estas secciones y las clasifica como estandard, extra fuerte y doble extra fuerte, dependiendo del tipo de uso de la estructura.

Definir los detalles de diseño y longitudes de columnas. Datos generales de diseño (según tablas AISC)

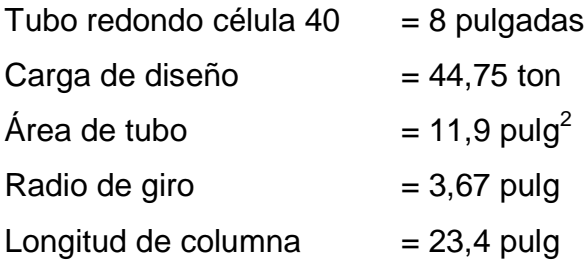

Según AISC  $Fe = 0,44$  Fy  $Fy = 36000$  lb/pulg<sup>2</sup>  $Fa = 15 840 lb/pulg<sup>2</sup>$ 

Con este valor se calcula la carga permisible.  $P = Fa * area$  del tubo P = 15 840 x 11,9 = 188 496 lb ≈ 85,68 ton

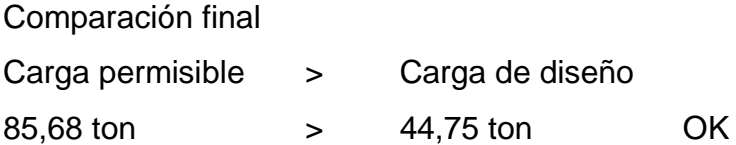

Por lo tanto, se puede utilizar el tubo redondo de 8 pulgadas, célula 40 estándar como columnas de la torre.

Tensores o breisas

Primero se necesita la fuerza sísmica Fs = 20% del peso que resiste cada pata.

 $Fs = 0,20 x Carga por pata (44,75)$  $Fs = 0,20 \times 44,75$  ton  $Fs = 8,95 \text{ ton}$ 

Datos para diseño según tablas AISC

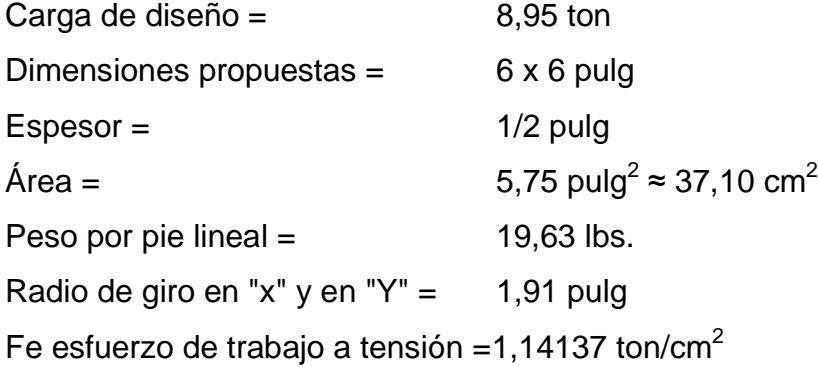

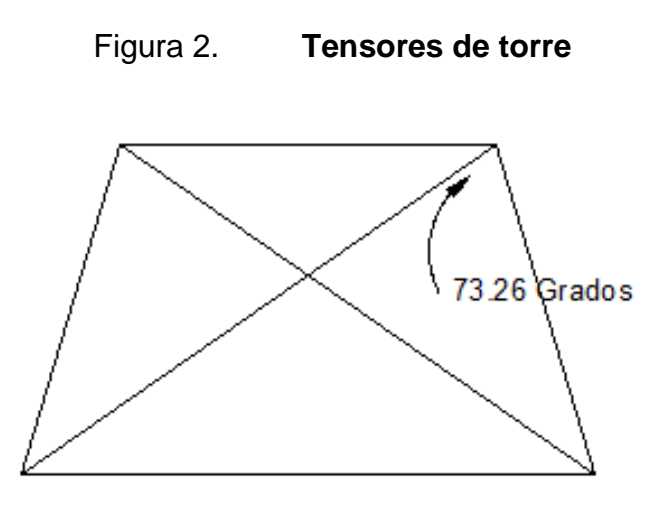

Fuente: elaboración propia, con programa AUTOCAD.

Área requerida =  $T/Fe$  $T = P/cos φ = 8,95/cos 73,26$  $T = 31,07324$  ton Área requerida =  $36 \text{ cm}^2$ 

Comparación final

Área del perfil > Área de diseño 37,10 cm<sup>2</sup> > 36 cm<sup>2</sup> OK

Se verifica la utilización de un perfil tipo "L" de 6 x 6 x 1/2 pulgadas, Norma A-36

Colocación de pernos y aplicación de soldadura.

La soldadura resiste aproximadamente 20 libras sobre pulgada cuadrada. Para calcular la longitud de soldadura de un miembro, se debe relacionar esta resistencia con la carga actuante en el miembro y la longitud del mismo. La resistencia del acero en corte, es aproximadamente 1 000 libras sobre pulgada cuadrada, para determinar la cantidad de pernos en uniones, los cálculos se reducen a la simple división de la carga actuante en el miembro y la resistencia máxima del acero en cortante.

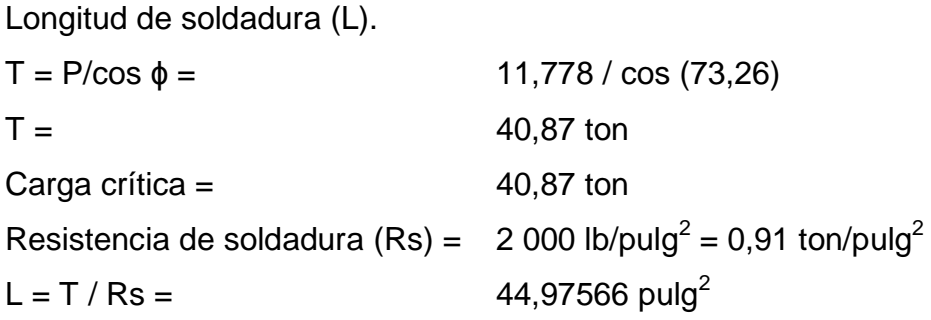

Dimensionamiento de pernos A = área neta necesaria.  $Fc = E$ sfuerzo de corte  $=$ 1 000  $\text{lb}/\text{pulg}^2 = 4,55 \text{ ton}/\text{pulg}^2$  $A = T/Fc = 8,99 \text{ pulg}^2$ 

Según las tablas del AISC para un perno de 1 1/2 pulgadas corresponde un área de 2,65 pulgadas<sup>2</sup>, por lo tanto se usaran 4 en cada unión, para cubrir un área de 10,62 pulgadas $^2$ .

Platina, utilizada en base de la torre

El área de la placa base, se encuentra dividendo la carga de la columna entre el esfuerzo unitario de compresión permisible (Fp) del concreto, que puede ser 0,25 f'c, cuando toda el área está cubierta por la placa e igual a 0,375 f'c, cuando el área de la placa es 1/3 del área del concreto.

f' c = 4 000 lb/pulg<sup>2</sup> Fp = 0,25  $*$  4 000=1 000 lb/pulg<sup>2</sup> =0,5 ton/pulg<sup>2</sup>

#### o Calculo de la sección de placa

Pt (peso del tanque más agua) =(101,003+78) = 179,003 ton

Área de placa (A) = Pt/Fp  $A = 179,003$  ton/0,5 ton/pulg<sup>2</sup>  $= 358,006 \text{ pulg}^2$ Lado de placa =  $(358,00)^{1/2}$ = 18,92 pulgadas ≈ 48,06 cm

Espesor de placa

$$
Fb =
$$
 esfuerzo de trabajo a flexión = 0.5 fy (según AISC)

$$
Fb = 0,50 * 36 000 lb/pulg2 = 18 000 lb/pulg2 = 8,182 ton/pulg2
$$

 $t =$  espesor de placa

 $p =$  carga sobre la placa

 $m =$  proyección de placa fuera del pedestal = 4 plg

$$
Ma = \frac{Pt}{L(l \text{ placa})} = \frac{179,003}{18,92^2} = 0.50 \text{ ton/}
$$

$$
t = \frac{\sqrt{(p * m * 3)}}{F_b} = \frac{\sqrt{(0.50 * 4 * 3)}}{8.182} = 0.5999 \text{ pulg}
$$

Se propone la utilización de un placa de 16 x 16 x 5/8 pulgadas

Diseño del pedestal

Se tomará una sección de 22 pulgadas que es la dimensión de la platina que mide aproximadamente 55 centímetros, más 5 centímetros de cada lado, por lo tanto se usa una sección de 65 centímetros. Con el criterio de h = 3a donde h, es la altura del pedestal y a, es el ancho de la sección propuesta.

 $h = 3 * 65$  cm = 195 cm

Relación de esbeltez: el ACI en el capítulo 10 señala los siguientes parámetros para diseñar columnas según su clasificación. (corta, intermedia o larga)

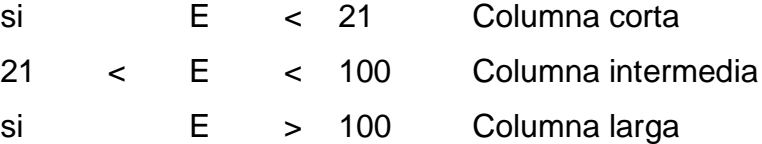

$$
E = \frac{K * Lu}{r}
$$

Donde:

 $K =$  factor de pandeo, se tomará  $k = 1$ 

 $Lu =$  longitud libre entre apoyos

 $r =$  radio de giro de la sección = 0,3b para columna rectangular

$$
E = \frac{1 * 1.95}{0.30 * 0.65} = 10 < 21
$$

Entonces es columna corta

Refuerzo para el pedestal: al conocer que tipo de columna se va a diseñar según el American Concrete Instituto (ACI) Capitulo 10,3

$$
Pu = φ ( 0.85 * f'c (Ag - As) + (Fy * As)
$$

Donde:

Pu = resistencia ultima de la columna

Ag = área de la sección de la columna en cm<sup>2</sup> f'c = resistencia nominal del concreto = 210 kg/cm<sup>2</sup> fy = resistencia a fluencia del acero =  $2810 \text{ kg/cm}^2$  $\phi$  = factor de compresión = 0,75 según ACI 10,3 As = área de acero en  $cm<sup>2</sup>$ 

Entonces el As se tomará como el acero mínimo, para el cual el American Concrete Institute (ACI) especifica un 1% del área de la sección.

b = 65 cm, según dimensión del pedestal  $Aq =$  4 225 cm<sup>2</sup> As  $(1\%$ Ag) = 42,25 cm<sup>2</sup>

Pu =  $0.75$  (  $0.85 * 210(4225 - 42.25) + (2810 * 42.25) = 649008 \text{kg}$ 

Pu act(metal  $+$  agua) = 179,00 Ton  $*$  1 000 kg/ton Pu act(metal + agua) =  $179003$  kg

> Pu Columna propuesta > Pu total de la columna 649 007,5313 kg > 179 003 kg Ok

Refuerzo a corte

Según el ACI, señala un espaciamiento mínimo menor o igual a la mitad del diámetro efectivo y un recubrimiento mínimo de 2,5 centímetros en cada lado.

Espaciamiento  $(S) = d / 2$  $d =$  (55)+ (4  $*$  2,5) = 45 cm  $S = 45 / 2 = 22.5$  cm

Entonces el armado será de 8 varillas de 1 pulgada y estribos de no. 3 a cada 20 centímetros

Diseño de zapata

Se basa en la siguiente condición; las fuerzas laterales, con criterio conservador en el diseño, encontrando una fuerza resultante Fs aplicada a una altura H, esta fuerza dará lugar a un momento flector respecto a la base, que producirá esfuerzos de tensión sobre las columnas del lado en que se considere que actúa la fuerza lateral y a compresión sobre las columnas opuestas para el cálculo de la estabilidad, se obtendrá primero el momento de volteo respecto a la base de apoyo.

 $Mv = Fs H$  $Me=$  Pt x L

Donde:

Mv = momento de volteo Me = momento estabilizador

La carga viva será el peso del contenido del tanque lleno (Cv = 78 ton) y la carga muerta, la comprende el peso total de la estructura (Cm = 101,003 ton).

- Pt = peso total de la estructura en ton =179,00 toneladas. Con un factor de seguridad 20% da un total de 214,80 toneladas.
- Fs = fuerza de sismo =  $20\%$  de PT =  $(0,20 * 214,80) = 42,96$  ton
- H = altura desde la base del pedestal de la zapata hasta la mitad del  $dep$ ósito = 22,5 m
- L = separación entre dos columnas consecutivas 7,55 m
- Vs = valor soporte del suelo 20 ton/m<sup>2</sup>, asumido según ubicación demográfica y tipo de suelo que por inspección visual se determinó un limo arcilloso con arena, de la Tesis guía teórica y práctica del curso de cimentaciones, escrito por Jadenon Cabrera.

Figura 3. **Perfil de diseño de zapata**

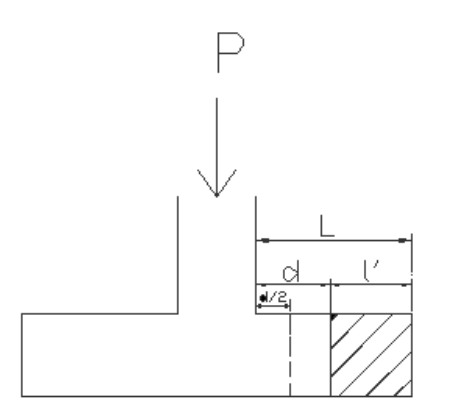

Fuente: elaboración propia, con programa AUTOCAD.

 $Mv = Fs * H = (42,96 * 22,5) = 966, 62 ton - m$  $Me = Pt * L$  $Me = (214,80 \times 7,55) = 1621,74$  ton - m

El momento estabilizador Me, es mayor al momento de volteo Mv, por lo que el diseño resiste la fuerza de sismo.

Desplazamiento del peso de la estructura del eje de soporte una distancia Xu

 $Xu = Mv / PT = (966, 62 / 214, 80) = 4.5 <$  Col / 6 = 65/6

$$
4.5 \qquad \qquad 10.8 \quad \text{ok}
$$

o Predimensionamiento de zapata

Capacidad soporte del suelo = peso de cada columna / área de zapata

20 ton /  $m^2 =$ = (214,80/4) / Área de zapata Área de la zapata =  $(53,70) / 20$ Área de la zapata  $= 2,68 \text{ m}^2$ 

Si utilizamos una zapata cuadrada

Entonces la medida de B mínima es 1,63 metros, se utilizo B = 2,25 m Mx = momento último en x asumido My = momento último en y asumido

Comprobación de q máximo y q mínimo:

q máxima = 
$$
\frac{P}{A} + \frac{Mx}{Ix} + \frac{My}{Iy}
$$

q máxima = 
$$
\frac{53,70}{5,06} + \frac{8}{1/6(2,25)(2,25)^2} + \frac{8}{1/6(2,25)(2,25)^2}
$$

 

q mínimo = 
$$
\frac{P}{A} + \frac{Mc}{Ix} - \frac{My}{Iy}
$$

q máxima = 
$$
\frac{53,70}{5,06} + \frac{8}{1/6(2,25)(2,25)^2} - \frac{8}{1/6(2,25)(2,25)^2}
$$

q máximo = 10,61 ton/m<sup>2</sup> > 0

o Chequeo de corte simple

$$
Vc = 0.85 * 0.53 * b * d * \sqrt{f'c}
$$

$$
Va = Pb * (B (L - D))
$$

Donde:

Vr = resistencia última del concreto a corte Va = esfuerzo de corte actuante Chequear que Vr > Va  $L = B - c / 2$ 

Figura 4. **Planta de diseño de zapata**

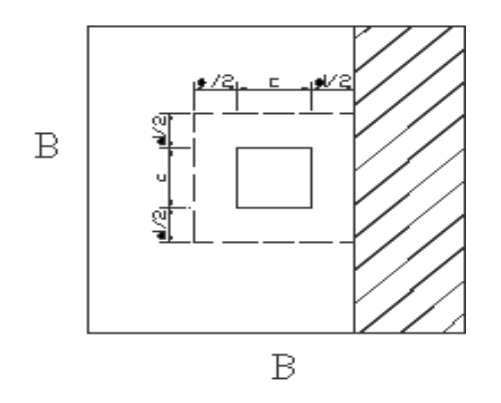

Fuente: elaboración propia, con programa AUTOCAD.

$$
Ur = 0.85 * 0.53 * (2.25 * 100) * (d / 1000) * \sqrt{280}
$$

Con un peralte propuesto de 35 cm

$$
Vr = 59,36 \text{ ton}
$$
  

$$
Va = Pb * (B (L - D))
$$
  

$$
Va = 53,70 * 2,25 \left( \frac{2,25 - 0,65}{2} - \frac{35}{100} \right)
$$

 $Va = 54,37$  ton

59,36 ton  $> 54,37$  ton por lo que esta bien

o Chequeo de corte por punzonamiento

 $Vr = 0.85 * 1.06 * b<sup>0</sup> * d/1000 * \sqrt{f}$ 

 $Va = Pd (Azp - Pz)$ 

Donde:

Vr = resistencia última del concreto a punzonamiento

Va = esfuerzo actuante por punzonamiento

 $b^0$  = perímetro punzonante

Apz = área Punzonante =  $(B + (d / 100))^2$ 

Chequear que Vr > Va

## Figura 5. **Aplicación de corte punzonante**

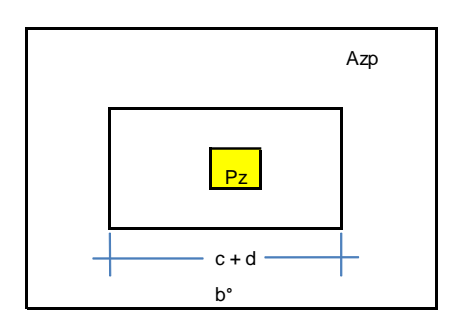

Fuente: elaboración propia, con programa AUTOCAD.

Entonces:

$$
Vr = 0.85 * 1.06 * \sqrt{280} * (100 * 4) * 35 / 1000
$$

$$
Vr = 211,07 \text{ ton}
$$

Va = 53,70 
$$
((2,25^2 - \left(1 + \frac{35}{100})^2)\right)
$$

$$
Va = 173,98 \text{ ton}
$$

211,07 ton  $>$  173,98 ton por lo que esta bien

o Diseño de acero de refuerzo

$$
M = Pb * L^2 / 2
$$

Donde:

 $M = 53,70$  \* (((2,25 – 0,65)/2)<sup>2</sup> / 2)  $M = 17,18$  ton - m M ≈ 17 184 kg - m M ≈ 171,84 kg - cm

$$
As = \left[bd - \sqrt{(bd)^2 - \frac{Mub}{0.003825f'c}}\right] \frac{0.85f'c}{fy}
$$

Donde:

 $b = 225$  cm  $h = 35$  cm  $c = 65$  cm  $d = 26,36$  cm  $fc = 280 \text{ kg/cm}^2$ fy =  $2810 \text{ kg/cm}^2$  $As = 13.58$  cm<sup>2</sup>

As min =  $(14,1^* \text{ b}^* \text{d})$  / fy =  $(14,1^* \text{ 150}^* \text{ 16,36})$  / 2 810 = 12,31 cm<sup>2</sup> As > As min Entonces utilizar para el armado As 12 varillas no. 4 hacen un área = 12  $*$  1,27 cm<sup>2</sup> = 15,24 cm<sup>2</sup>

En ambos sentidos  $S = As$  var  $* L / As$  min S = 1,27 cm<sup>2</sup>  $\star$  150,65 cm / 12,31 cm<sup>2</sup>  $\approx$  10 cm

La viga conectora, es un elemento estructural de concreto reforzado, construido en forma horizontal que se utiliza para rigidizar o evitar el desplazamiento de los elementos verticales. Es armado en este caso con un

área de acero mínima con una sección de 20 centímetros por 30 centímetros, debido a que las cargas verticales son puntuales en los cimientos aislados.

As min =  $14.1* b * d / fy$ Suponer  $d = 35$  cm

As min =  $14,1$  \* 20 \* 25 / 2 810 = 2,51 cm<sup>2</sup> Armado longitudinal: 6 No 4 As =  $7,62$  cm<sup>2</sup> Armado Transversal: Acero No 3 @ 0,20 m

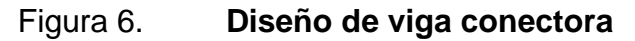

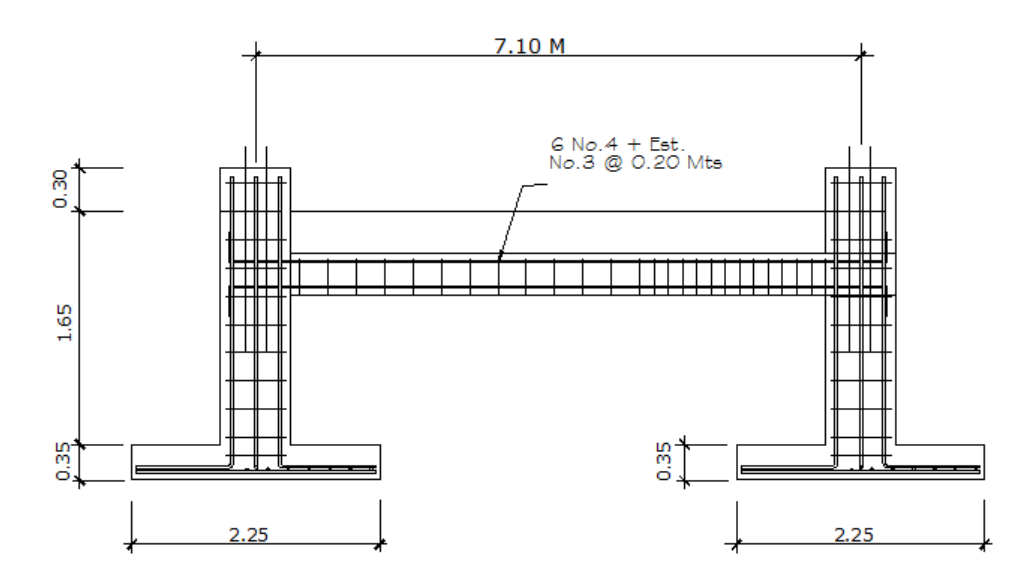

Fuente: elaboración propia.

#### **2.1.9. Red de distribución**

Es el sistema de tuberías unidas entre sí, que conducen el agua desde el tanque de almacenamiento hasta el consumidor; la función principal es brindar un servicio continuo, en cantidad suficiente y de calidad aceptable.

Para el diseño de la red, es necesario considerar los siguientes criterios:

Se debe garantizar el buen funcionamiento del acueducto, por lo tanto, se diseñará con el caudal de hora máxima (QHM).

Se utilizarán redes cerradas, dado que las viviendas se encuentran juntas.

El diámetro mínimo a utilizar será de 1".

La presión deberá mantenerse en el rango de 10 a 40 mca; aunque en algunos casos se puede permitir una mínima de 6 mca, debido a la irregularidad de la topografía.

Se utilizarán accesorios y obras de arte para garantizar el correcto funcionamiento del sistema.

Para el balanceo del los flujos en el diseño de la red, se utilizó el método de Hardy Cross que compensa los caudales.

Consideraciones de diseño:

Conviene que los caudales sigan la pendiente del terreno.

En cada nodo, la sumatoria de los caudales de entrada deben de ser iguales a los de salida  $\Sigma$ Qe=  $\Sigma$ Qs

Los caudales son: positivos  $\mathbb{C}^{\mathfrak{q}}$  y negativos  $\mathbb{Q}$ 

El valor de las correcciones se deriva de la aplicación del binomio de Newton:  $\Sigma Hf = 0$ , pero realizar esto es muy difícil de conseguir, por ello se verá la forma de corregir en función de ecuaciones de pérdidas de carga.

$$
H_f = KQ_n, \Sigma k = (Q + \Delta)^n = 0
$$

Desarrollando el binomio

 $\sum k(Q^n + n\Delta Q^{n-1} + \dots) = 0$  $\sum kQ^n + n\Delta Q^{n-1} = 0$  $\Delta =$  - $/_{n}$ 

Despejando el valor de las correcciones es el siguiente:

$$
\Delta = \frac{-\Sigma H f}{1.85 \Sigma H f / Q}
$$

En tramos comunes a varios circuitos se le aplicará las correcciones del otro circuito, pero con signo cambiado.

Los circuitos se considerarán compensados cuando el valor absoluto de todas las correcciones ( $Δ \le 0,01Qe$ ) sea menor o igual al 1 por ciento del caudal de entrada, calculándose en ese momento los caudales y sus correspondientes pérdidas de carga.

Procedimiento:

Como método de explicación se analizara el tramo del nodo B hacia el nodo A.

Fijar los puntos de consumo

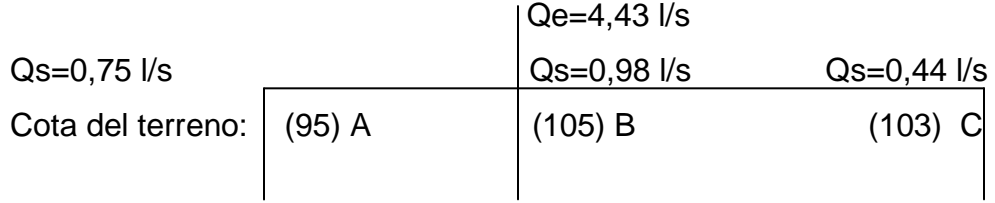

Distribuir los caudales.

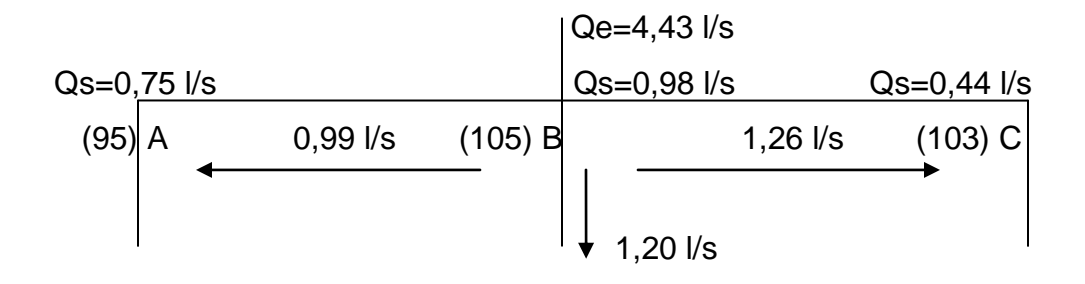

 $\Sigma$ Qe= $\Sigma$ Qs

 $4,43 = 0,98+0,99+1,20+1,26$ :  $4,43$   $\frac{1}{s} = 4,43$   $\frac{1}{s}$  OK

Calcular para cada tramo los diámetros a utilizar, aproximando al diámetro comercial más próximo.

$$
\emptyset BA = \left(\frac{1743,811*140*0,99^{1,85}}{150^{1,85}*(105\cdot98)}\right)^{\frac{1}{4,87}} = 1,27" \approx 1,25"
$$

Para cada tramo calcular las pérdidas de carga.

$$
H_{BA} = \frac{1743,811 \times 140 \times 0.99^{1,85}}{150^{1,85} \times 1,25^{4,87}} = 7,6178 \text{ m}
$$

Para cada tramo calcular la relación  $^{\rm Hf}\!\!/_Q$ 

$$
7,6178 \atop 0,99 = 1,6947
$$

Efectuar las sumatorias.

$$
\Sigma Hf = 0,04784
$$
  

$$
\Sigma Hf/Q = 37,4309
$$

Calcular para cada circuito el valor de las correcciones.

$$
\Delta = \frac{-0.04784}{1.85 \times 37.4309} = -0.000691
$$

Calcular el nuevo caudal ( $Q+\Delta$ ), como comprobación de que sea operado correctamente, en tramos comunes el valor del caudal debe ser igual pero con el signo cambiado.

$$
Q = 0.99 + (-0.000691) = 0.9893091
$$
Iniciar una nueva iteración a partir del cálculo del diámetro con el nuevo caudal, hasta que el valor absoluto de las correcciones sea inferior al 1% del caudal de entrada.

> $0,01*Q_e= 0,01*4,43= 0,043$ Circuito I: │Δ│=0,0006909 Circuito II:  $\Delta$  = 0,0028781

El valor absoluto de  $\Delta$ , es menor que el 1 por ciento del caudal de entrada, por lo que se detiene con las iteraciones y se sigue al siguiente inciso.

Calcular los caudales y pérdidas finales

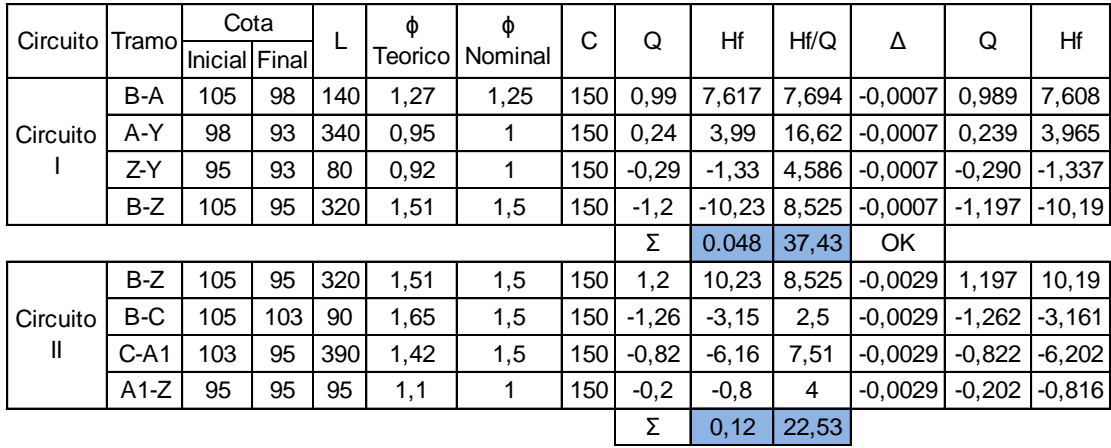

#### Tabla XIII. **Cálculo de caudales y pérdidas por método de Cross**

Calcular las presiones en la red.

Se traza la línea piezométrica, la cual se define como el perfil de las presiones en determinado tramo. Para trazarla, es necesario conocer las cotas piezométricas de cada nodo: la cota piezométrica inicial en un sistema de distribución por gravedad es igual a la elevación de la salida del tanque de almacenamiento. El resto de cotas son el resultado de la resta entre la cota piezométrica del nodo anterior y las pérdidas por fricción del tramo analizado.

Cota piezométrica en el nodo B = Cota piezométrica anterior (tanque de distribución) – Pérdida de carga en el tramo:  $CP_B = 122$  m.c.a. – 1,073 m = 120,927 mca.

Cota piezométrica nodo A (ramal B-A) =  $CP_A = CP_B - Hf_{B-A}$ 

 $CPA = 120,92$  mca  $- 7,60$  mca  $= 113,31$  mca.

| Presion Piezométrica Tanque de Distribucion = 122 m.c.a. y Hf T.D.-B = 1,073m |  |         |  |           |              |  |  |  |  |  |
|-------------------------------------------------------------------------------|--|---------|--|-----------|--------------|--|--|--|--|--|
| CPzB= Cota Piezometrica T.D - Hf T.D.-B = 120,92                              |  | ICTB=   |  | $105$ PB= | 15,927 mca   |  |  |  |  |  |
| CPzA=CPzB - HfB-A= 120,93 - 7,60800 = 113,31                                  |  | $CTA=$  |  | $98$  PA= | $15,318$ mca |  |  |  |  |  |
| $CPzC = CPzB - HfB-C = 120,93 - 3,16174 = 117,76$                             |  | $CTC =$ |  | $103$ PC= | 14,765 mca   |  |  |  |  |  |
| $CPzZ = CPzB - HfB-Z = 120,93 - 10,1937 = 110,73$                             |  | $CTZ=$  |  | $95$ PZ=  | $15,733$ mca |  |  |  |  |  |
| CPzY=CPzA - HfA-Y= 113,32 - 3,9653 = 109,35                                   |  | $CTY=$  |  | $93$ PY=  | $16,353$ mca |  |  |  |  |  |
| $CPzA1=CPzC - HfC-A1=117,77 - 6,2029 = 111,56$                                |  | $CTA1=$ |  | $95$ PA1= | 16,562 mca   |  |  |  |  |  |
| Las Presiones Chequean ya que deben estar en el rango de 10 a 40 mca.         |  |         |  |           |              |  |  |  |  |  |

Tabla XIV. **Presiones piezométricas**

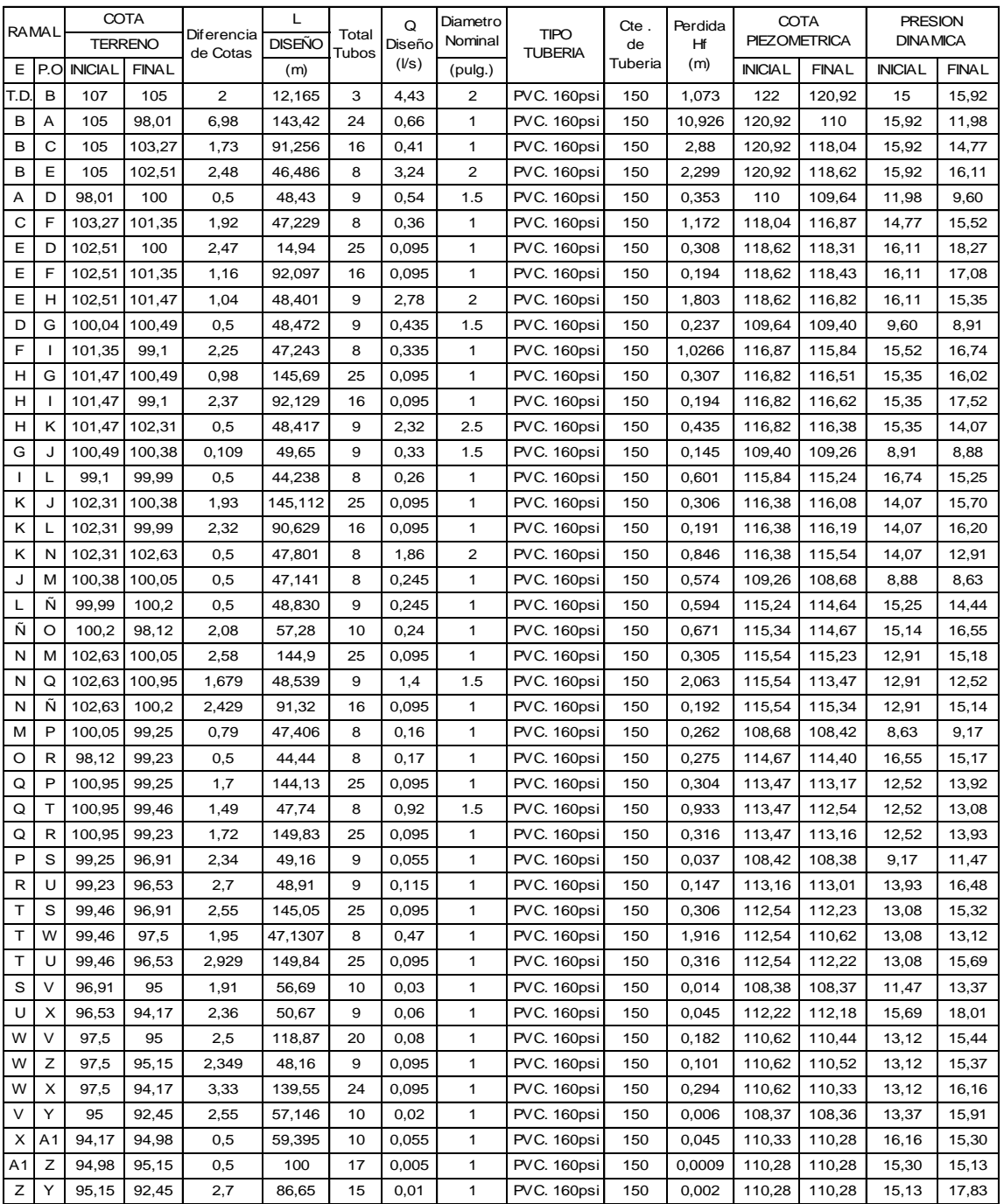

## Tabla XV. **Resumen de cálculo en todos los nodos del sistema**

#### **2.1.9.1. Válvulas**

Un sistema de abastecimiento de agua potable, para ser eficiente debe tener válvulas que correspondan a su diseño, por lo que se utilizaron válvulas de compuerta y de retención, las cuales fueron colocadas como se muestra a continuación.

Válvula de compuerta

Sirven para abrir o cerrar el flujo de agua en un sistema de abastecimiento. Es completamente incorrecto utilizarla para regular el flujo.

El cierre y la apertura, se realizan mediante un disco, el cual es accionado por un vástago. El vástago puede subir al abrir la válvula de compuerta o permanecer en la misma posición y solamente elevar el disco.

Las válvulas de compuerta pueden ser de hierro fundido, bronce o plástico. Las primeras se emplean principalmente para diámetros de 6 pulgadas en adelante; las de bronce son más económicas que las de hierro fundido, de 4 pulgadas de diámetro o menos, las de plástico se emplean en los equipos dosificadores de solución de hipoclorito de calcio.

Estas válvulas fueron colocadas a la mitad de cada cuadra, formando circuitos cerrados que facilitan cierres de paso de agua que pueden controlarse de manera óptima, para que al utilizarlas afecten solamente el área requerida.

Válvula de retención

Generalmente se utiliza en las líneas de bombeo y está destinada a impedir una inversión de la circulación. La circulación del líquido en el sentido deseado abre la válvula y al invertirse la circulación, se cierra.

Esta válvula fue colocada a la salida del pozo para poder cerrar la salida de agua, al estar apagado el sistema de bombeo y evitar el efecto producido por el golpe de ariete.

## **2.1.10. Sistema de desinfección**

Aunque no se requiera de la construcción de una planta de purificación de aguas convencionales, el tratamiento mínimo que se le debe dar al agua, es la desinfección con el fin de entregarla libre de organismos patógenos que son los causantes de enfermedades en el organismo humano. También se debe prever una protección adicional contra la contaminación en una red de distribución.

La mayoría de agua que se encuentra en los ríos, lagos y mares de Guatemala, esta contaminada. Es por ello, que el agua que se va a utilizar para el abastecimiento de una población, debe ser desinfectada.

Para el área rural, este proceso se puede ejecutar de una manera más sencilla que en el área urbana.

Medios de desinfección

Existen varios medios que se pueden utilizar para desinfectar el agua, dentro de los que se pueden mencionar:

Desinfección por medio de rayos ultravioleta. En este método se hace pasar el agua en capas delgadas por debajo de lámparas de rayos ultravioleta. Para que la desinfección sea efectiva, el agua debe ser de muy baja turbiedad, lo cual limita su aplicación y adicionalmente no se obtiene una desinfección posterior.

Desinfección por medio de ozono. El empleo del ozono como desinfectante es un sistema muy efectivo y su uso en Europa es muy común. El sistema de ozonificación, consiste básicamente en una elevación de voltaje que al producir chispas y al entrar en contacto con el oxígeno produce el ozono.

Desinfección por medio de cloro. Este procedimiento es muy efectivo y su uso es generalizado en América y especialmente en Guatemala. Es un sistema de desinfección más económico que los métodos anteriores.

Para este proyecto se utilizará un alimentador automático de tricloro instalado en serie con la tubería de conducción, en la salida de la bomba dentro de la caseta de bombeo. La cantidad de litros que se tratarán a través del sistema será el caudal de bombeo por doce horas al día.

Las tabletas de tricloro, son pastillas de 200 gramos, con una solución de cloro al 90 y 10 por ciento de estabilizador. La velocidad a la que se disuelve en agua en reposo, es de 15 gramos en 24 horas. Para determinar la cantidad de tabletas al mes para clorar el caudal de bombeo, se hace mediante la siguiente ecuación, determinada por la guía para la desinfección del agua para consumo en sistemas de abastecimientos de agua por gravedad y bombeo, por la Organización Panamericana de la Salud:

$$
G = m * a * d /_{\%CL}
$$

Donde:

G= Gramos de tricloro

m= Miligramos por litro deseados

a = Litros de agua a tratarse por día

d = Número de días

%Cl = Concentración de cloro

La cantidad de gramos de tricloro oscila entre 0,07 y 0,15 por ciento, éste depende del caudal de bombeo a tratar, para este proyecto es de 4,76 l/s = 239 904 l/día) se utilizará un valor del 0,1%, por lo que se tiene:

$$
G = \left(\frac{0.001 * 239\,904 * 30}{0.9}\right) = 7\,996.80
$$

El cálculo de la muestra que se debe de utilizar mensualmente, 40 tabletas; estas deberán ser colocadas en el alimentador, en forma gradual.

#### **2.1.11. Obras de arte**

Son aquellos elementos que sirven para que el sistema de abastecimiento de agua potable funcione adecuadamente, ya sea resguardando elementos o ayudando a salvaguardar obstaculos.

#### Caja rompe presión

Cuando en un tramo de tubería se tiene un fuerte desnivel, puede ser necesario seccionarlo, con el fin de que cada fracción trabaje con una carga acorde con la presión de trabajo de la tubería que se emplee. En este proyecto no fue necesario incorporar cajas rompe presión.

## Cajas para válvulas

Sirven para proteger cualquier válvula que sea necesario instalar en el sistema, tales como válvulas de compuerta, de paso, de aire, de limpieza, reguladoras de presión.

## **2.1.12. Conexiones domiciliares**

Es la instalación que se coloca dentro del predio de cada casa, para que cada familia pueda abastecerse de agua. El tipo de conexión realizada es interdomiciliar.

La conexión domiciliar esta integrada por las siguientes partes:

- Tee reductora por  $\frac{1}{2}$ "
- Tubería PVC de  $\frac{1}{2}$ "
- Llave de paso de  $\frac{1}{2}$ " de bronce
- Contador o medidor de chorro múltiple de  $\frac{1}{2}$ " bronce
- Válvula de compuerta de ½" de bronce
- Llave de cheque o de retención de 1/2" de bronce
- Mortero, tuvo PVC de 2" y tapadera
- Tubería HG de  $\frac{3}{4}$ "
- Vástago, (niple HG de 1,50 m por  $\frac{3}{4}$ ")
- Macizo par soporte del vástago
- Llave de chorro lisa de  $\frac{1}{2}$ "

La tee reductora es de PVC, y reduce el diámetro de la línea principal, al diámetro de la conexión domiciliar ½ pulgada.

La llave de paso, es un accesorio de bronce que permite regular o cerrar el paso del agua, se coloca cortando la tubería PVC de ½ pulgada y usando 2 adaptadores hembra PVC de ½ pulgada.

El mortero es una protección para la llave de paso, se construye con una sección de tubo de PVC de 2 pulgadas y una tapadera de concreto.

El vástago consta de:

- Tubería de HG  $\frac{3}{4}$ "
- Llave de chorro lisa,  $\frac{1}{2}$ "
- Reductor bushing de  $\frac{3}{4}$ " x  $\frac{1}{2}$ ".
- Niple de HG de  $\frac{3}{4}$ "
- Codo HG de 90° x ¾ de pulgada

Para eliminar los criaderos de zancudos y mosquitos, debe evitarse que el agua sobrante de los chorros y pilas corra sobre la tierra. Esto se logra analizando adecuadamente las aguas grises o aguas servidas hacia pozos o zanjas de absorción de profundidad variable, dependiendo de la capacidad de infiltración del suelo.

#### **2.1.13. Planos**

Los planos constructivos para el sistema de abastecimiento de agua potable, se presentan en el apéndice; y están conformados por los siguientes planos:

- Planta topográfica
- Densidad poblacional
- Planta de isobaras
- Diseño hidráulico
- Planta-perfil de distribución
- Detalle de obras hidráulicas
- Detalle de tanque de distribución
- Detalle de zapatas del tanque de distribución
- Detalle de caseta de bombeo

## **2.1.14. Presupuesto**

En la elaboración del presupuesto, se calcularon los renglones de trabajo, precios unitarios y mano de obra a destajo; cuantificando materiales con precios que se manejan en la cabecera municipal, en lo concerniente a mano de obra (directa e indirecta) se aplicaron los salarios que la municipalidad asigna. En cuanto a costo total de cada renglón se aplicó un 30 por ciento que contempla administración, dirección técnica y utilidades. El costo total del proyecto se obtuvo realizando la sumatoria de todos los costos totales por renglón. El presupuesto se presenta a continuación:

## Tabla XVI. **Presupuesto de diseño de agua potable**

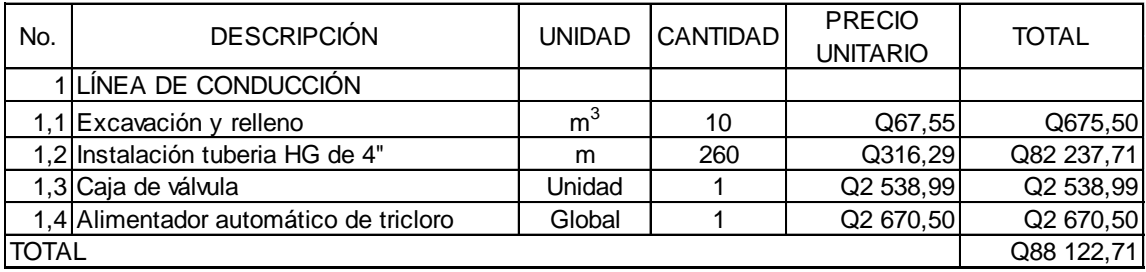

## Continuacion de la tabla VXI.

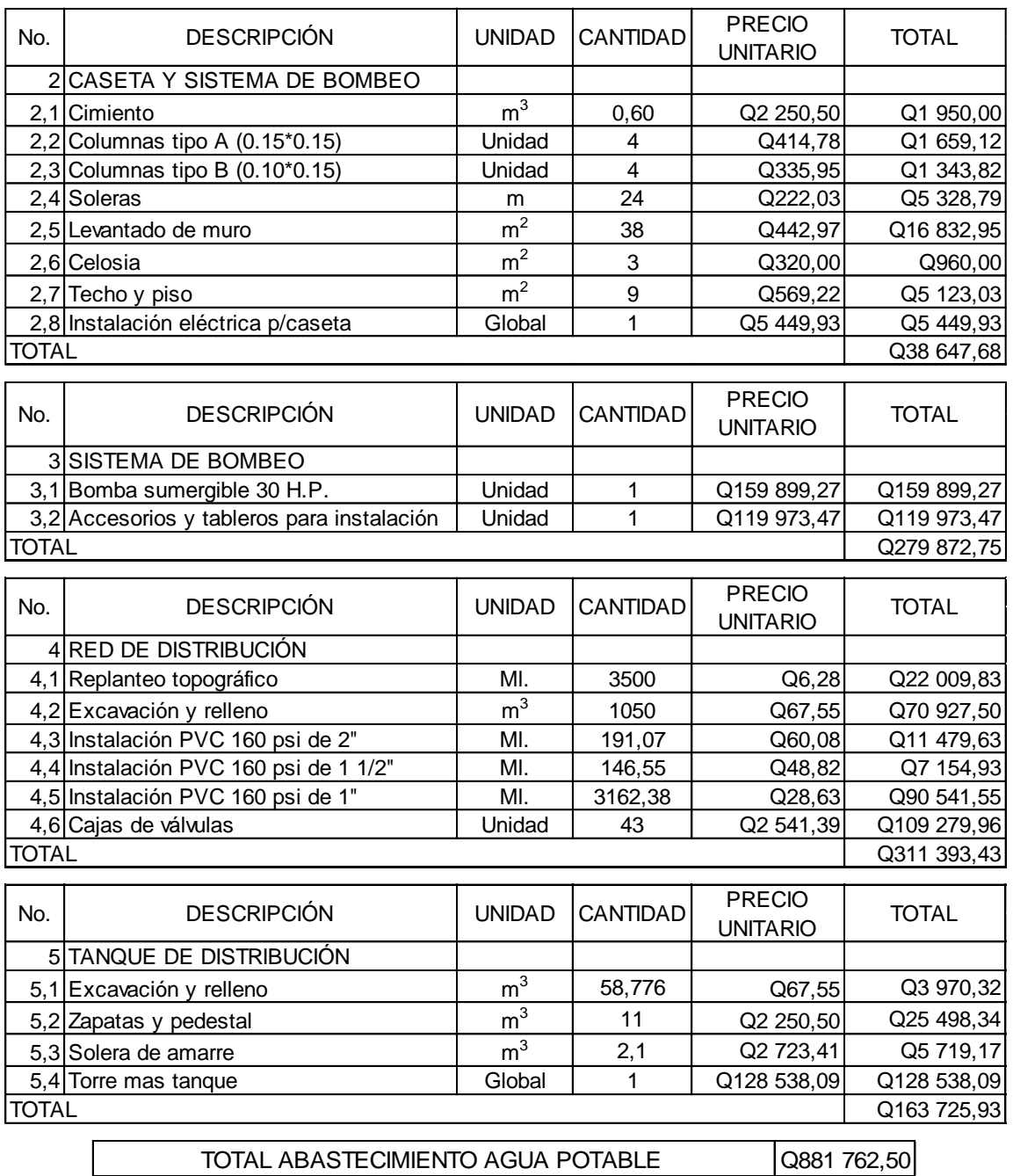

### **2.1.15. Cronograma físico financiero**

Cada uno de los renglones de trabajo deben ser ejecutados en un período de tiempo determinado, con un monto asignado por cada mes de construcción, esto servirá para tener un control del progreso del proyecto.

|                |                            | Tiempo de ejecución |           |  |             |        |  |        |             |         |        |             |       |                  |            |               |             |
|----------------|----------------------------|---------------------|-----------|--|-------------|--------|--|--------|-------------|---------|--------|-------------|-------|------------------|------------|---------------|-------------|
| No.            | Descrpción                 |                     | Mes 1     |  | Mes 2       |        |  | Mes 3  |             |         | Mes 4  |             |       | Mes <sub>5</sub> |            | $\frac{0}{0}$ | Costo       |
|                | Linea de conduccion        |                     | 66,67%    |  |             | 33,33% |  |        |             |         |        |             |       |                  |            | 9,99%         | Q88 122,71  |
| $\overline{2}$ | Caseta y sistema de bombeo |                     |           |  |             | 33,33% |  |        | 66,67%      |         |        |             |       |                  |            | 4,38%         | Q38 047,68  |
| 3              | Sistema de bombeo          |                     |           |  |             |        |  |        |             | 100,00% |        |             |       |                  |            | 31,74%        | Q279 872,75 |
| 4              | Red de distribución        |                     |           |  |             | 28,56% |  |        | 28,56%      |         |        | 28,56%      |       |                  | 14,32%     | 35,31%        | Q311 393,43 |
| 5              | Tanque de distribución     |                     |           |  |             |        |  |        | 50,00%      |         |        | 50,00%      |       |                  |            | 18,57%        | Q167 725,93 |
|                | Avance de Proyecto %       |                     | 6,66%     |  | 14,88%      |        |  | 54,03% |             |         | 19,37% |             | 5,06% |                  | 100,00%    | Q881 762,50   |             |
|                | Costo                      |                     | Q58751,41 |  | Q131 168,53 |        |  |        | Q476 436,09 |         |        | Q170 796,93 |       |                  | Q44 591,54 | Q881 762,50   |             |

Tabla XVII. **Cronograma físico financiero**

Fuente: elaboración propia.

#### **2.1.16. Estudio Impacto Ambiental (EIA)**

La Evaluación de Impacto Ambiental, es un proceso de análisis que pronostica los futuros impactos negativos y positivos de acciones humanas, permitiendo seleccionar las alternativas que maximicen los beneficios y minimicen los impactos no deseados.

La siguiente tabla muestra la Evaluación de Impacto Ambiental para el proyecto de agua potable para la colonia San Jorge.

# Tabla XVIII. **Impacto ambiental para el abastecimiento de agua potable**

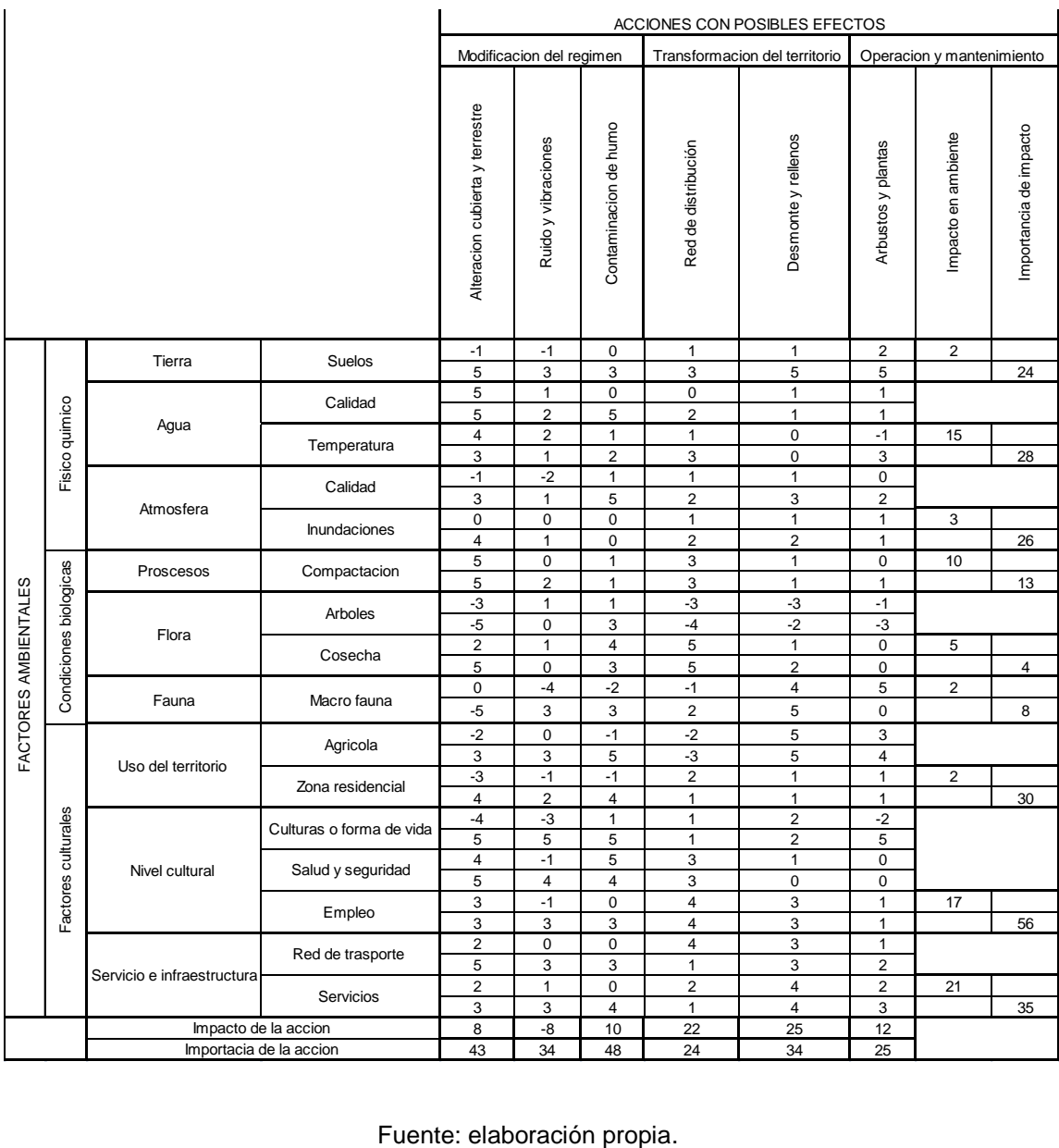

#### **2.1.17. Programa de operación y mantenimiento**

Para sugerir un programa de mantenimiento preventivo para el sistema de abastecimiento de agua potable, para la colonia San Jorge, se toma en cuenta la vida útil de los materiales empleados de la siguiente manera:

Tabla XIX. **Mantenimiento de elementos del sistema de agua potable**

| Elemento             | Vida útil en | Periodo de    | Periodo de            |  |  |  |
|----------------------|--------------|---------------|-----------------------|--|--|--|
|                      | años         | inspección    | reemplazo             |  |  |  |
| Tubería              | 20           | Cada 2 años   | Al final del proyecto |  |  |  |
| Válvulas             | 10           | Cada 1,5 años | Cada 8 años           |  |  |  |
| Equipo de bombeo     | 5            | Cada 6 meses  | Cada 4,5 años         |  |  |  |
| Controles eléctricos | 2            | Cada 3 meses  | Cada dos años o       |  |  |  |
|                      |              |               | cuando fallen         |  |  |  |

Fuente: elaboración propia.

El mantenimiento preventivo, es un aspecto importante de cualquier instalación de servicios básicos, en muchos casos cuando se realiza una reducción de costos financieros, es una de las primeras partidas que se eliminan. En el caso del equipo de bombeo que se requiere de 72 a 96 horas para su reemplazo y el costo de la operación es elevado por el equipo que se requiere trasladar hasta el lugar, el costo del mantenimiento preventivo supera en rentabilidad al costo del reemplazo, y eleva el valor de rescate del equipo cuando se reemplaza por obsolescencia.

Para la operación se requiere de un encargado que observe el nivel de hipoclorito de calcio, del dosificador el cual se agota cada 2 semanas y media aproximadamente, dependiendo de la presentación de hipoclorito de calcio que se adquiera normalmente.

#### **2.1.18. Propuesta de tarifa**

En el funcionamiento óptimo del sistema de agua potable se debe establecer una cuota mensual por el servicio. Básicamente, existen 3 tipos de sistema de tarifas de agua, denominados: uniforme, unitario y diferencial.

En el sistema uniforme, el volumen de agua consumida se cobrará mensualmente por cuota general a la población, debido a que no se instalaran medidores de volumen de consumo y el cobro mensual se calcula dividiendo el total de gasto entre el total de servicios.

En el sistema unitario, toda el agua se cobra a una tarifa uniforme y el cobro mensual se calcula multiplicando tal unidad por el número de metros cúbicos de agua consumida.

En el sistema diferencial, prevalecen 2 conceptos con relación a las tarifas diferenciales de agua: el primero consiste en que la tarifa disminuya conforme el consumo de agua aumenta, sistema inverso.

El segundo concepto, consiste en que las tarifas aumenten conforme aumenta el consumo, sistema directo; el cual predomina en casi todos los países latinoamericanos.

Conociendo las políticas del alcalde en gestión se propone el sistema uniforme y se tomará como base de cálculo una cuota de Q 15,00 que se maneja en comunidades del municipio.

#### Gastos por operación

Para la operación del sistema de agua, es indispensable la contratación de los servicios de un fontanero, ya que será él, quien brinde una adecuada operación al sistema; se estima un día a la semana (52 días al año) para mantenimiento preventivo y correctivo con un salario de Q 200,00 por día, contratado por servicios personales, por lo que no aplican prestaciones laborales, el salario anual es de Q 10 400,00 y el salario mensual es de Q 867,00 más el costo por bombeo mensual (Cb) = Q 279,42 = Q 1 150,00

Gastos por mantenimiento

Para los gastos por mantenimiento, se debe considerar el mantenimiento preventivo, ya que esto servirá para cubrir gastos de reparaciones pequeñas, evitando daños mayores en el sistema. El mantenimiento correctivo se le realiza por daños al sistema, debiendo adquirir materiales y accesorios en el menor tiempo posible; es importante que se tenga en bodega materiales y accesorios para cubrir fallas inmediatas en el sistema.

El mantenimiento incluye compra de herramienta y equipo necesario para realizar reparaciones al sistema.

Para determinar el costo por mantenimiento, se debe considerar el período de vida útil del sistema, ya que se ha estimado que mensualmente se requerirá un 0,75 por ciento del total del proyecto.

Qmm = gasto por mantenimiento mensual  $Qmm = (0,0075 * CTP) / 12$ CTP = costo Total del Proyecto

 $CTP = Q 881 762,50$ Qmm = (0,0075 \* 881 762,50) / 12  $Qmm = Q 552,00$ 

#### Gastos de tratamiento

Consiste en el tratamiento que se le da al agua en la entrada del tanque de distribución, para que sea potable al consumo humano. Para los sistemas de agua potable, se utiliza hipoclorito de calcio, la concentración de este depende del grado de contaminación del agua, por lo que el gasto estará en relación directa con el gasto de este químico. Este tratamiento es aplicable a los diferentes tipos de sistemas. Actividad realizada por un fontanero, quien es el que le brinda servicio a todo el sistema, motivo por el que debe estar incluido en los gastos de operación y mantenimiento.

El tratamiento está en función del valor actual del hipoclorito de calcio, del caudal de este y del que entra al tanque.

Cálculo del costo del hipoclorito de calcio: QTm = (Caudal \* 86 400 s/día) \* (30 días) \* (peso del hipoclorito)

(Costo de un gramo de hipoclorito en polvo)

QTm = (Qdm \* 86 400 \* 30 \* 0,022 \* Ch) / PC

- QTm = tratamiento mensual
- $Qdm =$  caudal de día máximo = 4,43 l/s
- $Ch = \csc$  costo de hipoclorito por gramo = Q 0,05
- PC = porcentaje de concentración (0,10%)

 $QTm = (4,43 * 86 400 * 30 * 0,022 * 0,05) / 0,10$ 

 $QTm = Q 1 265,00$ 

#### Gastos de administración

Esta función dependerá del comité oficial local, cuyos integrantes serán los responsables de brindar una adecuada y eficiente operación y mantenimiento del sistema.

Debe velar por el buen desarrollo de las actividades administrativas, las cuales incluyen gastos de papelería, mobiliario y equipo de oficina.

Deben realizarse pagos por concepto de viáticos, para los miembros del comité o de alguna otra persona que tenga que realizar trámites relacionados con el sistema.

El comité será el encargado de recolectar el pago por tarifa en forma mensual, por medio de un tesorero, quien tendrá derecho por ley a una comisión del 10 por ciento de lo recaudado. Con respecto a los gastos de oficina y gastos de visitas a las oficinas de la dependencia encargada del sistema de abastecimiento, tendrán un gasto adicional del 5 por ciento de lo recaudado mensual lo que se calculará de la siguiente forma:

Qa = 15% \* total recaudado por la tarifa Qa = gastos por administración  $Qa = (0,15*2967,00) = Q 446,00$ 

Tarifa propuesta

En el cálculo de la tarifa se suman los gastos ocasionados en el sistema, y se divide por el número de conexiones domiciliares.

#### Tabla XX. **Propuesta de tarifa**

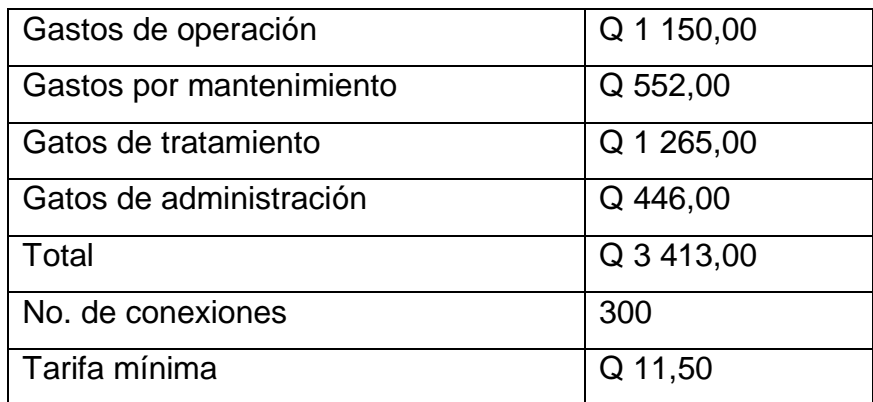

Fuente: elaboración propia.

## **2.1.19. Evaluación socioeconómica**

La evaluación del proyecto tiene como propósito principal identificar los beneficios y luego valorizarlos adecuadamente, para elaborar indicadores de su rentabilidad social a través del análisis de beneficio costo. La definición de los beneficios o productos del proyecto, se verifica a partir de los aspectos físicos del mismo, ya que el flujo de beneficios es una función directa de la capacidad instalada del proyecto, tomando en cuenta su utilización para todo el año.

Para hacer la evaluación del proyecto, el flujo de beneficios se elaborará de acuerdo con la naturaleza de los beneficios establecidos. En todo caso deben definirse y medirse los beneficios incrementados, ciclo con ciclo, los cuales deben ser atribuidos exclusivamente al proyecto; es decir, aquellos que sean resultado de la presencia del proyecto en la comunidad.

Con relación a los costos, estos se distinguen básicamente en: costos de inversión, que son aquellos en los que se debe incurrir para instalar el proyecto; costos de reposición, serán aquellos que se deben hacer para reponer los elementos que se vayan desgastando o cayendo en obsolescencia; costos por reposición también denominados costos de mantenimiento y por último los costos de funcionamiento que son aquellos que necesariamente deben ocurrir para la operación del proyecto, para que este siga aportando los beneficios previstos en la evaluación.

#### **2.1.19.1. Valor Presente Neto (VPN)**

Esta es una alternativa para tomar decisiones de inversión, lo cual permite determinar de ante mano si una inversión vale o no realizarla, y no hacer así malas inversiones que provoquen en un futuro pérdidas. Es muy utilizado por 2 razones: la primera porque es de muy fácil aplicación y la segunda porque todos los ingresos y egresos futuros se transforman al presente, y así puede verse fácilmente, si los ingresos son mayores que los egresos.

Las ecuaciones del VPN son:

$$
P = F\left[\frac{1}{(1-i)^n - 1}\right]
$$

$$
P = A \left[ \frac{(1-i)^n - 1}{i(1-i)^n} \right]
$$

Donde:

- P= valor de pago único en el valor inicial a la operación, o valor presente.
- F= valor de pago único al final del período de la operación, o valor de pago futuro.
- A= valor de pago uniforme en un período determinado o valor de pago constante o renta, de ingreso o egreso.
- i= tasa de interés de cobro por la operación, o tasa de utilidad por la inversión a una solución.

n= período de tiempo que pretende la duración de la operación.

Proyecto de abastecimiento de agua potable para la colonia San Jorge: Datos del proyecto:

Costo total del proyecto: Q 881 762,50

VPN = ingresos - egresos  $VPN = 0 - 881762,50$ VPN = - Q 881 762,50

Como el VPN es menor que cero, indica que el proyecto no es rentable. Esto es debido a que, por ser un proyecto de carácter social, no se estipulan ingresos.

#### **2.1.19.2. Tasa Interna de Retorno (TIR)**

La Tasa Interna de Retorno, como su nombre lo indica, es el interés que hace que los ingresos y los egresos tengan el mismo valor, cuando se analiza una alternativa de inversión.

La Tasa Interna de Retorno puede calcularse mediante las ecuaciones siguientes:

 $(P-L) * (R/P, i\%, n) + L^*i + D = I$ 

#### Donde:

- P = inversión inicial  $L =$  valor de rescate D = serie uniforme de todos los costos  $I =$  ingresos anuales
- Valor Presente de Costos = Valor Presente de Ingresos
- Costo anual = Ingreso anual

En las 3 formas, el objetivo es satisfacer la ecuación, a través de la variación de la tasa de interés. La tasa de interés que cumpla con la igualdad, es la Tasa Interna de Retorno del proyecto que se está analizando.

Como puede observarse, todas las ecuaciones requieren de un valor de ingreso, y para este proyecto, por ser de carácter social, no se prevé ningún tipo de ingreso, por lo que no se puede hacer el cálculo de la TIR mediante el uso de estas fórmulas. Lo que procede para éste caso, es tomar el valor de la TIR igual a 4,5 por ciento, la cual representa el costo que el estado debe desembolsar para la ejecución de dicho proyecto.

Esta tasa fue calculada tomando en cuenta la tasa libre de riesgo de Guatemala que corresponde a la inversión en títulos públicos que actualmente pagan esa cantidad y es lo que le cuesta al estado captar esos fondos para invertirlos en obra pública.

## **2.2. Diseño de la carretera de la aldea El Durazno hacia la aldea Los Humitos**

El diseño del proyecto consta de las siguientes partes: se determino la calidad del suelo mediante los ensayos correspondientes, el diseño geométrico de la carretera en base a su clasificación y topografía del lugar, procedimiento de diseño para pavimento rígido, planos de diseño y presupuesto total del proyecto.

#### **2.2.1. Descripción del proyecto**

Luego del estudio de las necesidades de la población de Amatitlán se optó por el proyecto de pavimentación, el cual consiste en el diseño de un pavimento rígido de concreto hidráulico para el tramo carretero entre las aldeas El Durazno y Los Humitos, el cual permitirá una mejor comunicación entre ambas aldeas, así como una mejora en las actividades económicas de la zona, dado que en terrenos aledaños al tramo carretero se encuentran zonas de cultivo.

Debido al tipo de proyecto, se tomaron en consideración muchos aspectos para la planificación y diseño del mismo, se comenzó por hacer una visita al lugar, un levantamiento topográfico, estudio de suelos, diseño y planificación, debido a las condiciones del tramo carretero, el cual es muy angosto se optó por ancho de carril variable siempre y cuando el terreno lo permita, evitando así la obstrucción entre vehículos.

El diseño del pavimento fue basado en normas AASHTO (Asociación Americana de Oficiales de Carreteras Estatales y Transportación) y reglamento del manual DGC-2001.

#### **2.2.2. Parámetros y diseño**

Los parámetros de diseño para la carretera en las curvas horizontales, las curvas verticales, los ensayos al suelo, el movimiento de tierra, y los demás elementos que la conforman, se tomaron las normas de la Dirección General de Caminos.

#### **2.2.3. Levantamiento topográfico**

Los trabajos topográficos se utilizan para determinar la posición horizontal y vertical de puntos sobre la superficie terrestre. Éste permite encontrar los puntos de ubicación de las diferentes obras de arte que compone el acueducto. Una información más detallada se obtiene relacionando las elevaciones (altimetría), con las localizaciones de accidentes naturales o hechos por el hombre como edificios y carreteras, (planimetría). Esta información conjunta es colocada en planos llamados topográficos.

El estudio topográfico realizado fue de primer orden, con un teodolito marca Wild T1, brújula, estadal, cinta métrica, plomada y estacas (para facilitar el replanteo durante la ejecución del proyecto).

Una de las partes más importantes del trabajo topográfico, es la inspección preliminar que el ingeniero debe realizar con la finalidad de observar factores que puedan determinar en el diseño hidráulico del sistema de agua.

#### **2.2.3.1. Planimetría**

La planimetría tiene como objetivo, determinar la longitud del proyecto que se va a realizar, localizar los accidentes geográficos y todas aquellas

características, tanto naturales como no naturales, que puedan influir en el diseño del sistema, por ejemplo; calles, edificios, áreas de desarrollo futuro, carreteras, zanjones, ríos, cerros, entre otros. El método empleado para el levantamiento, fue el de conservación de azimut, el equipo que se utilizó fue un teodolito marca Wild T1.

#### **2.2.3.2. Altimetría**

La altimetría se encarga de la medición de la diferencia de nivel o de elevación entre los diferentes puntos del terreno, las cuales representan las distancias verticales medidas a partir de un plano horizontal de referencia.

#### **2.2.4. Determinación de la calidad del suelo**

El suelo es el soporte último de todas las obras de infraestructura, se comporta como una estructura más con características físicas propias (densidad, porosidad, ángulo de fricción interna), que le otorgan ciertas propiedades resistentes ante diversas solicitaciones (compresión, corte.); por esto, es necesario estudiar su comportamiento ante la perturbación que supone cualquier asentamiento.

#### **2.2.5. Ensayos de laboratorio**

Las pruebas de laboratorio son procedimientos científicos que permiten caracterizar los suelos en función de sus propiedades físicas, químicas o mecánicas, con el fin de establecer una división sistemática, según similitud de caracteres físicos y propiedades mecánicas.

Una clasificación adecuada permite tener una idea del comportamiento del suelo como cimiento del pavimento. Las diferentes pruebas de laboratorio se le aplican a la subrasante y los exámenes se encuentran en el apéndice.

#### **2.2.5.1. Granulometría**

Este ensayo tiene como finalidad determinar la distribución de tamaños de las partículas del suelo en toda su totalidad.

En ingeniería, es recomendable hacer un análisis granulométrico para poder determinar una aceptación del suelo con que se esté trabajando.

El ensayo consiste en colocar una serie de tamices con diferentes diámetros que son ensamblados uno encima de otro, formando una columna. En la parte superior se encuentra el tamiz de mayor diámetro, donde se agrega el material original y la columna de tamices se somete a vibración y movimientos rotatorios intensos en una máquina especial. Luego de algunos minutos, se retiran los tamices y se desensamblan, tomando por separado los pesos de material retenido en cada uno de ellos y que, en su suma, deben corresponder al peso total del material que inicialmente se colocó en la columna de tamices.

Tomando en cuenta el peso total y los pesos retenidos, se procede a realizar de la curva granulométrica, con los valores de porcentaje retenido que cada diámetro ha obtenido. La curva granulométrica permite visualizar la tendencia homogénea o heterogénea que tienen los tamaños de grano (diámetros) de las partículas.

Este procedimiento está regido por la Norma AASHTO T-27.

Según los resultados obtenidos del ensayo de granulometría, el suelo posee 7,19 por ciento de grava, 36,76 por ciento de arena y 56,05 por ciento de finos. El suelo se clasificó como limo arcilloso con arena color marrón.

Clasificación CSU: MH Clasificación PRA: A-7-5

#### **2.2.5.2. Limites de Atterberg**

Los límites de Atterberg son medidas de la consistencia de un suelo, tienen como fin la determinación de las propiedades plásticas de los suelos arcillosos o limosos, siendo de gran importancia dicho estudio para proyectos de pavimentación.

#### **2.2.5.2.1. Límite líquido**

Es el contenido de agua o porcentaje de humedad que fija la división entre el estado casi líquido y el estado plástico.

Es el contenido de agua de un suelo (expresado en porcentaje de peso seco) que posee una consistencia tal que una muestra a la que se le ha practicado una ranura, al sujetarse al impacto de varios golpes fuertes, se cierra sin que el suelo resbale sobre su apoyo.

Este límite sirve para determinar la máxima densidad en la compactación, estimación de asentamientos en problemas de consolidación, así como puede ser también representado como la resistencia al corte del suelo en un estado húmedo.

El ensayo con el cual se determina este límite, está regido por la Norma AASHTO T 89.

A través del ensayo, se determinó un límite líquido de 45,50 por ciento.

#### **2.2.5.2.2. Límite plástico**

Está definido como el contenido de agua (expresado en porcentaje del peso seco) con el cual se agrieta un cilindro de material de 1/8 pulgadas de diámetro, al rodarse con la palma de la mano sobre una superficie lisa.

El ensayo con el cual se determina este límite, está regido por la Norma AASHTO T 90.

### **2.2.5.2.3. Índice de plasticidad**

El Índice Plástico (IP) está determinado como la diferencia entre el límite líquido y el límite plástico.

$$
IP = LL - LP
$$

El índice plástico representa la variación de humedad que puede presentar un suelo que se mantiene en estado plástico. Tanto el límite líquido como el límite plástico están en función de la calidad y del tipo de arcilla; sin embargo, el índice plástico depende, generalmente de la cantidad de arcilla en el suelo.

Clasificación de la plasticidad de un suelo:

IP = 0 - Suelo no plástico

IP = entre 0 y 7 - Suelo con baja plasticidad

 $IP =$  entre 7 y 17 - Suelo con plasticidad media IP = mayor de 17 - Suelo altamente plástico

Según el resultado del ensayo de Límites de Atterberg, el suelo tiene un L.L. de 54,50 por ciento y un I.P. de 18,4 por ciento, teniendo una clasificación MH, dicha clasificación indica que presenta gran plasticidad y que tiene un L.L. mayor de 50 por ciento.

#### **2.2.5.3. Compactación Proctor modificado**

Para realizar el ensayo de compactación Proctor, el ensayo de valor soporte (CBR) y los límites de consistencia, es necesario determinar el contenido de humedad

El ensayo de Proctor modificado consiste en la compactación de una muestra de suelo en un cilindro metálico de 1/30 pies cúbicos de volumen, la compactación se realiza por medio de 5 capas compactadas a 25 golpes con un martillo de 10 libras, a una caída libre de 18 pulgadas, posteriormente se pesa la muestra y el peso unitario húmedo se encuentra de la siguiente forma:

$$
PUH = \frac{PNH}{Volumen}
$$

Donde:

PUH = peso unitario húmedo en lb/pie<sup>3</sup> PNH = peso neto húmedo en lb Volumen = volumen del cilindro en pie³

Luego para encontrar el peso unitario seco primero se calcula el porcentaje de humedad.

$$
\%H = \left(\frac{PNH - PNS}{PNS}\right) * 100
$$

Donde:

PNS = peso neto seco

PNH = peso neto húmedo

% H = porcentaje de humedad

El peso unitario seco se determina de la siguiente forma:

$$
PUS = (PUH/_{100 + \%H}) * 100
$$

Donde:

PUS = peso unitario seco PUH = peso unitario húmedo % H = porcentaje de humedad

El ensayo consiste en repetir este procedimiento con humedades distintas hasta encontrar la densidad máxima, la humedad que la muestra de densidad máxima posea será la humedad óptima.

El procedimiento de este ensayo es regido por la Norma AASHTO STANDARD T-180.

## **2.2.5.3.1. Densidad máxima y humedad óptima**

Un suelo compactado a una humedad óptima, llegará a su densidad máxima, aumentando así la resistencia del mismo y la capacidad de absorción de agua, ya que se reducirían los vacíos entre las partículas del suelo.

Según el resultado del ensayo Proctor modificado el suelo posee una densidad seca máxima de 1 486,66 kilogramos sobre metro cubico ó 92,80 libras sobre pie cubico y una humedad óptima de 19,48 por ciento.

#### **2.2.5.4. Valor soporte CBR**

El ensayo de CBR tiene como función la determinación de la resistencia de un suelo ante un esfuerzo cortante en condiciones de compactación y humedad.

Este ensayo consiste en preparar la muestra del suelo con la humedad óptima encontrada en el ensayo de Proctor modificado, dicha muestra se procede a compactar en 5 capas en un cilindro metálico de 0,075 pies cúbicos de volumen, dicha compactación se realiza con un martillo de 10 libras. A una caída libre de 18 pulgadas.

El material debe estar compactado a diferentes porcentajes, esto se logra compactando 3 muestras en 3 cilindros por separado, las muestras deben ser compactadas a 10, 30 y 65 golpes con el martillo anteriormente descrito. Esto tiene como fin la obtención de distintos grados de compactación.

Posteriormente se procede a sumergir en agua las muestras compactadas en los cilindros por un período de 72 horas, tomando medidas de hinchamiento a cada 24 horas.

Una vez transcurridas las 72 horas, se procede a someter a la muestra a una carga (a velocidad constante) producida por un pistón de 3 pulgadas cuadradas de área, se calculan los esfuerzos para las penetraciones de 0,1 y 0,2 pulgadas.

El CBR es expresado como un porcentaje del esfuerzo determinado para hacer penetrar el pistón a 0,1 y 0,2 pulgadas en una muestra de piedra triturada.

Este procedimiento de ensayo está regido por la Norma AASHTO STANDARD T-193.

Según el resultado del ensayo, el suelo posee un valor soporte de 22,1 por ciento a un grado de compactación de 95 por ciento, siendo el suelo apto para una subrasante.

## **2.2.5.5. Análisis de resultados**

Los resultados del estudio de suelos y las gráficas obtenidas se encuentran en el apéndice 3.

Resumen de resultados del estudio de suelos:

- Clasificación PRA: A-7-5
- Clasificación SCU: MH
- Descripción del suelo: limo arcilloso con arena color marrón.
- Límite líquido: 54,50%
- Índice plástico: 18,4%
- Descripción del suelo con respecto a los límites: suelo con alta plasticidad.
- Densidad seca máxima: 1 486,66 kg/m<sup>3</sup> ó 92,80 lb/pie<sup>3</sup>.
- Humedad óptima (Hop): 19,48%
- CBR al 95% de compactación: 22,1%
- CBR critico: 7,7%

Como se puede observar, el suelo cumple con las condiciones para una subrasante, ya que su CBR es mayor del 5 por ciento, y su límite líquido es mayor del 50 por ciento.

#### **2.2.6. Diseño geométrico de carreteras**

El diseño geométrico de una carretera, se realiza por medio de las curvas horizontales y los elementos que las conforman, tales como el radio, grado de curvatura, sub tangente, principio de curva, punto de intersección, principio de tangencia, cuerda máxima, longitud de curva, longitud de espiral, peralte, sobre ancho y bombeo; y las curvas verticales con los criterios de seguridad, drenaje, apariencia y comodidad.

## **2.2.6.1. Diseño de curvas horizontales**

Consiste en el diseño de la línea final de localización en planimetría, mediante el cálculo de las curvas horizontales, las cuales definirán la ruta a seguir, en el proceso de diseño y cálculo se deben considerar varios aspectos técnicos.

Las curvas horizontales forman parte del alineamiento horizontal de una carretera; son arcos de círculo que forman la proyección horizontal de las curvas empleadas para unir 2 tangentes consecutivas; pueden ser simples (solo una curva circular) o compuestas (formadas por 2 o más curvas circulares simples, del mismo sentido o no y diferente radio). Están compuestas por los siguientes elementos:

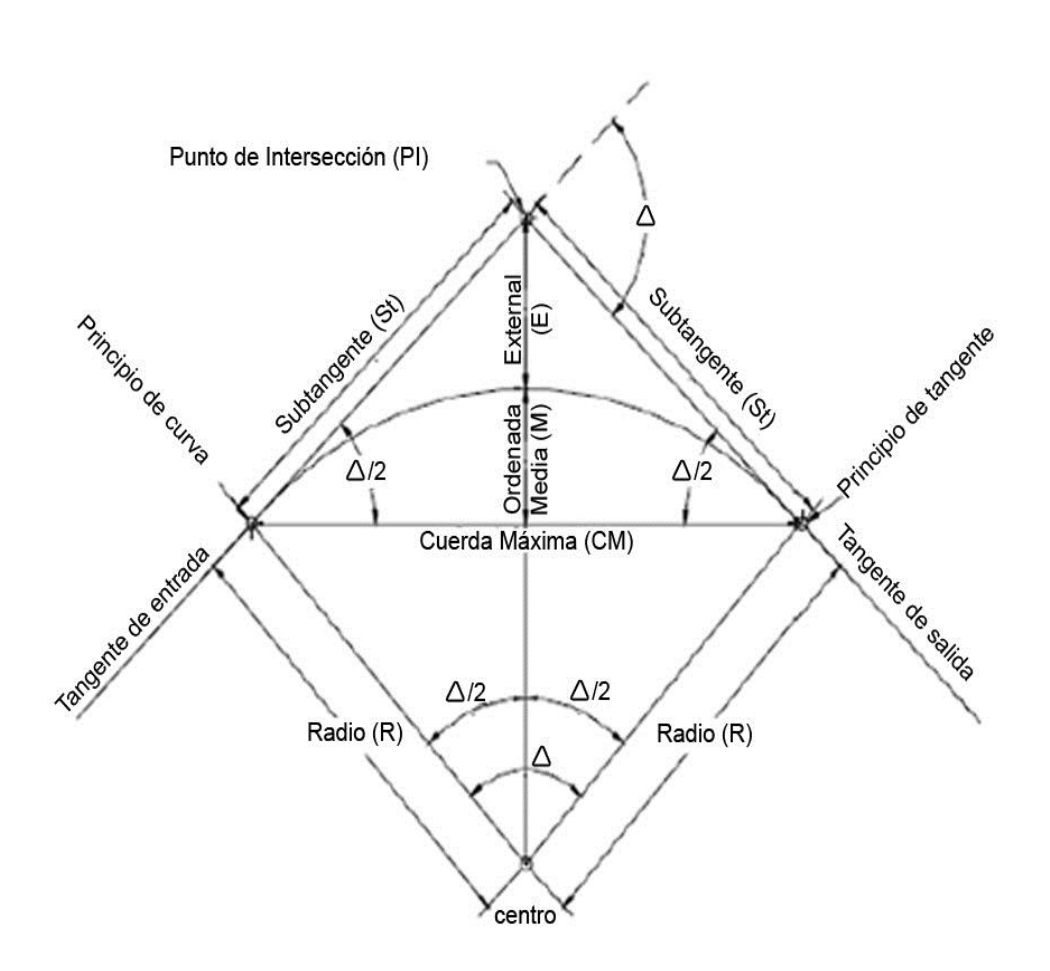

## Figura 7. **Elementos de curva horizontal**

Fuente: elaboración propia, con programa AUTOCAD.

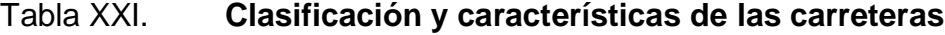

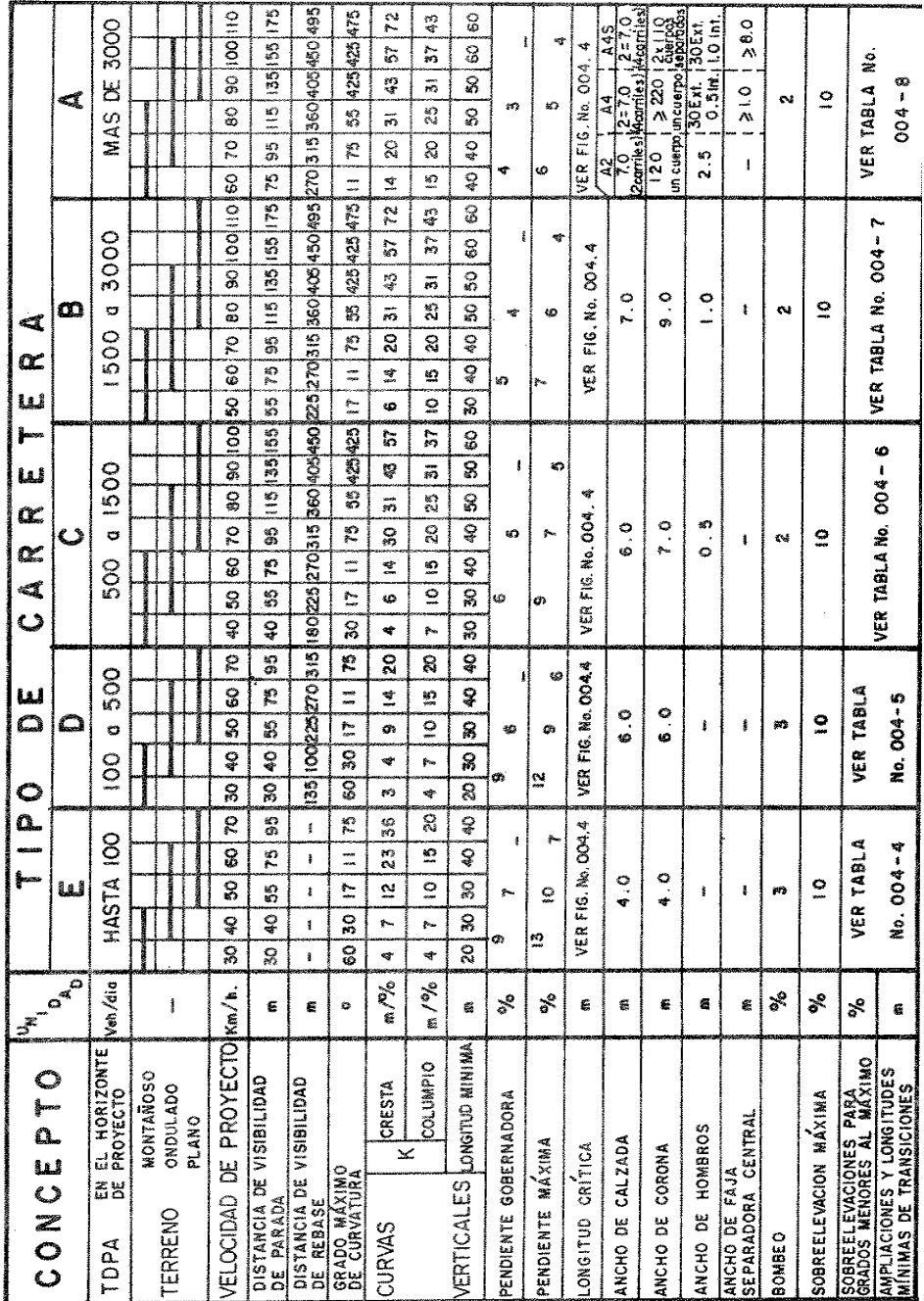

Fuente: Dirección General de Caminos.

Para el diseño es necesario establecer un radio de curva en función de las deflexiones. Después se procede al cálculo de las curvas horizontales. Con la ayuda de la tabla XXI se determina el tipo de carretera y el tipo de terreno, obteniendo de esa manera la velocidad de diseño.

Las normas geométricas de las carreteras variaran según las características topográficas del terreno que atraviesen. Se considerarán los siguientes tipos de terreno:

- Plano
- Ondulado
- Montañoso

Para el diseño de la carretera de la aldea El Durazno hacia la aldea Los Humitos, se obtuvo una clasificación de carretera tipo E y una clasificación de terreno Montañoso por lo que su velocidad de diseño fue optado de 30 kilómetros por hora.

En la tabla XXI, se encuentran los radios que deben tener las curvas horizontales según el grado de curvatura escogido, además de otros elementos que son: peralte, sobre ancho y longitud de espiral. Se debe tomar en cuenta que la carretera será tipo E, por lo que el radio mínimo utilizado deberá ser de 30 metros.

El diseño geométrico de carreteras es un proceso de tanteos hasta que se consigue el óptimo. En los siguientes incisos se calculará cada elemento de la curva 1, a manera de ejemplo.
Datos:

Deflexión (Δ) = 11°44′35" Radio elegido (R)= 90 m (en función de la deflexión) Estación de inicio = 0+000

Las fórmulas utilizadas para calcular los distintos componentes de una curva horizontal están definidas por el grado de una curva (G).

Grado de curvatura (G)

En Guatemala se define como el ángulo central que sobre una circunferencia define un arco de 20 metros de longitud. En otra forma, se dice que (G) es el ángulo subtendido por un arco de 20 metros.

 $G = 1 145,9156/R = 1 145,9156/90 = 12^{\circ}43'56"$ 

También es necesario tener las distancias entre los puntos de intersección (PI) de localización y el azimut. De acuerdo a  $\Delta$  (diferencia entre el azimut 1 y azimut 2 que convergen en un PI) y la velocidad de diseño, se escogerá el grado de curvatura (G), para cada curva, utilizando las tablas de especificaciones de la Dirección General de Caminos.

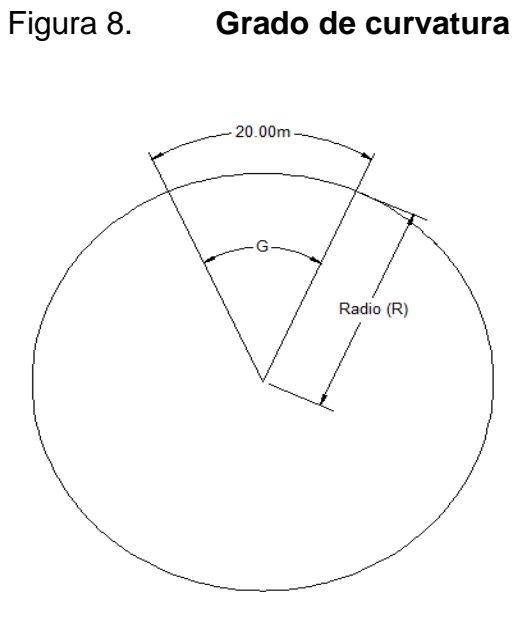

Fuente: elaboración propia.

Longitud de curva (Lc)

La longitud de curva es la distancia, siguiendo la curva, desde el PC hasta el PT.

## Donde:

Lc = Longitud de curva.

G = Grado de curvatura.

 $\Delta$  = Diferencia de azimut de entrada menos azimut de salida.

Los radios fueron tomados a partir de la lectura de las deflexiones.

$$
LC = \frac{20\Delta}{G} = \frac{20*(11°44'35")}{12°43'56"} = 18,45 \text{ m}
$$

• Subtangente (St)

Es la distancia entre el PC y el PI o entre el PI y el PT, en curvas circulares simples forman un ángulo de 90 grados con el radio.

St = R\* tan 
$$
\left(\frac{\Delta}{2}\right)
$$
 = 90\*tan(11°44'35''/2) = 9,26 m

Cuerda máxima (Cm)

Es la distancia en línea recta desde el principio de curva PC al principio de tangencia PT.

$$
Cm = 2R^*sen\left(\frac{\Delta}{2}\right) = 2^*90,00^*sen\left(\frac{11^*44'35''}{2}\right) = 18,41 m
$$

 $\bullet$  External  $(E)$ 

Es la distancia desde el Punto de Intersección PI al punto medio de la curva.

$$
E = R / (COS\frac{\Delta}{2}) - R = 90 / (COS\frac{11°44'35''}{2}) - 90 = 0,47 m
$$

Ordenada media (Om)

Es la distancia dentro del punto medio de la curva y el punto medio de la cuerda máxima.

$$
Om = R\left[1 - \cos\frac{\Delta}{2}\right] = 90\left[1 - \cos\frac{11^\circ 44^\circ 35^\circ}{2}\right] = 0.47 \text{ m}
$$

#### **2.2.6.1.1. Longitud de espiral**

La longitud de espiral o curva de transición, es la longitud de la curva que va variando de radio según se avanza. Surge debido a la necesidad de interponer un elemento que garantice una continuidad dinámica y geométrica.

Las curvas de transición se intercalan entre las alineaciones rectas y las alineaciones curvas para permitir una transición gradual de curvatura.

En la tabla XXII, se encuentran para los distintos grados de curvatura la medida de la longitud de espiral que debe aplicarse, teniendo en cuenta la velocidad de diseño. Para un  $G = 13°$  y una velocidad de diseño de 30 kilómetros por hora corresponde una longitud de espiral (Ls) = 20 metros

#### **2.2.6.1.2. Peralte**

Es la inclinación transversal de la calzada en las curvas horizontales que sirven para contrarrestar la fuerza centrifuga que tiende a desviar radialmente a los vehículos hacia fuera de su trayecto. Esta inclinación, generalmente gira alrededor del eje de la carretera, ya que de esta forma, los cambios de elevación de los bordes producen menos distorsión, por ende mejor transición.

En la tabla XXII, se encuentran para los distintos grados de curvatura la medida del peralte que debe aplicarse, teniendo en cuenta la velocidad de diseño. Para un G = 13 $\degree$  y una velocidad de diseño de 30 kilómetros por hora corresponde un peralte  $(e\%) = 4.5$  por ciento.

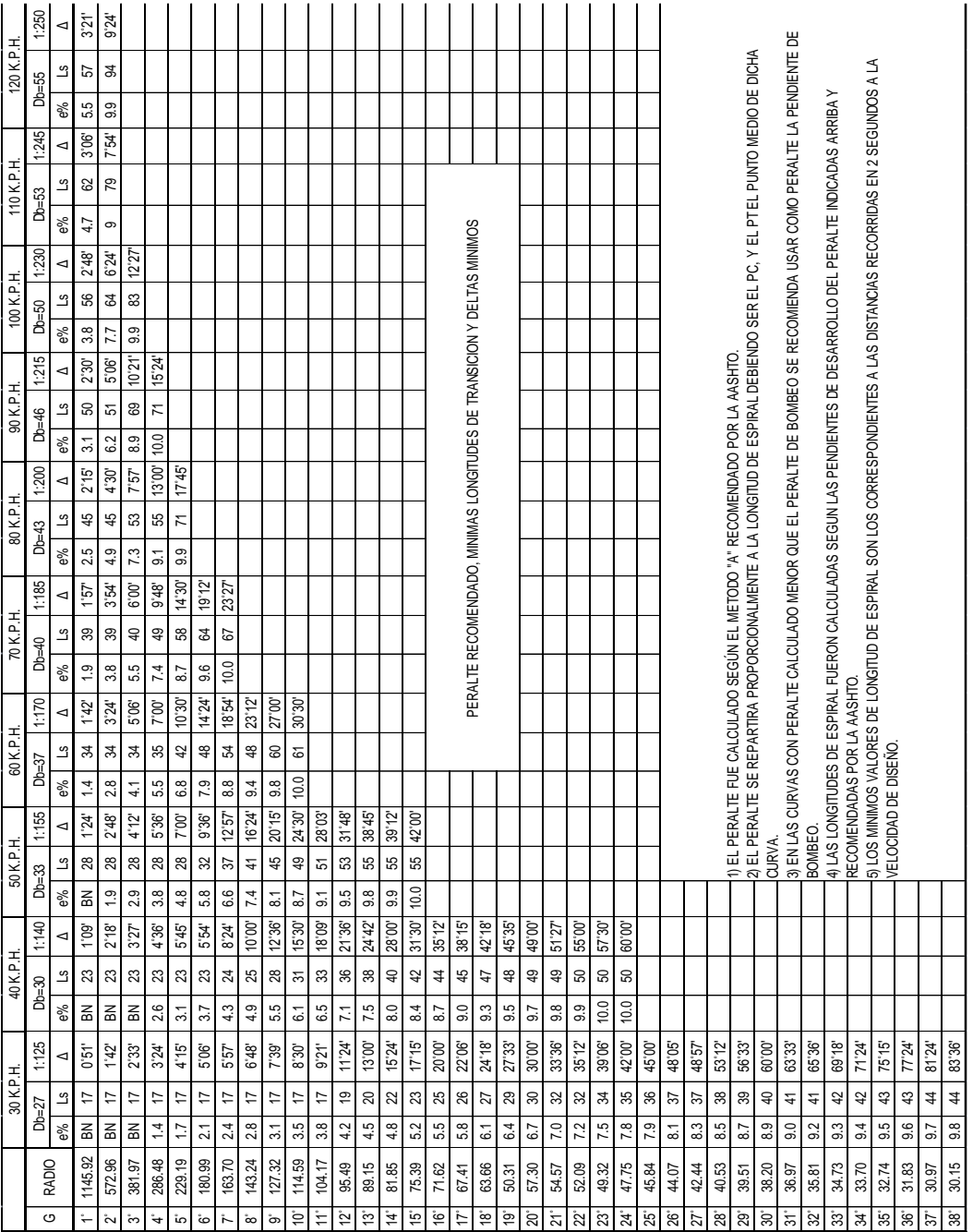

Tabla XXII. **Peralte y longitud de espiral recomendados**

Fuente: Dirección General de Caminos.

#### **2.2.6.1.3. Sobre ancho**

Es el área que se incrementa al ancho normal promedio de la plataforma o corona en una carretera; se recomienda aplicar en el área interna de la curva.

En la tabla XXIII, se encuentra para los distintos grados de curvatura la medida del sobre ancho que debe aplicarse, teniendo en cuenta el tipo de carretera, así como también la velocidad de diseño.

Para un G= 13° y una velocidad de diseño de 30 kilómetros por hora, corresponde un sobre ancho (Sa) = 1,10 metros

Si desea conocerse el valor del sobre ancho en un punto específico de la curva, simplemente debe realizarse una relación de triángulos semejantes, sabiendo que al inicio de la curva el valor del sobre ancho es igual a cero y al término de la longitud de espiral, el valor del sobre ancho es el máximo, obtenido de la tabla XXIII, por lo que multiplicando el valor de la distancia a la cual se quiere conocer la medida por el sobre ancho máximo, y dividiéndolo entre la distancia de la longitud de espiral, se obtendrá el sobre ancho de cualquier punto requerido.

#### **2.2.6.1.4. Bombeo**

Es la pendiente que se le da al camino para evitar que el agua de lluvia se estanque en la superficie y ocasione problemas de infiltración en las capas de subbase y subrasante. El bombeo sirve para evacuar el agua hacia las cunetas para que no corra longitudinalmente sobre la superficie. El bombeo utilizado en caminos pavimentados varía desde ½ a 3 por ciento, en este proyecto se utilizó un bombeo de 3 por ciento.

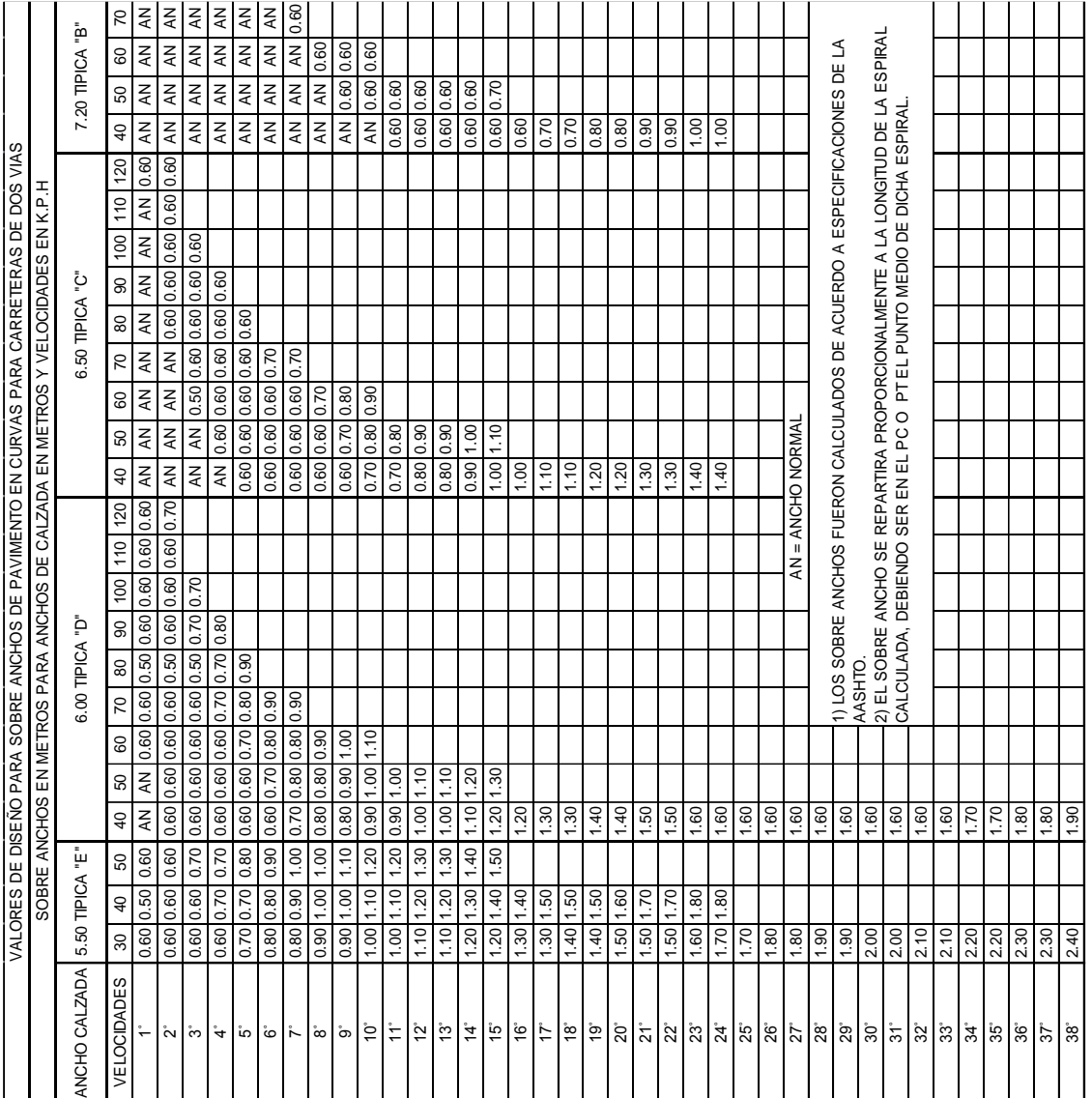

Tabla XXIII. **Especificaciones de sobre ancho**

Fuente: Dirección General de Caminos.

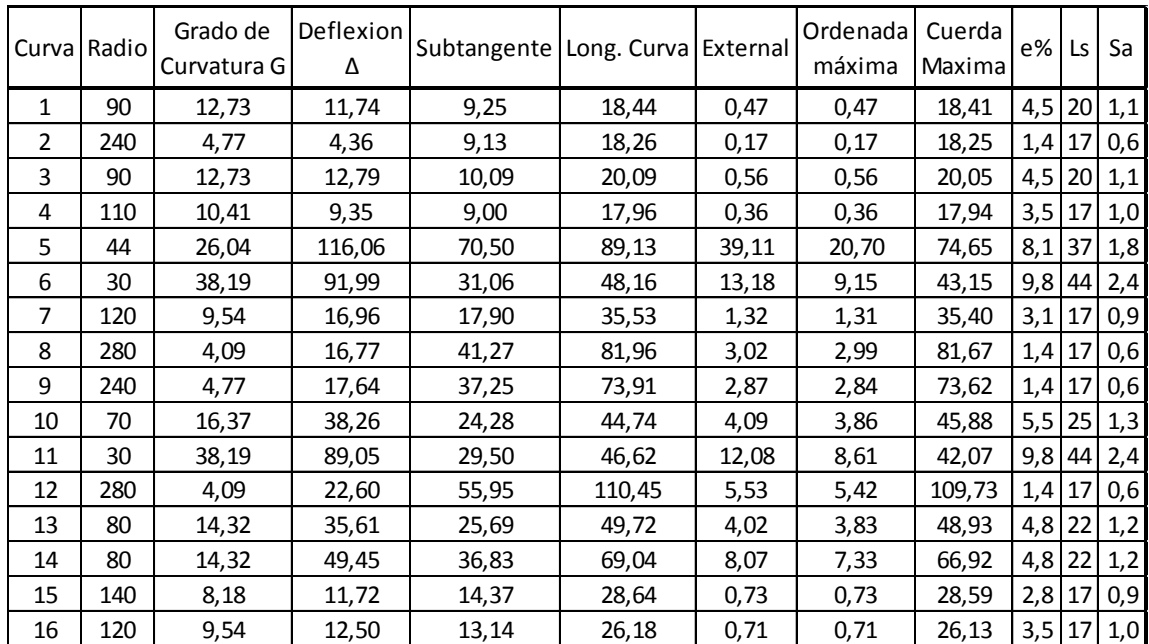

#### Tabla XXIV. **Resumen diseño geométrico**

Fuente: elaboración propia.

## **2.2.6.2. Curvas verticales**

Las carreteras no sólo están conformadas por curvas horizontales, sino también por curvas verticales, lo anterior significa que se está trabajando en 3 dimensiones, para su diseño y simplificación de trabajo las carreteras se desglosan en planimetría y altimetría.

En la parte de la altimetría se estudian las curvas verticales, que pueden ser cóncavas o convexas, también existen curvas en ascenso con ambas pendientes positivas (convexas) y curvas en descenso con ambas pendientes negativas (cóncavas).

La finalidad de las curvas verticales es proporcionar suavidad al cambio de pendiente, estas curvas pueden ser circulares o parabólicas aunque la más usada en el país por la Dirección General de Caminos es la parabólica simple, debido a la facilidad de cálculo y a su gran adaptación a las condiciones de terreno. Las especificaciones para curvas verticales dadas por la Dirección General de Caminos están en función de la diferencia algebraica de pendientes y de la velocidad de diseño.

En el momento de diseñar las curvas verticales deben tenerse presentes las longitudes de éstas para evitar traslapes entre curvas, dejando también la mejor visibilidad posible a los conductores. En diseños de carreteras para áreas rurales; se ha normalizado entre los diseñadores usar como longitud mínima de curva vertical la que sea igual a la velocidad de diseño.

Figura 9. **Componentes de curva vertical**

 $2.0%$ 

Ambas pendientes negativas

 $2.0\%$ 

Ambas pendientes positivas

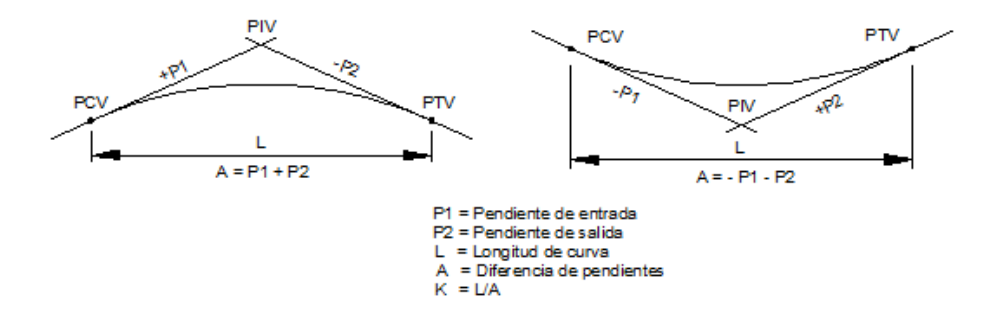

Fuente: CASANOVA Leonardo, Elementos de Geometría. p. 1-24.

- Lcv = longitud de curva vertical
- K = constante que depende de las velocidades de diseño
- A% = diferencia algebraica de pendientes

En la tabla XXV se muestran los diferentes valores de K para visibilidad de parada, según la Dirección General de Caminos:

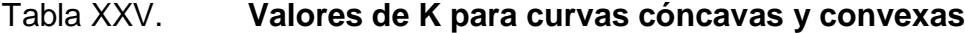

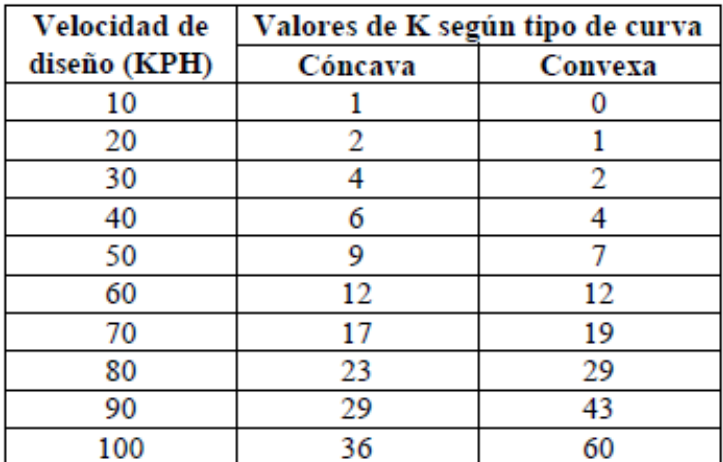

Fuente: FELIX, Jorge. Guía teórica práctica del curso de Vías Terrestres 1. p. 31.

Además existen 4 criterios que ayudan a determinar la longitud de las curvas verticales, estos son:

Criterio de apariencia: para curvas verticales con visibilidad completa, cóncavas, sirve para evitar al usuario la impresión de un cambio súbito de pendiente.

$$
K = \frac{LCV}{\Delta} \ge 30, \quad \Delta = Ps - Pe
$$

Donde:

Ps = pendiente de salida Pe = pendiente de entrada

Criterio de comodidad: para curvas verticales cóncavas en donde la fuerza centrífuga que aparece en el vehículo, al cambiar de dirección, se suma al peso propio del vehículo.

$$
K = \frac{LCV}{\Delta} \ge \frac{V^2}{395}
$$

Criterio de drenaje: para curvas verticales convexas y cóncavas, alojadas en corte. Se utiliza para que la pendiente en cualquier punto de la curva sea adecuada para que el agua pueda escurrir fácilmente.

$$
K = \frac{LCV}{\Delta} \le 43
$$

Criterio de seguridad: que es la visibilidad de parada, la longitud de curva debe permitir que a lo largo de ella la distancia de visibilidad sea mayor o igual que la de parada. Se aplica a curvas cóncavas y convexas.

$$
LCV = K^*A
$$

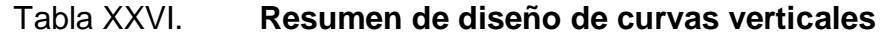

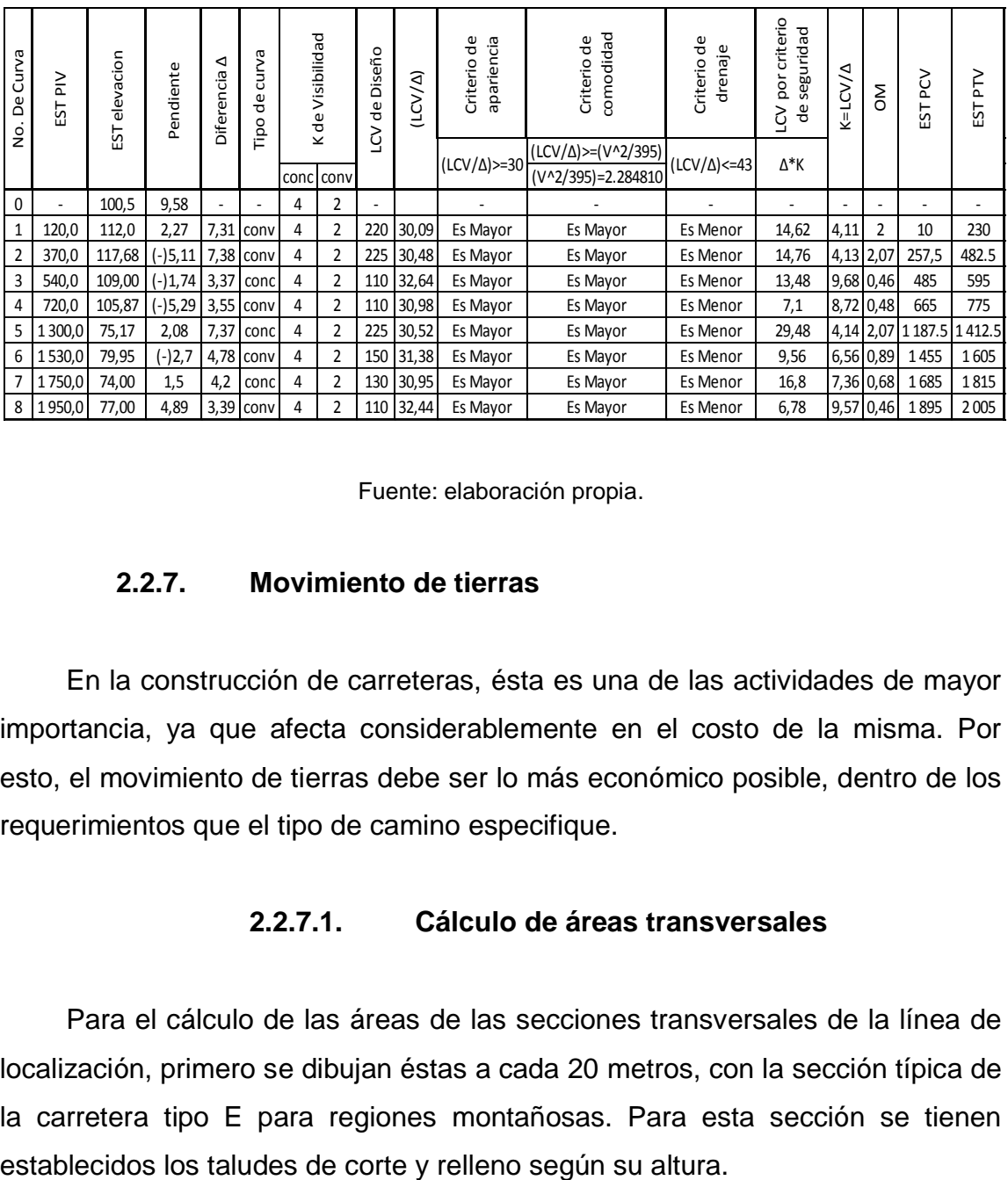

Fuente: elaboración propia.

#### **2.2.7. Movimiento de tierras**

En la construcción de carreteras, ésta es una de las actividades de mayor importancia, ya que afecta considerablemente en el costo de la misma. Por esto, el movimiento de tierras debe ser lo más económico posible, dentro de los requerimientos que el tipo de camino especifique.

### **2.2.7.1. Cálculo de áreas transversales**

Para el cálculo de las áreas de las secciones transversales de la línea de localización, primero se dibujan éstas a cada 20 metros, con la sección típica de la carretera tipo E para regiones montañosas. Para esta sección se tienen

Se puede utilizar el método gráfico, el cual permite medir las áreas por medio de un planímetro graduado, para la realización de la medida de las secciones que deben estar dibujadas en papel milimetrado.

Otro método utilizado para el cálculo de área, es el de determinantes, en el que con las coordenadas de los puntos que delimitan las áreas de corte y relleno se calcula el área.

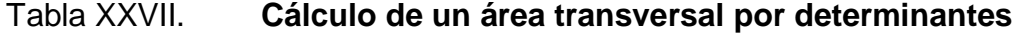

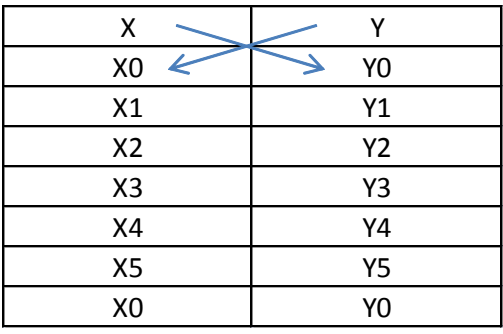

Fuente: elaboración propia.

$$
\text{Area} = \sum \left[ \frac{\sum (X_t^* Y_{t+1}) - \sum (Y_t^* X_{t+1})}{2} \right]
$$
\n
$$
a = \sum (X^* Y) \qquad b = \sum (Y^* X)
$$
\n
$$
\text{ÁREA} = \frac{|a - b|}{2}
$$

2

## **2.2.7.2. Cálculo de volúmenes**

Este se realiza a partir de secciones transversales, tomadas perpendicularmente a lo largo del eje central a cada 20 metros. Las secciones transversales pueden ser: corte en trinchera, corte en ladera, en relleno o terraplén y a media ladera.

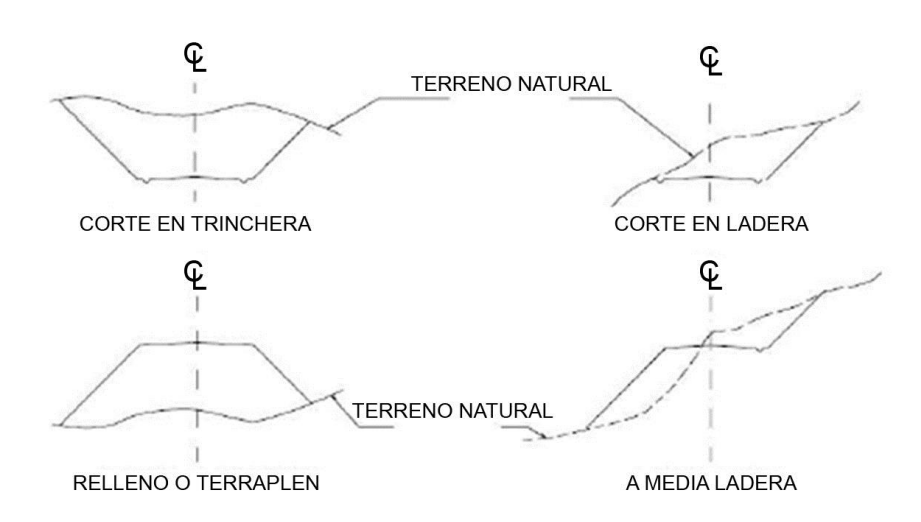

Figura 10. **Tipos de secciones transversales**

Fuente: CASANOVA Leonardo. Elementos de Geometría. p. 1-24.

Cada una de las áreas calculadas anteriormente, constituye un lado de un prisma de terreno que debe rellenarse o cortarse.

Los métodos más utilizados para el cálculo de los volúmenes correspondientes al movimiento de tierra, son el método de las áreas medias y el método del prismoide. Se utilizó en este caso, el método de las áreas medias en donde el volumen entre 2 secciones consecutivas del mismo tipo, en corte o en relleno (ver figura 10), está dado por:

$$
Vol = \frac{A1 + A1}{2} * distance
$$

Donde:

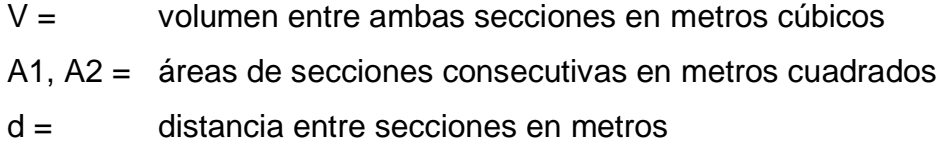

Cuando existen 2 secciones consecutivas de diferente tipo, se genera una línea de paso, a lo largo de la cual la cota del terreno coincide, cota de la superficie de subrasante. En este caso, se generará un volumen de corte y uno de relleno entre ambas secciones (ver figura 12)

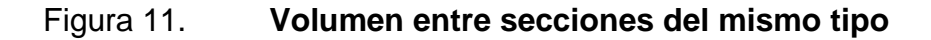

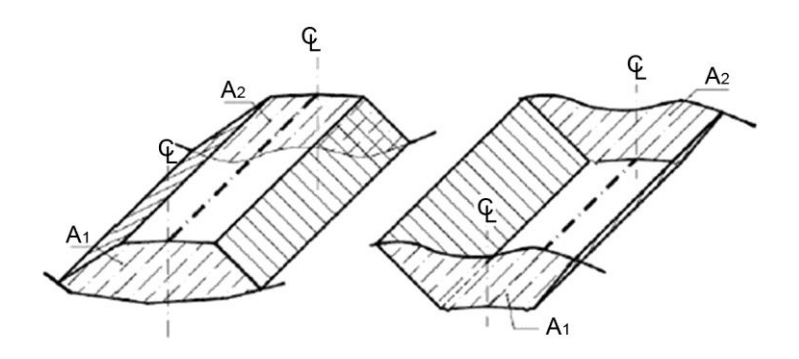

Fuente: CASANOVA Leonardo. Elementos de Geometría**.** p. 1-25.

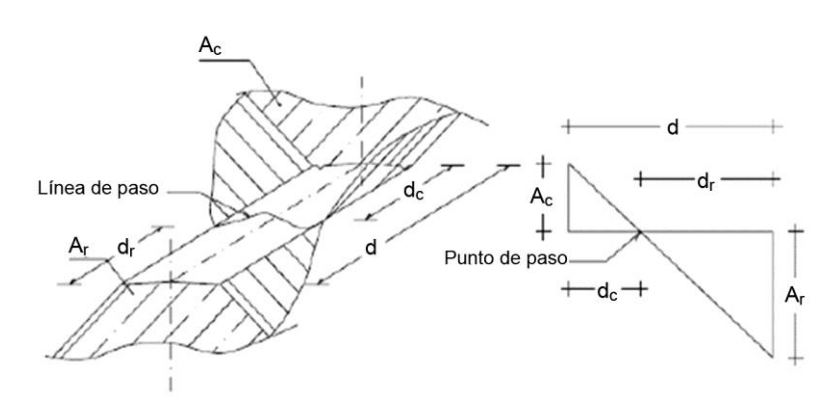

## Figura 12. **Volumen entre secciones de diferente tipo**

Fuente: CASANOVA Leonardo. Elementos de Geometría. p. 1-25.

Se asume que la línea de paso es perpendicular al eje. El volumen de corte entre el área de corte Ac y el área de la línea de paso que es cero, y el volumen de relleno entre el área de relleno Ar y el área de la línea de paso, se calculan de la siguiente manera:

$$
V_C = \frac{1}{2} * (A_C + A_o) * d_C, \qquad V_R = \frac{1}{2} * (A_R + A_o) * d_R
$$

$$
A_o = 0
$$

Donde:

 $V_c$ ,  $V_R$  = volumen de corte y de relleno en m<sup>3</sup>  $A<sub>C</sub>$ ,  $A<sub>R</sub>$  = áreas de las secciones en corte y relleno en m<sup>2</sup>  $A_0 =$  área de la sección en la línea de paso = 0  $d_C$ ,  $d_R$  = distancias de corte y relleno en m

Por medio de relación de triángulos, se determinan los valores de d<sub>c</sub> y d<sub>r</sub>, de la siguiente manera.

$$
d_C = \frac{A_C}{A_C + A_R} * d, \qquad d_R = \frac{A_R}{A_R + A_C} * d
$$

Para poder observar la tabla de volúmenes y secciones transversales, ver plano 8 de áreas transversales, en el apéndice.

#### **2.2.8. Capa subrasante**

Es la capa de terreno de una carretera, que soporta la estructura del pavimento y que se extiende hasta una profundidad en que no le afecte la carga de diseño correspondiente a la estructura prevista. La función de la sub rasante, es servir de soporte para el pavimento después de ser estabilizada, homogenizada y compactada. Dependiendo de sus características puede soportar directamente la capa de rodadura de un pavimento rígido.

La subrasante debe compactarse a un 95 por ciento como mínimo de la densidad máxima obtenida en el laboratorio.

Tabla XXVIII. **Calidad de subrasante en función del CBR**

| CBR (%) | Calidad de sub rasante |  |
|---------|------------------------|--|
| 0 a 3   | Muy mala               |  |
| 3a5     | Mala                   |  |
| 5 a 20  | <b>Buena</b>           |  |
| 20a30   | Excelente              |  |

Fuente: elaboración propia, con programa Excel.

Según los resultados del laboratorio, la calidad de la subrasante es excelente, ya que su CBR es de 22,1 por ciento por lo que se encuentra en el rango de 20-30.

#### **2.2.9. Capa subbase**

Es la primera capa de la estructura destinada a soportar, transmitir y distribuir con uniformidad el efecto de las cargas del tránsito provenientes de las capas superiores del pavimento. Está constituida por una capa de material selecto o estabilizado, de un espesor compactado, en ningún caso menor de 10 centímetros ni mayor de 70 centímetros. Deberá estar libre de vegetales, basura, terrones de arcilla, y/o cualquier otro material que pueda causar fallas en el pavimento. Sus funciones son eliminar la acción del bombeo, aumentar el valor soporte y hacer mínimos los efectos de cambio de volumen en los suelos de la subrasante.

La subbase está compuesta por suelos granulares en estado natural o mezclados, los cuales deberán llenar los siguientes requisitos:

Valor soporte: debe tener un CBR mínimo de 20 (AASHTO T-193), efectuando sobre muestra saturada a 95 por ciento de compactación (AASHTO T-180).

Granulometría: el tamaño máximo de las piedras del material que se utilice para sub base no debe ser mayor de 7 centímetros y no tener más del 50 por ciento en peso, partículas que pasen el tamiz No. 200.

Plasticidad y cohesión: el material que pase por el tamiz no. 40, no deberá tener un índice de plasticidad mayor de 6 por ciento (AASHTO T-90), ni un límite líquido mayor que 25 por ciento (AASHTO T-89).

Ya que la calidad de la subrasante es excelente, se procederá a colocar una capa subbase de espesor 10 centímetros por estabilidad y drenaje.

116

### **2.2.10. Diseño de capa base**

Es la capa de material selecto conformado de grava de buena calidad, triturada y mezclada con material de relleno y libre de materia vegetal, basura o terrones de arcilla, que se coloca encima de la subbase; esta capa permite reducir los espesores de carpeta y drenar el agua atrapada dentro del cuerpo del pavimento hacia las cunetas; deberá de transmitir y distribuir las cargas provenientes de la superficie de rodadura y debido a que está en contacto directo con la superficie de rodadura, tendrá que ser resistente a los cambios de temperatura, humedad y desintegración por abrasión, producidas por el tránsito.

Debe tener un valor soporte CBR, mínimo de 90 por ciento, efectuado sobre muestra saturada a 95 por ciento de compactación (AASHTO T-180).

Según la tabla XXIX, para un valor K igual a 275 para una subrasante y un valor K igual a 275 para una subbase, (ya que la subrasante del terreno servirá también como subbase) corresponde un espesor de base igual a 4 pulgadas lo que es igual a 10 centímetros.

El valor de K utilizado corresponde al encontrado en la figura 13.

Tabla XXIX. **Espesor de capa base**

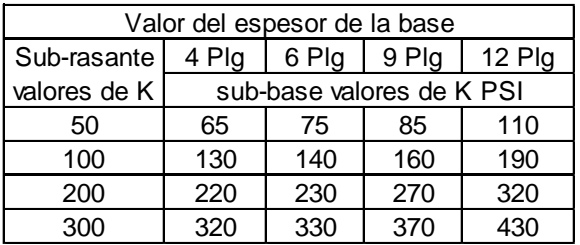

Fuente: elaboración propia.

## Figura 13. **Correlación aproximada entre la clasificación de los suelos**

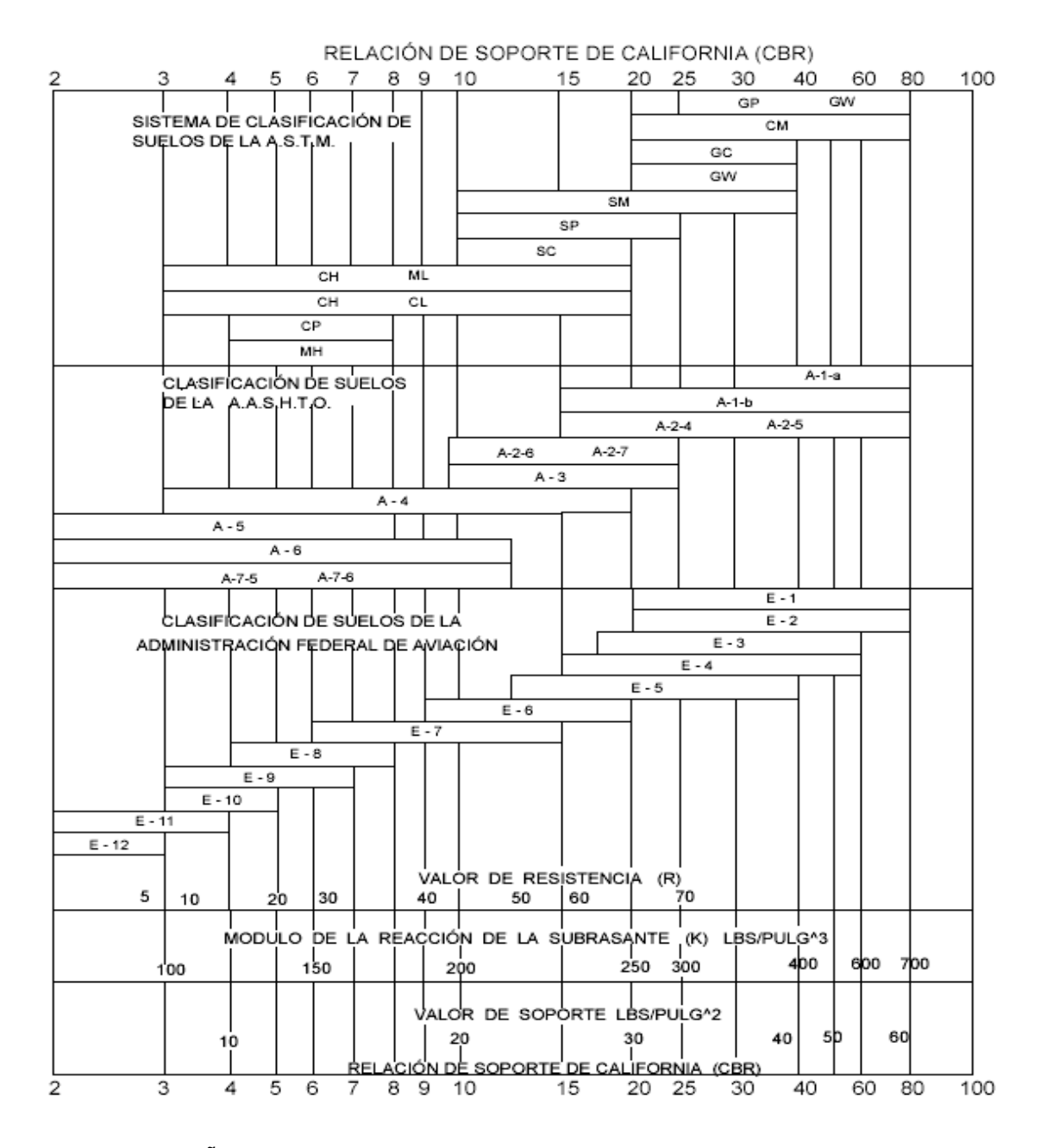

Fuente: LONDOÑO, Cipriano. Construcción y mantenimiento de pavimentos de concreto. p. 54.

Dado que el CBR de la subrasante es de 22,1 por ciento, se puede observar en la figura que el módulo de reacción de la subrasante es de 275 libras sobre pulgadas cubicas aproximadamente.

#### **2.2.11. Diseño de carpeta de rodadura**

Para poder diseñar apropiadamente la carpeta de rodadura que debe utilizarse en la carretera, se necesita conocer diversos factores, estos son: el tránsito, y el tipo de pavimento a utilizarse, rígido para este proyecto.

## **2.2.11.1. Tránsito**

El tránsito es el número y los pesos por eje pesados, durante la vida de diseño, son las variables del pavimento de concreto. Éstos son derivados de estimaciones siguientes; el tránsito promedio diario en ambas direcciones de todos los vehículos se llamará TPD y el tránsito promedio diario de camiones en ambas direcciones, carga por eje de camiones, se llamará TPDC, para el diseño de éste proyecto se obtuvo un rango de 5-18 por ciento.

El tránsito futuro tiene considerable influencia en el diseño, el crecimiento anual es del 2 al 6 por ciento, que corresponden a factores de proyección de tránsito a 20 años de 1,2 a 1,8. (ver tabla XXX). Pero el uso de razones altas de crecimiento para calles residenciales no son aplicables, ya que estas calles llevan poco tránsito, por lo que las tasas de crecimiento podrían estar debajo del 2 por ciento por año (factor de proyección 1,1 a 1,3).

## Tabla XXX. **Porcentaje anual de crecimiento y factores de proyección**

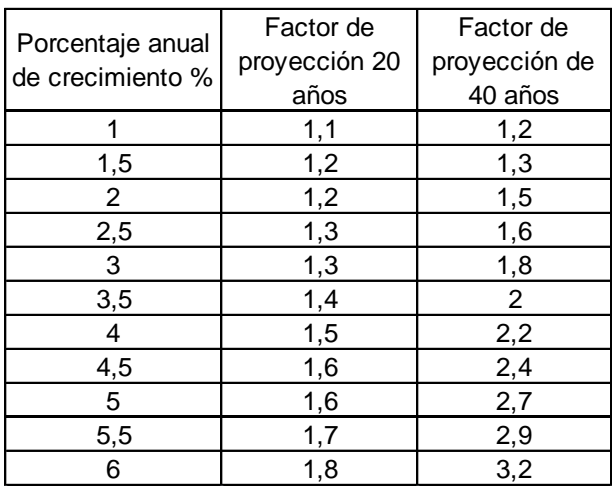

Fuente: elaboración propia, con programa Excel.

# **2.2.11.2. Método y procedimiento de diseño para pavimento rígido**

Dado que existen diferentes tipos de pavimentos, se consideró utilizar para este proyecto un pavimento rígido debido a los siguientes factores:

- Dificultad en el acceso a la zona.
- Costos de cada tipo de pavimento.
- Tránsito pesado por camiones y vehículos de carga para las zonas de cosecha aledañas al tramo.

Para el diseño del espesor de pavimentos rígidos, existen 2 métodos elaborados por la Portland Cement Association (PCA).

Método de capacidad

Este método es utilizado cuando se tienen datos de distribución de carga por eje de tránsito.

Método simplificado

Este método fue el elegido para el presente diseño y es utilizado cuando no se cuenta con algún aforo vehicular, para este método la PCA proporciona tablas con rangos de tránsito así como también tablas con distribución de cargas para distintas categorías de calles y carreteras, estas tablas están diseñadas con un factor de seguridad de carga de 1, 1,1, 1,2 y 1,3 para las categorías 1 a la 4 respectivamente.

El período de diseño que este método considera es de 20 años.

Para este método debe conocerse la combinación de esfuerzos entre la subrasante y base.

El procedimiento de este método consiste en 3 pasos:

Clasificar la vía a pavimentar según su tráfico en función de las cargas por eje y determinar el Tránsito Pesado Promedio Diario (TPPD).

Determinar el módulo de reacción k de la subrasante para determinar la condición de apoyo y espesor de base.

Determinar el espesor de la losa de concreto con ayuda de los datos anteriores y el uso de la tabla correspondiente a la categoría de la carretera.

121

Cabe mencionar que este procedimiento, es regido por las tablas del método anteriormente descrito.

Debido a que no se tiene ningún aforo vehicular del lugar se decidió utilizar el método simplificado para este proyecto.

Procedimiento

o Clasificación de la vía y determinación del TPPD

Dado que el tramo carretero se encuentra en una zona rural y es un camino secundario, con un tránsito pesado medio, ya que se transportarán las cosechas de los habitantes, su clasificación fue la categoría 1 según la siguiente tabla.

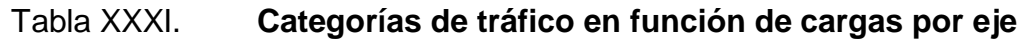

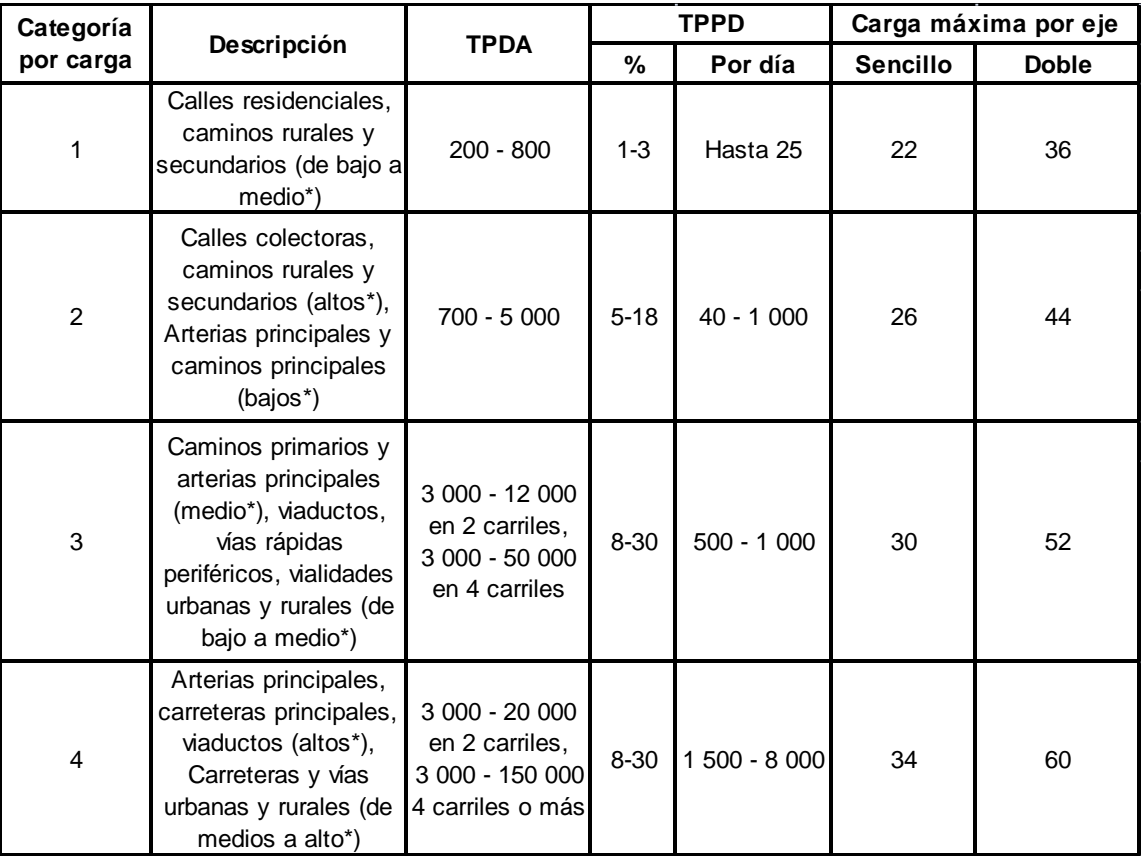

Fuente: elaboración propia, con programa Excel.

La descripción de bajo, medio y alto, corresponde al peso relativo de los ejes cargados para el tipo de calle o camino: es decir, bajo para un camino rural representaría cargas más pesadas que para el caso de bajo, para un camino secundario.

Para poder determinar el Tránsito Pesado Promedio Diario (TPPD), con la tabla XXXI, es necesario conocer el Tránsito Pesado Promedio Anual (TPDA), el cual puede ser estimado con la ayuda de la siguiente tabla.

#### Tabla XXXII. **Clasificación funcional de las carreteras regionales**

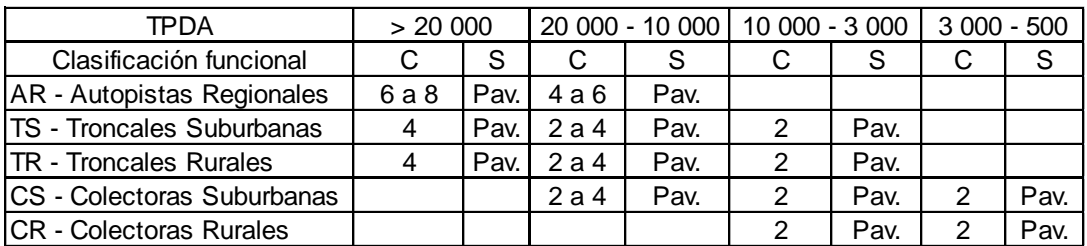

Fuente: elaboración propia, con programa Excel.

- TPDA = tránsito Promedio Diario Anual
- C= número de carriles
- S= superficie de rodadura
- Pav. = pavimentadas

Por el tipo de vía que es el tramo carretero de 2 carriles, puede ser clasificado como Colectoras Rurales (CR), tomando como estimación un TPDA de 800.

Una vez obtenido el TPDA se procede a obtener el TPPD con la ayuda de la tabla XXXII, el TPPD está dado como un porcentaje del TPDA para este proyecto se tomó un porcentaje de 3 por ciento según la tabla, dando como resultado un TPPD de 24, siendo esto como el número de camiones pesados que pasan en el día.

o Determinación del módulo de reacción k de la subrasante

El módulo de reacción de la subrasante k, es la relación entre el esfuerzo aplicado a una placa de suelo y la deformación que dicha placa sufra por efecto del esfuerzo. Este módulo puede ser determinado por un ensayo en sitio pero dadas las condiciones se logró determinar este módulo de reacción por medio de la figura 12 vista anteriormente, que está en función del CBR y es igual a 275 libras sobre pulgada aproximadamente.

Una vez conocido el módulo de reacción k, se procedió a encontrar la condición de apoyo de la subrasante con la ayuda de la siguiente tabla.

| Tipo de suelo                                                                    | Condición de apoyo | Rango en los módulos de<br>reacción K PSI |
|----------------------------------------------------------------------------------|--------------------|-------------------------------------------|
| Limos y arcillas plásticas                                                       | Bajo               | 75 - 120                                  |
| Arenas y mezclas de arena y gravas con<br>cantidades moderadas de limo y arcilla | Medio              | $130 - 170$                               |
| Arenas y mezclas de arena y gravas<br>prácticamente libre de finos               | Alto               | 180 - 220                                 |
| Sub-bases estabilizadas con cemento                                              | Muy alto           | $250 - 400$                               |

Tabla XXXIII. **Tipos de suelo de apoyo y módulos de reacción**

Fuente: SALAZAR, Aurelio. Guía para el diseño y construcción de pavimentos rígidos. p. 149.

Dado que el módulo de reacción aproximado es de 275 libras sobre pulgadas cúbicas, la condición de apoyo de la subrasante según la tabla XXXIII es muy alto, debido a que la condición de apoyo de la subrasante es muy alta, se podría omitir la construcción de la capa subbase tal como este método lo permite.

Para este proyecto se diseño una resistencia del concreto de 4 000 libras sobre pulgada cuadrada utilizando agregados, cemento y agua de buena calidad estimando un módulo de ruptura del concreto de 600 libras sobre pulgada cuadrada.

#### o Determinación del espesor de la losa de concreto

Dado que el tramo carretero corresponde a la categoría de carga por eje no. 1, la tabla que le corresponde para determinar el espesor de la losa de concreto según el método de la PCA simplificado, es la tabla XXXIV, esta presenta los valores de TPPD permisibles para esta categoría de vía.

Para determinar el espesor de la losa para este pavimento no se estimó la utilización de acotamiento ni guarnición, ya que no será monolítico por lo que se utilizaron los datos del lado izquierdo de la tabla XXXIV.

Debido a que la condición de apoyo del terreno es muy alto según la tabla XXXIII anteriormente vista, se procedió a ubicarse en la columna que corresponde a la condición de apoyo del terreno alto ubicada del lado izquierdo de la tabla XXXIV; luego se precedió a ubicarse en la parte que corresponde a un Mr = 600 libras sobre pulgadas cuadradas el cual fue el módulo de ruptura asumido con una resistencia a la compresión de 4 000 libras sobre pulgadas cuadradas; luego se procedió a ubicar el número de Tráfico Pesado Promedio Diario (TPPD) igual a 24, el cual fue determinado anteriormente; debido a que este valor exacto no se encuentra, se ubica en el valor próximo, el cual tiene un TPPD permisible de 98 - 760.

Al ubicar estos 3 valores en la tabla XXXV, se logra determinar un espesor de losa de 6 pulgadas (15 centímetros)

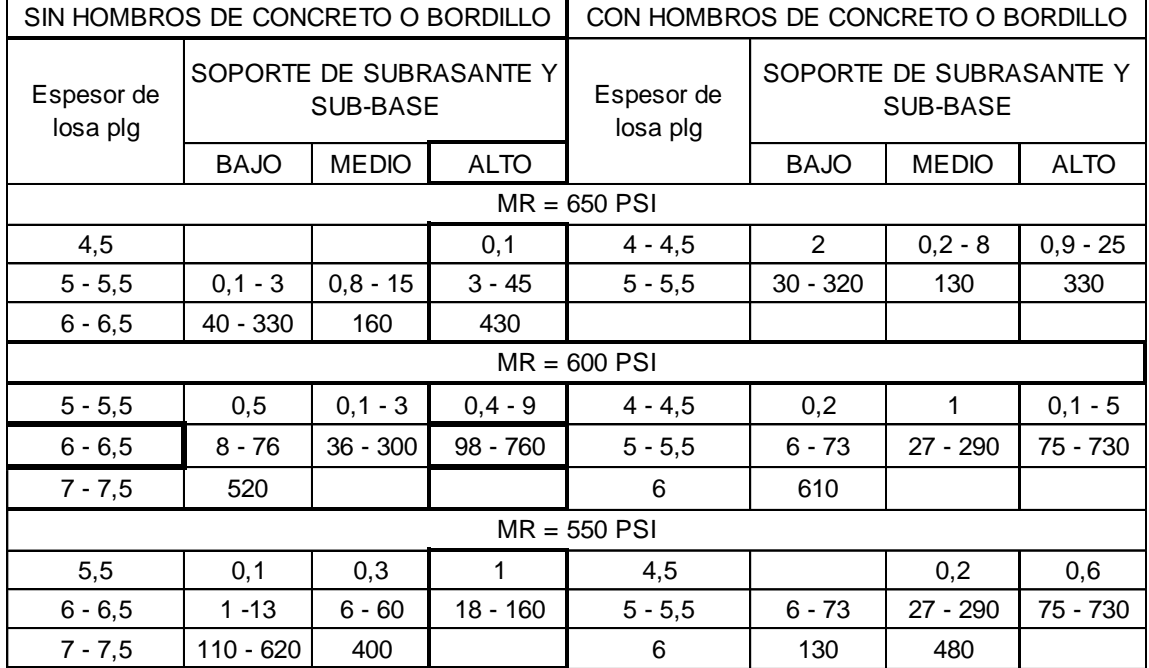

## Tabla XXXIV. **Espesores de losa para categoría de carga por eje no. 1**

Fuente: elaboración propia, con programa Excel.

## **2.2.12. Tipo de junta**

Debido a que el pavimento presenta esfuerzos causados por la acción del tránsito, contracciones por cambios de temperatura y por distintos niveles de humedad, las juntas tienen como principal objetivo el control y disipación de dichos esfuerzo, impidiendo así la formación de grietas en las losas de concreto del pavimento.

Los tipos de juntas más utilizados son:

- Juntas transversales
- Juntas longitudinales

Juntas transversales de contracción

Este tipo de juntas son construidas transversalmente al eje central de la carretera y a la vez espaciadas para controlar los agrietamientos causados por las contracciones que resultan de los cambios de temperatura y humedad en el pavimento.

El espaciamiento de las juntas transversales de contracción, puede ser determinado según la siguiente ecuación práctica.

$$
S = F \ast D
$$

Donde:

S= Espaciamiento entre juntas transversales de contracción en metros.

F= Factor de fricción entre la sub-base y la losa de concreto, este factor puede tomarse en un rango de (21-24) según la guía para el diseño y construcción de pavimentos rígidos, escrito por Aurelio Salazar.

D= Espesor de la losa de concreto en metros.

El factor de fricción es inversamente proporcional a la fricción entre la subbase y la losa de concreto.

La separación entre juntas transversales no debe ser mayor de 5 metros. Estas juntas son formadas por medio de discos de diamante, es necesario contar con buena mano de obra para permitir una superficie suave.

Se deben formar cuando el concreto tiene cierto grado de endurecimiento.

El corte debe ser como mínimo de 1/3 del espesor de la losa (D/3) y su ancho debe ser como mínimo de 3 milímetros.

La formación de estas juntas debe realizarse dentro de un período considerable que evite el desmoronamiento del concreto en la cara de las juntas, si este período es muy corto, se produce desmoronamiento en la cara de la junta y si el período es muy largo, puede producir agrietamientos en la losa, este período está en función de las condiciones ambientales del lugar como temperatura, humedad, viento y la luz directa del sol, en nuestro medio se puede considerar un período de 6-8 horas como óptimo.

Para este proyecto el espaciamiento de juntas transversales será de 3 metros.

Juntas transversales de construcción

Este tipo de juntas, son las colocadas al final de un día de pavimentación o en el momento en que los trabajos de pavimentación son interrumpidos o paralizados por algún hecho, en particular en un período considerable.

Juntas longitudinales

Este tipo de juntas son paralelas al eje longitudinal del pavimento y son las que determinan el ancho de los carriles, las juntas longitudinales son utilizadas para evitar los agrietamientos longitudinales causados por los efectos de las cargas del tránsito y el alabeo de las losas, siendo el alabeo un pandeo de la losa causado por los cambios de temperatura y humedad.

129

La formación de esta junta debe realizarse haciendo una ranura de un cuarto del espesor de la losa como mínimo (D/4).

La separación máxima de estas juntas es de 3,8 metros.

Para este proyecto se tiene en promedio un ancho de calzada de 5,50 metros, las juntas longitudinales serán colocadas al centro de la carretera, por lo cual dichas juntas quedarán a una separación de 2,75 metros.

Juntas de aislamiento y expansión

Este tipo de juntas son utilizadas para evitar desplazamientos verticales y horizontales entre el pavimento y otra estructura, sin que el pavimento sea dañado o la estructura.

Juntas de aislamiento

.

La función principal de este tipo de junta, es aislar al pavimento de una estructura, otra área ya pavimentada o algún otro objeto inamovible para disminuir los esfuerzos de compresión entre el pavimento y la otra estructura.

El ancho de estas juntas debe ser de 12-25 milimetros

Dicha abertura debe ser rellenada con un material no absorbente ni reactivo.

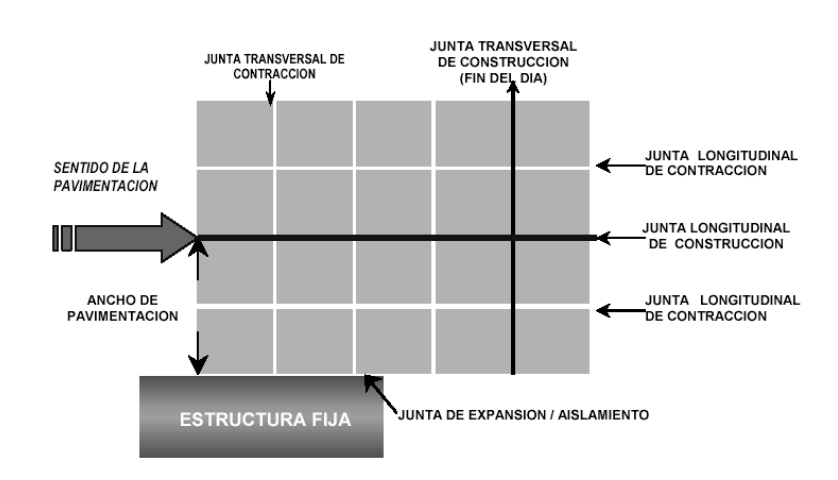

Figura 14. **Esquema de juntas en un pavimento**

Fuente: [http://www.cemexmexico.com/co/pdf/41Juntas.pdf.](http://www.cemexmexico.com/co/pdf/41Juntas.pdf) Consulta: 5 de marzo 2013.

#### **2.2.13. Diseño de drenaje transversal**

El objetivo principal de éste elemento de la carretera, es evitar que el agua de lluvia proveniente del área que genera el caudal que desfoga hacia la parte baja de la cuenca en el sentido perpendicular a la carretera no pase por la estructura de la misma.

Para este proyecto se utilizó el método racional para determinar el caudal de lluvia destinado a drenar, se tomó como tramo el que deberá soportar el drenaje transversal número 5 ubicado en la estación 1+760 ya que luego de determinar todas las áreas este tramo es aquel con mayor área, siendo esta 7 hectáreas.

### Figura 15. **Mapa de la cuenca**

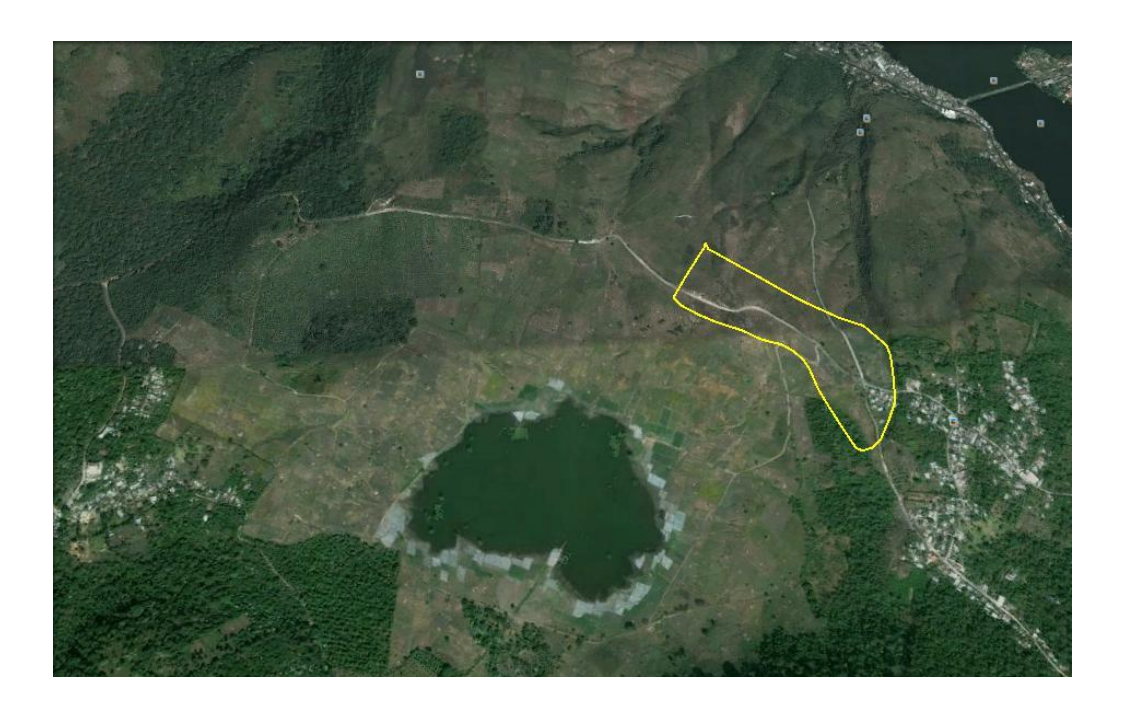

Fuente: google earth. Consulta: 5 de julio 2013.

Datos:

Área a drenar: 7 Ha Longitud de cauce: 0,52 km Pendiente: 1,54% (promedio) Coeficiente de escorrentía: 0,52 Elevación entre cauce: 8 m Factor de rugosidad: 0,013

El valor del coeficiente de escorrentía se tomó de la tabla XXXV, se consideró el área del proyecto como una tierra cultivada en área montañosa con textura de suelo tierra franca arenosa por lo que el coeficiente de escorrentía adecuado para el área era de 0,52.

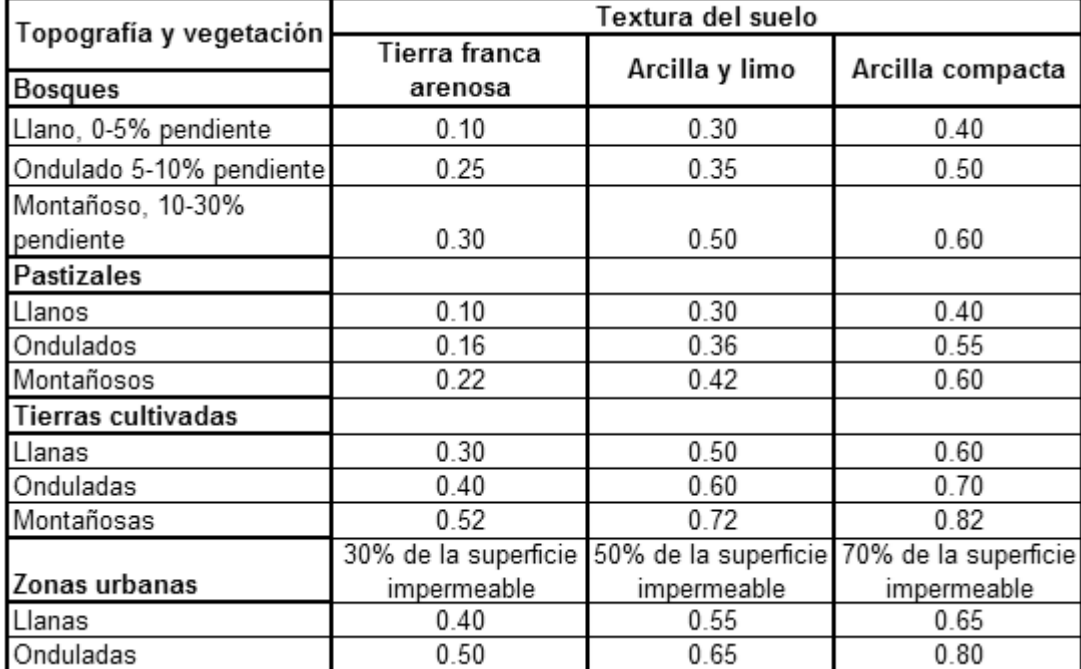

#### Tabla XXXV. **Valores de coeficiente de escorrentía**

Fuente: National Engineering Handbook, Sec. 4: Hydrology, USDA, 1972.

Primero se procedió a encontrar el tiempo de concentración de la cuenca, dicho tiempo se encuentra por medio de la siguiente ecuación:

$$
t = \left(\frac{(0,886 * L^3)}{H}\right)^{0,385})*60
$$

$$
t = \left(\frac{(0,886 * 0,52^3)}{8}\right)^{0,385} * 60 = 12,08 \text{ min}
$$

Luego se procedió a encontrar la intensidad de lluvia, para el área de Amatitlán, se utilizó la ecuación de intensidad de lluvia de la estación meteorológica INSIVUMEH ya que es la más cercana.

## Tabla XXXVI. **Tiempo de concentración**

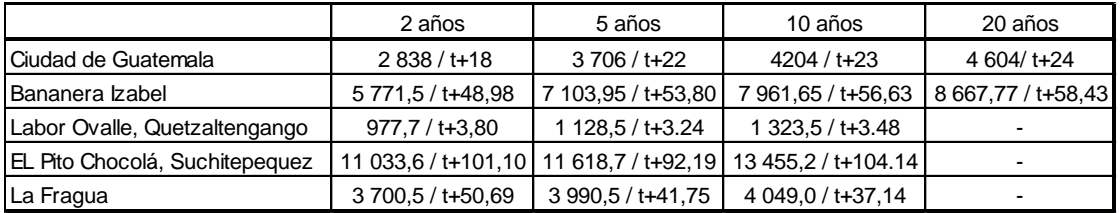

Fuente: elaboración propia, con programa Excel.

De la tabla XXXVII, el territorio más cercano es la ciudad de Guatemala y el tiempo de concentración se toma para 20 años.

$$
I = \frac{4604}{t + 24} \qquad I = \frac{4604}{t + 24} = 127,59
$$

Donde:

t = tiempo de concentración en minutos

Luego de encontrada la intensidad de lluvia, se procedió a encontrar el caudal a drenar, el cual es encontrado con la ecuación del método racional.

$$
Q = \frac{CIA}{360} \qquad Q = \frac{0.52 \times 127,59 \times 7}{360} \qquad Q = 1.29 \, \text{m}^3/\text{s}
$$

Luego se encontró el diámetro hidráulico con el caudal anteriormente encontrado mediante la ecuación de Manning.

$$
D = \left( \frac{(Q * n * 4^{5/3})}{(S^{1/2} * \Pi)} \right)^{3/8}
$$
Donde:

 $N=$  coeficiente de rugosidad del material (Riblock = 0,013)

$$
D = \left( \frac{(1,29 * 0,013 * 4^{5/3})}{(1,54^{1/2} * \Pi)} \right)^{3/8} = 0,30 \text{ m}
$$

Posteriormente se encontró el área hidráulica que corresponde al diámetro hidráulico y caudal anteriormente encontrado.

$$
A = \left(\Pi * D^2 / 4\right) \qquad A = \left(\Pi * 0.30^2 / 4\right) = 0.07 \text{ m}^2
$$

Por cuestiones de diseño se utilizará un diámetro de 30 pulgadas con tubo de concreto, ya que es el mínimo usado para drenaje transversal de carretera. El cual tiene un área de 0,45 metros cuadrados, mismo cubre nuestra área requerida.

# **2.2.14. Diseño de cuneta**

Las cunetas son canales abiertos que se calculan por la ecuación de Manning, se colocan paralelamente a uno o ambos lados del camino, sirven para evacuar el agua que cae en la sección de corte en una carretera, en pendientes fuertes se deben proteger del escurrimiento y acción destructiva del agua por medio de disipadores de energía.

$$
V = \frac{1}{n}(R)^{2/3}(S)^{1/2}
$$

# Donde:

- V = velocidad media en metros por segundo
- n = coeficiente de rugosidad de Manning
- R = radio hidráulico en metros
- S = pendiente del canal en porcentaje

Para el diseño de la cuneta, se tomo el tramo con la pendiente crítica que corresponde al tramo que drenara el drenaje transversal número 4 ubicado en la estación 1+345 con una pendiente en su diseño de 1,50 por ciento. El área a drenar es de 4 hectáreas, la diferencia de altura es igual a 2 metros y una longitud de 0,42 kilómetros; utilizando las ecuaciones anteriores para estos nuevos datos, el caudal resultante es de 0,66 metros cúbicos por segundo.

Datos:

 $S = 1,50 %$  $Q = 1,20 \text{ m}^3/\text{s}$ Pendiente talud 1:2

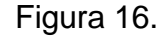

# Figura 16. **Predimensionamiento de la cuneta**

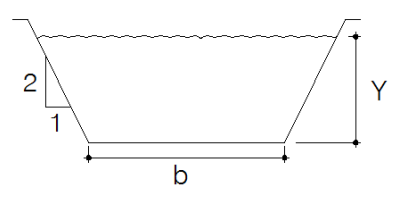

Fuente: elaboración propia.

Determinación del área hidráulica

$$
A = 2 * \left(\frac{1}{2}\right) * \left(\frac{1}{2}Y * Y\right) + bY = \frac{1}{2}Y^2 + bY
$$

Determinación del perímetro mojado

$$
P = 2 * \sqrt{(1/2 Y)^2 + Y^2} + b = 2,236Y + b
$$

Se iguala el radio hidráulico a  $\frac{\gamma}{2}$ 

Rh= área hidráulica / perímetro mojado

$$
\binom{1}{2} Y^2 + \frac{bY}{2,236Y + b} = \frac{Y}{2}
$$

$$
2(1/2 Y^2 + bY) = Y(2,236Y + b)
$$

$$
b = 1,236Y
$$

Despejamos para el área

$$
A = 1/2Y^2 + bY = \frac{1}{2}Y^2 + (1,236Y) * Y = 1,736Y^2
$$

Utilizando la ecuación de Manning, se despejará el valor de Y necesario para el caudal a drenar.

$$
Q = A^* \frac{1}{n} (R)^{2/3} (S)^{1/2}
$$

Utilizando n = 0,016 (concreto revestido)  $Q =$  caudal en m<sup>3</sup>/s  $A = 4$ rea de la sección transversal del flujo en m<sup>2</sup>

$$
0,66 = \left(\frac{1}{0,016}\right) * 1,736Y^2 * \left(\frac{Y}{2}\right)^{2/3} * (0,015)^{1/2}
$$

$$
0,14 = 1,736(Y)^{4/3}
$$

 $Y = 0,15$  m

$$
b = (1,236 * 0,15) = 0,18 m
$$

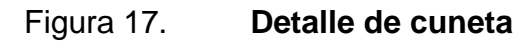

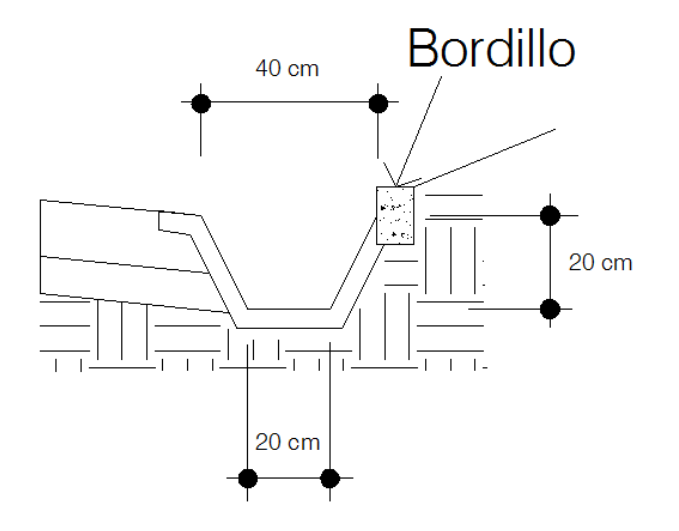

Fuente: elaboración propia.

#### **2.2.15. Hombro o bordillo**

El uso de hombros o bordillo de concreto, es recomendable por el hecho de ser útil en reparación o prevención de accidentes en la carretera, además de reducir el espesor de la losa en algunos casos en una pulgada o más. La función del bordillo, es servir como viga lateral para aumentar la resistencia del concreto a esfuerzos de flexión, disminuyendo grandemente el efecto de la tensión en el concreto. El diseño contempla la integración de bordillo, de sección 10 x 15 centímetros en ambos lados de la vía. Se utilizará concreto en proporción en volumen (cemento, arena, piedrín) y se fundirá conjuntamente con la capa de rodadura del pavimento.

### **2.2.16. Módulo de ruptura del concreto**

La flexión de un pavimento de concreto bajo cargas de eje, produce tanto esfuerzo a flexión como a compresión. Sin embargo la relación de esfuerzos compresivos de resistencia a la compresión, es bastante pequeña como para influenciar el diseño del espesor de la losa. En cambio los promedios de esfuerzos a flexión y de las fuerzas a flexión son mucho mayores, y por eso son usados estos valores para el diseño de espesores de los pavimentos rígidos.

La fuerza de flexión está determinada por el módulo de ruptura del concreto y está definido con el esfuerzo máximo de tensión en la fibra extrema de una viga de concreto. Para el cálculo se tomó el valor de 600 libras sobre pulgadas cuadradas que ya fue utilizado para el cálculo del espesor de la losa realizado anteriormente.

139

### **2.2.17. Diseño de mezcla del concreto**

Para el diseño de la mezcla del pavimento, fue utilizado el método del American Concrete Institute (ACI). La teoría de la relación agua-cemento establece que para una combinación dada de materiales (y mientras se obtenga una consistencia de trabajabilidad), la resistencia del concreto a cierta edad depende de la relación del peso del agua de la mezcla al peso del cemento. En otras palabras, si la relación de agua-cemento es fija, la resistencia del concreto a una determinada edad también es esencialmente fija, mientras la mezcla sea plástica y manejable y el agregado sólido, durable y libre de materiales dañinos.

Una vez que se ha establecido la relación agua-cemento y seleccionado la manejabilidad y consistencia que se necesite para el diseño específico, el resto será simple manejo de tablas, basadas en resultados de numerosos ensayos de laboratorio y que ayudan a obtener mezclas con las características deseadas. Para el proyecto se requiere un concreto con una resistencia a la compresión de f´c de 281 kilogramos sobre centímetro cuadrado a los 28 días de curado, dicho concreto no incluirá aire en la mezcla.

El valor de sobre diseño, se estimará en la resistencia a la compresión f´c incrementada en 1 200 libras sobre pulgada cuadrada; este valor es de resistencia promedio a la compresión requerida f´cr = 5 200 libras sobre pulgada cuadrada. El revenimiento para pavimentos, es de 7,5 centímetros como máximo. El tamaño máximo del agregado puede estimarse en 6 centímetros, pero se usará un agregado grueso más pequeño, con un tamaño nominal de 1 pulgada. Para un revenimiento de 7,5 centímetros y tamaño máximo de agregado de 1 pulgada.

140

La cantidad de agua por volumen de concreto, es 195 litros por metro cúbico, para este caso es de 42 por ciento. La relación agua-cemento para una resistencia de 4 000 libras sobre pulgada cuadrada, es 0,48, esta razón se eligió para mantener la economía y trabajabilidad del concreto.

Los valores son resistencias promedio estimadas para concreto que contienen porcentajes de aire menores que las mostradas en la tabla de contenido de agua y aire, según el revenimiento y tamaño de agregado. Para una relación constante de agua-cemento, la resistencia del concreto se reduce conforme se aumenta el contenido de aire.

Pasos para el diseño de la mezcla

Calcular la cantidad de cemento, dividiendo la cantidad de agua por metro cúbico por la relación agua-cemento; considerando que un litro de agua pesa un kilogramo:

$$
Cemento = (195 \, \text{l/m}^3) / 0,48 = 406,25 \, \text{kg/m}^3
$$

Calcular la cantidad de agregado, restando el peso del agua y cemento del peso total de un metro cúbico de concreto:

> Peso de agregados = peso total – peso (agua + cemento) Peso de agregados = 2 400 - (195 + 406,25) = 1 798,75 kg/m<sup>3</sup>

La cantidad de arena, se obtiene multiplicando el peso total de agregado, por el porcentaje de arena correspondiente.

Contenido de arena = 
$$
42\%^*
$$
1 798,75 kg/m<sup>3</sup> = 755,48 kg/m<sup>3</sup>

La cantidad de piedrín será, el agregado total menos la cantidad de arena

Contenido de piedrín = 1 798,75 – 755,48 = 1 043,27 kg/m<sup>3</sup> Se concluye que la proporción final en peso será de:

 Cemento : arena : piedrín : agua  $\left. \frac{406,25}{406,25} \right.\cdot \left. \frac{755,48}{406,25} \right.\cdot \left. \frac{1043,25}{406,25} \right.\cdot \left. \frac{195}{406,25} \right.$ Relación en peso 1 : 1,5 : 2,5 : 0,48

Para obtener la relación en volumen para 1 metro cúbico, se debe multiplicar por ese valor y dividir después los valores dentro del peso específico de cada material.

Cemento=  $406,25$ kg/m<sup>3</sup> \* 1 m<sup>3</sup> =  $406,25$  kg /  $42,5$  kg/saco = 10 sacos Arena = 755,48 kg/m $^3$  \* 1 m $^3$  = 755,48 kg / 1 400 kg/m $^3$  = 0,54 m $^3$ Piedrin = 1 043,27 kg/m $^3$  \* 1 m $^3$  = 1 043,27 kg / 1 600 kg/m $^3$  = 0,65 m $^3$ Agua = 195 l/m $^3$  \* 1 m $^3$  = 195 l / 3,785 l/gal  $\,$  = 52 gal

Para lograr la conversión de la relación de peso a relación en volumen, se debe tomar en cuenta que un saco de cemento tiene 1 volumen de 1 pie cúbico.

1pie<sup>3</sup> \* 
$$
\left( \frac{1 \text{m}}{3,28 \text{ pie}} \right)^3 = 0.028 \text{ m}^3 \cdot 10 = 0.27 \text{ m}^3
$$

 $\boldsymbol{0}$  $\boldsymbol{0}$  $\boldsymbol{0}$  $\boldsymbol{0}$  $\boldsymbol{0}$  $\boldsymbol{0}$ 

Proporción volumen  $1: 2: 2,4: 52$  gal/m<sup>3</sup>

Conservando la proporción del diseño en volumen, deberán realizar en obra parihuelas o cajones de madera para medir los agregados, para la arena se utilizará un cajón de 14,75 x 14,75 x 14,75 pulgadas y para el piedrín 16,40 x 16,40 x 16,40 pulgadas, es muy difícil trabajar con fracciones, pero se debe de tener una estricta supervisión por una persona profesional, para asegurar la calidad de la mezcla y la resistencia.

#### **2.2.18. Consideraciones de operación y pavimentos**

El continuo mantenimiento que exigen las vías construidas, deficientemente demuestra la necesidad de hacer carreteras que duren tanto como las edificaciones que las circundan. Cuando los presupuestos destinados a las obras públicas son devorados por el mantenimiento de estas en forma de sellos y recarpeteos, la utilización del pavimento de concreto se convierte en la mejor alternativa por las garantías que ofrece en cuanto a durabilidad y solidez.

En un pavimento flexible (de asfalto), el mantenimiento debe ser permanente. En cambio, el pavimento rígido prácticamente no necesita de esos cuidados. Los costos de mantenimiento al final de la vida útil de un pavimento flexible (de 25 a 30 años), pueden llegar a ser 4 o 5 veces más alto que los de uno rígido.

La limpieza y resellado de las juntas, que constituye su mantenimiento normal, no produce desorganización o interrupción en el tránsito, y los cambios

143

de superficie tampoco causan la inutilización temporal de la vía. Esto ayuda a que los costos del usuario también se mantengan bajos.

# **2.2.19. Planos**

Los planos constructivos para el diseño de la carretera que une las aldeas El Durazno y Los Humitos, se presentan en el apéndice; y están conformados por los siguientes:

Planta-perfil

:

- Secciones transversales y tabla de volúmenes
- Detalles y especificaciones

# **2.2.20. Presupuesto**

En la elaboración del presupuesto, se calcularon los renglones de trabajo, precios unitarios y mano de obra a destajo; cuantificando materiales con precios que se manejan en la cabecera municipal, en lo concerniente a mano de obra (directa e indirecta) se aplicaron los salarios que la municipalidad asigna. El costo total del proyecto se obtuvo realizando la sumatoria de todos los costos totales por renglón. El presupuesto se presenta a continuación:

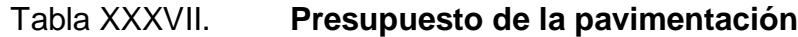

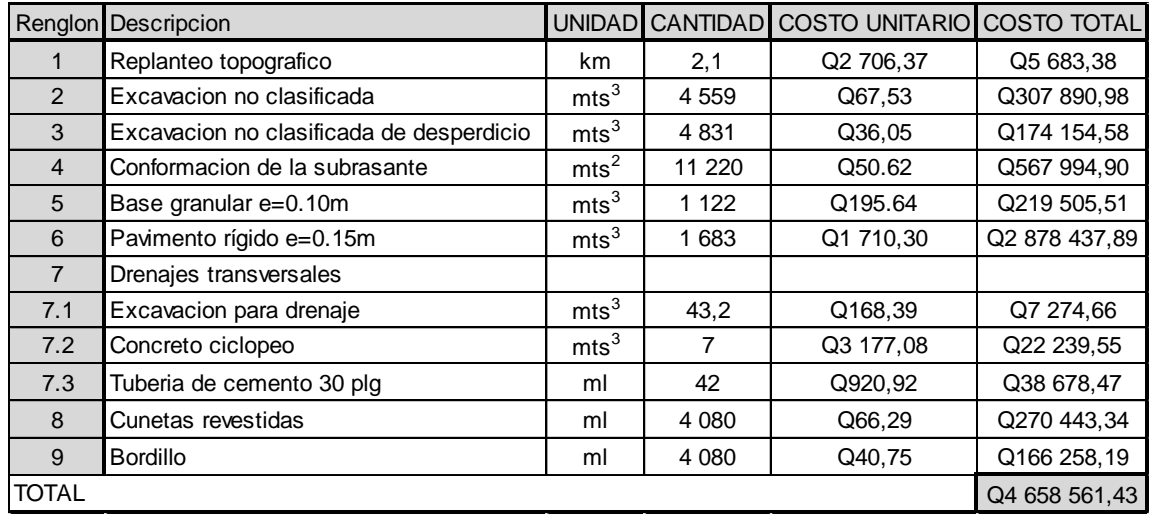

Fuente: elaboración propia.

# **2.2.21. Cronograma físico financiero**

Cada uno de los renglones de trabajo deben ser ejecutados en un período de tiempo determinado, con un monto asignado por cada mes de construcción, esto servirá para tener un control del progreso del proyecto.

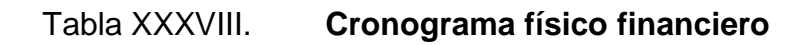

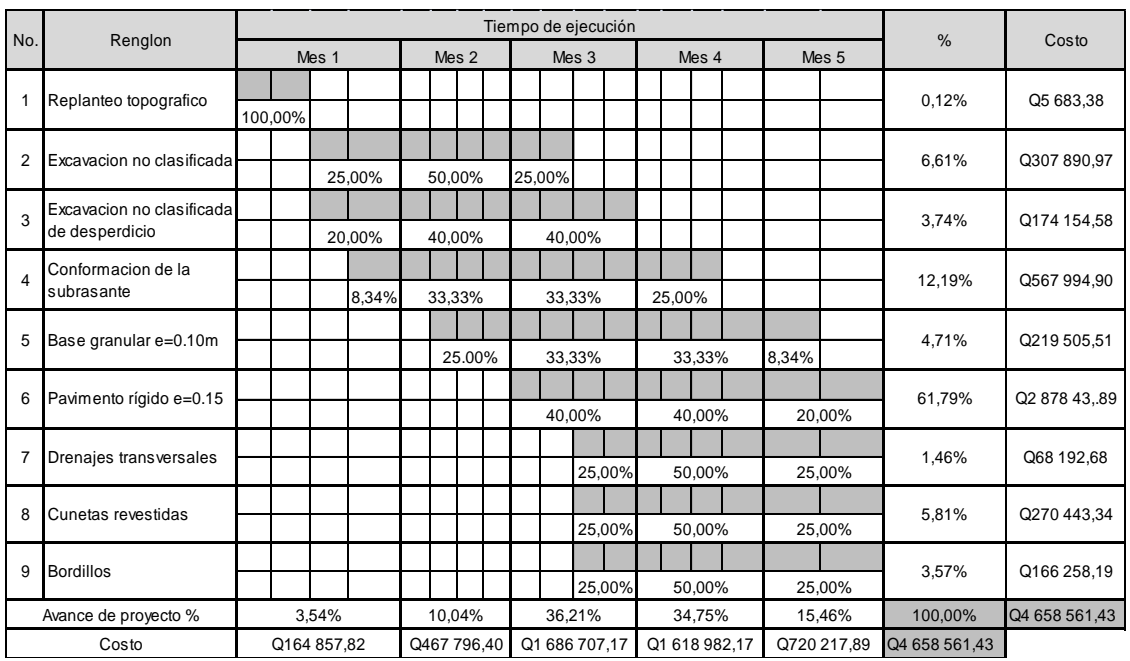

Fuente: elaboración propia.

# **2.2.22. Estudio Impacto Ambiental (EIA)**

La siguiente tabla muestra la evaluación de impacto ambiental para el proyecto de pavimentación entre la aldea El Durazno y la aldea Los Humitos. Para este método la asignación de valores es subjetiva, y no existe una fórmula o método que indique los valores a asignarse.

# Tabla XXXIX. **Matriz de Leopold de impacto ambiental para pavimento**

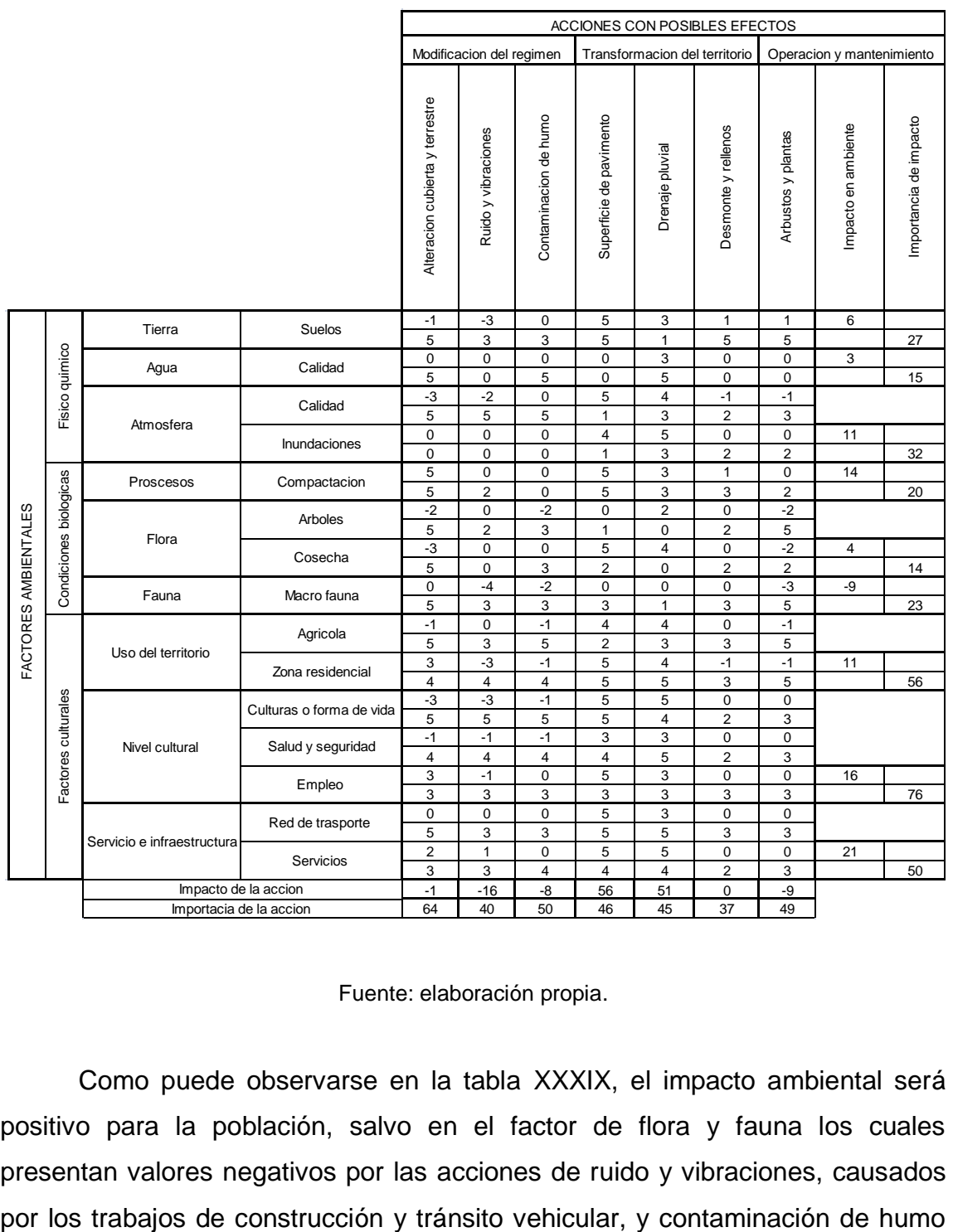

#### Fuente: elaboración propia.

Como puede observarse en la tabla XXXIX, el impacto ambiental será positivo para la población, salvo en el factor de flora y fauna los cuales presentan valores negativos por las acciones de ruido y vibraciones, causados causados por los vehículos que lleguen a transitar por la carretera, siendo estos problemas mínimos comparados con los beneficios derivados de las acciones que muestran un impacto positivo y de gran importancia, beneficiando a los pobladores en los aspectos de mayor comodidad de transporte, mejor salud por la eliminación de polvo y aumento de las actividades económicas y agrícolas.

### **2.2.23. Evaluación socioeconómica**

La evaluación del proyecto tiene como propósito principal identificar los beneficios y luego valorizarlos adecuadamente, para elaborar indicadores de su rentabilidad social a través del análisis de beneficio costo. La definición de los beneficios o productos del proyecto se verifica a partir de los aspectos físicos del mismo, ya que el flujo de beneficios es una función directa de la capacidad instalada del proyecto, tomando en cuenta su utilización para todo el año.

Para hacer la evaluación del proyecto, el flujo de beneficios se elaborará de acuerdo con la naturaleza de los beneficios establecidos. En todo caso deben definirse y medirse los beneficios incrementados, ciclo con ciclo, los cuales deben ser atribuidos exclusivamente al proyecto; es decir, aquellos que sean resultado de la presencia del proyecto en la comunidad.

Con relación a los costos, estos se distinguen básicamente en: costos de inversión, que son aquellos en los que se debe incurrir para instalar el proyecto, es decir los que se ejecutan entre el primer desembolso y el momento en que se pone a funcionar el proyecto; los costos de reposición, serán aquellos que se deben hacer para reponer los elementos que se vayan desgastando o cayendo en obsolescencia, como consecuencia del uso del proyecto durante su vida útil; los costos por reposición también denominados costos de mantenimiento y por último los costos de funcionamiento que son aquellos que necesariamente

148

deben ocurrir para la operación del proyecto, para que este siga aportando los beneficios previstos en la evaluación.

### **2.2.23.1. Valor Presente Neto (VPN)**

Esta es una alternativa para tomar decisiones de inversión, lo cual permite determinar de ante mano si una inversión vale o no realizarla, y no hacer así malas inversiones que provoquen en un futuro pérdidas. Es muy utilizado por 2 razones: la primera porque es de muy fácil aplicación y la segunda porque todos los ingresos y egresos futuros se transforman al presente, y así puede verse fácilmente, si los ingresos son mayores que los egresos.

Las ecuaciones del VPN son:

$$
P=F\left[\frac{1}{(1-i)^n-1}\right]
$$

$$
P = A \left[ \frac{(1-i)^n - 1}{i(1-i)^n} \right]
$$

Donde:

- P= valor de pago único en el valor inicial a la operación, o valor presente.
- F= valor de pago único al final del período de la operación, o valor de pago futuro.
- A= valor de pago uniforme en un período determinado o valor de pago constante o renta, de ingreso o egreso.
- i= tasa de interés de cobro por la operación, o tasa de utilidad por la inversión a una solución.
- n= período de tiempo que pretende la duración de la operación.

Proyecto de pavimentación en la aldea El Durazno hacia aldea Los Humitos:

Datos del proyecto: Costo total del proyecto: Q 4 658 561,43

VPN = ingresos - egresos  $VPN = 0 - 4658561,43$  $VPN = -4658561,43$ 

Como el VPN es menor que cero, indica que el proyecto no es rentable. Esto es debido a que, por ser un proyecto de carácter social, no se estipulan ingresos.

### **2.2.23.2. Tasa Interna de Retorno (TIR)**

La Tasa Interna de Retorno, como su nombre lo indica, es el interés que hace que los ingresos y los egresos tengan el mismo valor, cuando se analiza una alternativa de inversión.

La Tasa Interna de Retorno puede calcularse mediante las ecuaciones siguientes:

 $(P-L) * (R/P, i\%, n) + L^*i + D = I$ 

Donde:

P = inversión inicial

- $L =$  valor de rescate
- D = serie uniforme de todos los costos

 $I = Ingress$  anuales

- Valor Presente de Costos = Valor Presente de Ingresos
- Costo anual = Ingreso anual

En las 3 formas, el objetivo es satisfacer la ecuación, a través de la variación de la tasa de interés. La tasa de interés que cumpla con la igualdad, es la Tasa Interna de Retorno del proyecto que se está analizando.

Como puede observarse en las 3 fórmulas mencionadas anteriormente, todas requieren de un valor de ingreso, y para este proyecto, por ser de carácter social, no se prevé ningún tipo de ingreso, por lo que no se puede hacer el cálculo de la TIR mediante el uso de estas fórmulas. Lo que procede para éste caso, es tomar el valor de la TIR igual a 4,5 por ciento, la cual representa el costo que el estado debe desembolsar para la ejecución de dicho proyecto.

Esta tasa fue calculada tomando en cuenta la tasa libre de riesgo de Guatemala, que corresponde a la inversión en títulos públicos que actualmente pagan esa cantidad y es lo que le cuesta al estado captar esos fondos para invertirlos en obra pública.

# **CONCLUSIONES**

- 1. El sistema de abastecimiento de agua potable de la colonia San Jorge, suman una inversión de Q. 881 762,50, lo cual no es significativo para los beneficios que a los habitantes les brindará, garantizándoles un mejor sistema de vida, ya que con estos proyectos se beneficiarán aproximadamente 2 545 personas a futuro, obteniendo una relación costo-beneficio de Q. 346,47 por habitante.
- 2. El costo total de la pavimentación, es de Q. 4 658 561,43 por lo que se estima un costo de Q. 415,82 por metro cuadrado de pavimento, de lo que es preciso mencionar que con la cantidad de 2 037 metros lineales de pavimento, se verán beneficiados 3 752 habitantes directamente más los que utilizan este camino como vía alterna.
- 3. La Evaluación de Impacto Ambiental (EIA), es un estudio de todos los impactos relevantes, positivos y negativos, de una acción propuesta sobre el medio ambiente. Para ambos proyectos, el impacto ambiental tiene efectos negativos, ya presentan daños a la flora y fauna, alterando las formas de vida existentes, sin embargo los beneficios que traerán a las poblaciones como, mayor comodidad de transporte, mejor salud, aumento de las actividades económicas y agrícolas, logran superar estos problemas.
- 4. Para base del diseño de pavimento rígido, se realizaron estudios de suelos, los cuales presentaron las características del suelo del tramo carretero a pavimentar, así como los lineamientos a seguir para mejorar

las propiedades mecánicas del suelo, los ensayos de laboratorio realizados fueron: granulometría, límites de Atterberg, CBR y Proctor modificado, los resultados de dichos estudios mostraron que el suelo es apto y favorable para la construcción del pavimento rígido.

# **RECOMENDACIONES**

A la Municipalidad de Amatitlán, Guatemala

- 1. Garantizar la supervisión técnica adecuada durante la construcción de los proyectos del sistema de abastecimiento de agua potable y de pavimentación, para que estos proporcionen los resultados esperados durante el período de diseño.
- 2. Dar el debido mantenimiento a los sistemas, para que estos trabajen a un nivel óptimo.
- 3. Mantener un control de calidad permanente a los materiales de construcción utilizados y dar cumplimiento a las especificaciones.
- 4. Verificar los precios de cada proyecto previo a su adjudicación, ya que estos presupuestos fueron elaborados en el segundo semestre del 2013, por lo que los precios de mano de obra y materiales varían.
- 5. Garantizar que se realicen análisis de laboratorio al pozo de agua que abastecerá a la comunidad.

# **BIBLIOGRAFÍA**

- 1. AGUILAR RUIZ, Pedro. *Apuntes sobre el curso de ingeniería sanitaria 1. Trabajo* de graduación de Ing. Civil. Universidad de San Carlos de Guatemala, Facultad de Ingeniería, 2007. 170 p.
- 2. CRESPO VILLALAZ, Carlos*. Mecánica de suelos y cimentaciones.* 4ª ed. México: Limusa, 1999. 186 p.
- 3. DEL CID GIRÓN, Víctor Antonio. *Diseño del sistema de alcantarillado sanitario para la colonia Villas de San Juan y sistema de abastecimiento de agua potable de la aldea Las Guacas, municipio de Masagua, departamento de Escuintla.* Trabajo de graduación de Ing. Civil. Universidad de San Carlos de Guatemala, Facultad de Ingeniería, 2010. 178 p.
- 4. Dirección General de Caminos, Ministerio de Comunicaciones y Obras Públicas. *Especificaciones generales para construcción de carreteras y puentes.* Guatemala: Impresos Industriales, 1975. 690 p.
- 5. GALICIA ORDOÑEZ, Caris. *Diseño de ampliación de 1.45 km. de pavimento rígido en el sector 2 de la aldea Fray Bartolomé de las casas (El Cerinal) y escuela de párvulos de dos niveles del cantón Utzumazate del municipio de Barberena, Santa Rosa.* Trabajo de graduación de Ing. Civil. Universidad de San Carlos de Guatemala, Facultad de Ingeniería, 2006. 135 p.

6. ROBLES, Fernando. *Ayuda para el diseño de tanques metálicos elevados para agua.* Trabajo de graduación de Ing. Civil. Universidad de San Carlos de Guatemala, Facultad de Ingeniería, 2003. 185 p.

**APÉNDICES**

# 1. Perfil estratigráfico

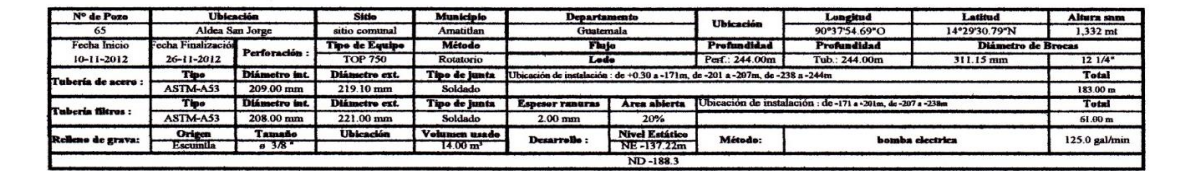

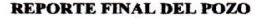

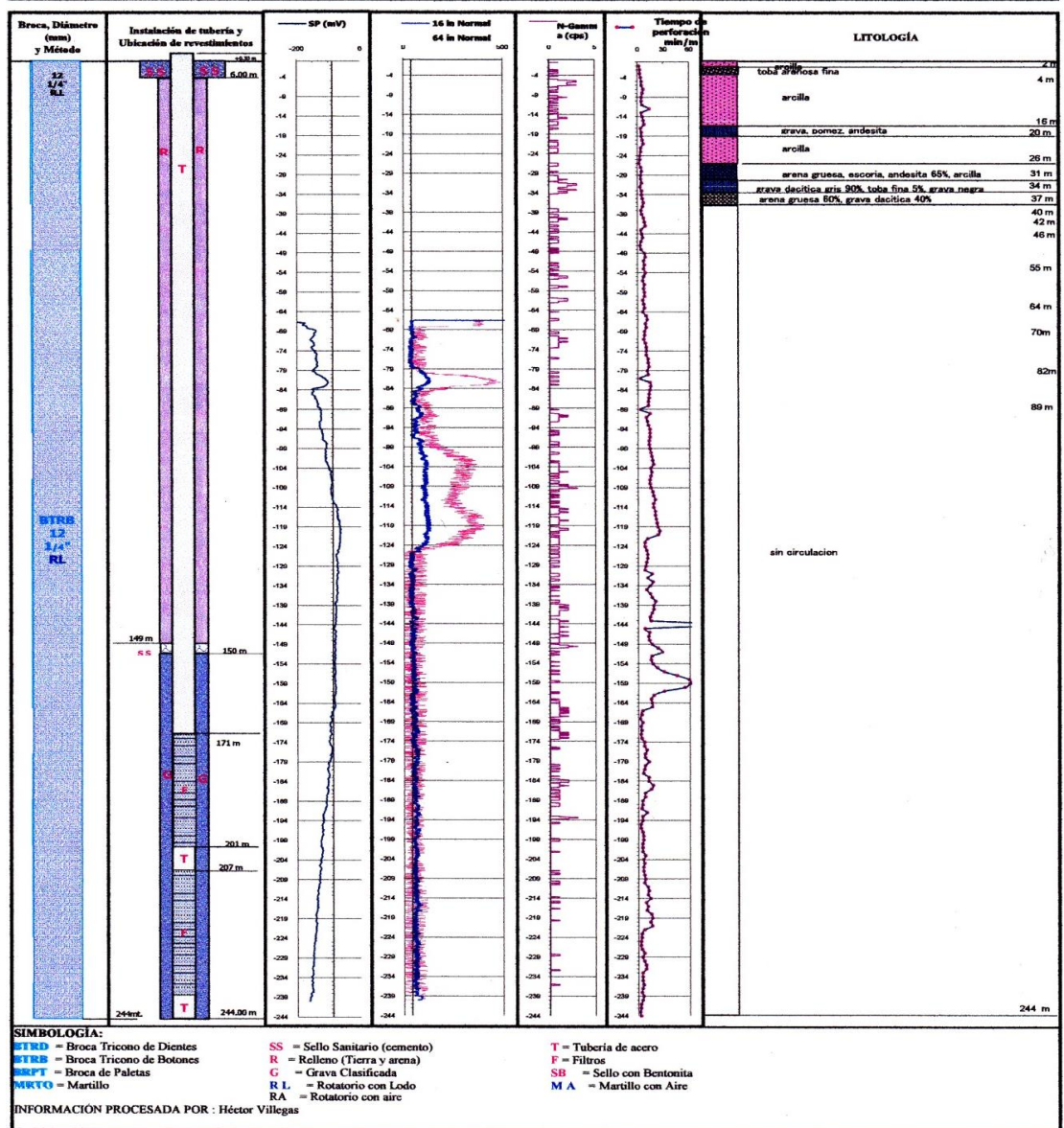

Fuente: INFOM.

2. Resultados de los ensayos de agua

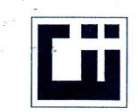

J.

#### CENTRO DE INVESTIGACIONES DE INGENIERIA **FACULTAD DE INGENIERIA** UNIVERSIDAD DE SAN CARLOS DE GUATEMALA

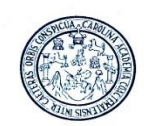

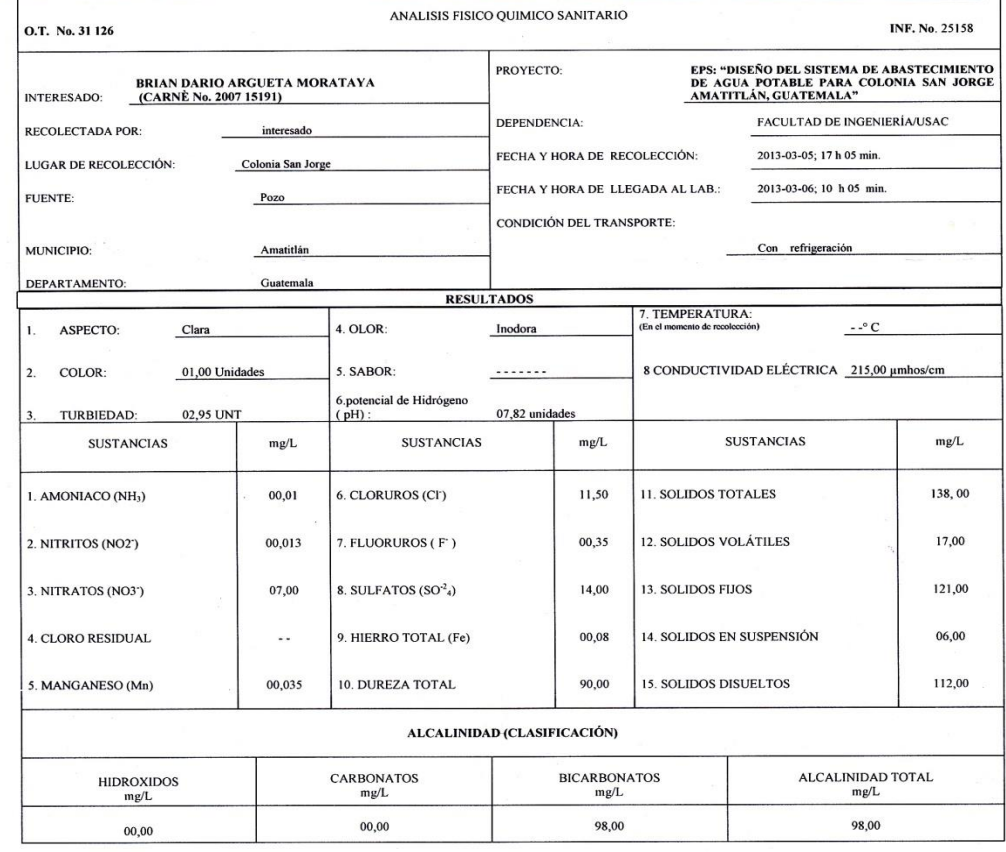

OTRAS DETERMINACIONES

OBSERVACIONES: Desde el punto de la vista físico químico sanitario: Las determinaciones arriba indicadas se encuentran dentro de los límites Máximos Aceptables de Normalidad. Según Norma COGUANOR NGO 29 001.

TÉCNICA "STANDARD METHODS FOR THE EXAMINATION OF WATER AND WASTEWATER<br>INTERNACIONAL DE UNIDADES) Y 29001 (AGUA POTABLE Y SUS DERIVADAS), GUATEMALA.<br>Guatemala, 2013-03-13<br>A **IDE IN** eldtøs CENTRO DE INVESTIGACIONES<br>DE INGENIERÍA ruch Ze O **Adimico** Col. No. 420 Ing 马 DE INGENIERÍA en Ingenieria Senitaria M, M. Sc. en Ingenierre Sential<br>
November 1982<br>
Virginial Universitation - USAC<br>
Virginial Universitation and 12<br>
Virginial Universitation and 12<br>
Telefono directo: 2418-9148-9148<br>
Pagina web: http://cii.usa.c.edu.gt<br>
Pagina GUSAC<br>GUATEMP Inga. Telma Maricela<br>DIRECTORA (

Continuación del apéndice 2.

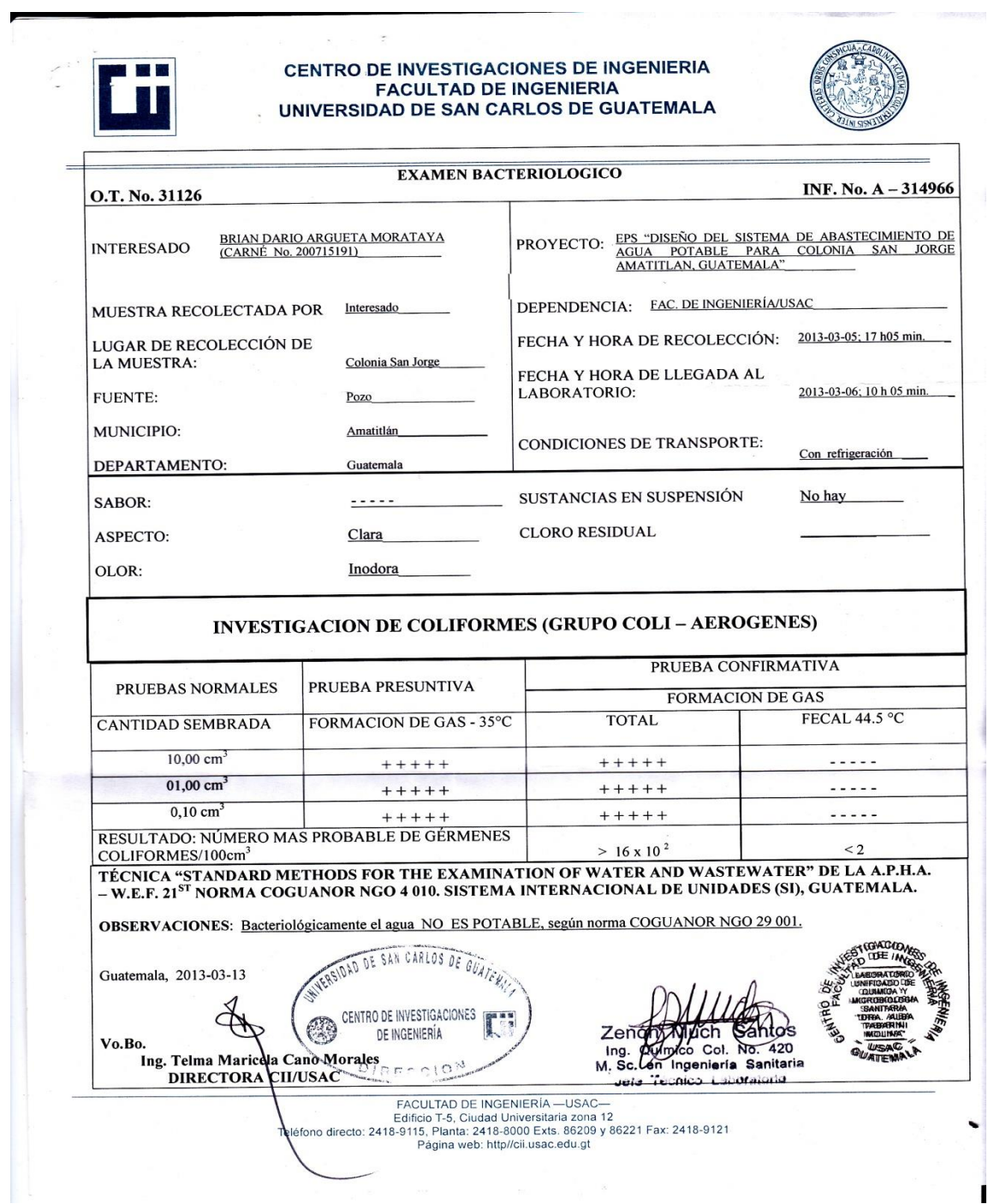

# 3. Resultados de los ensayos de suelos

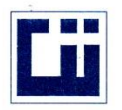

#### **CENTRO DE INVESTIGACIONES DE INGENIERIA FACULTAD DE INGENIERIA** UNIVERSIDAD DE SAN CARLOS DE GUATEMALA

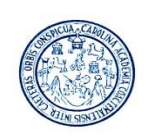

 $\mathbf I$ 

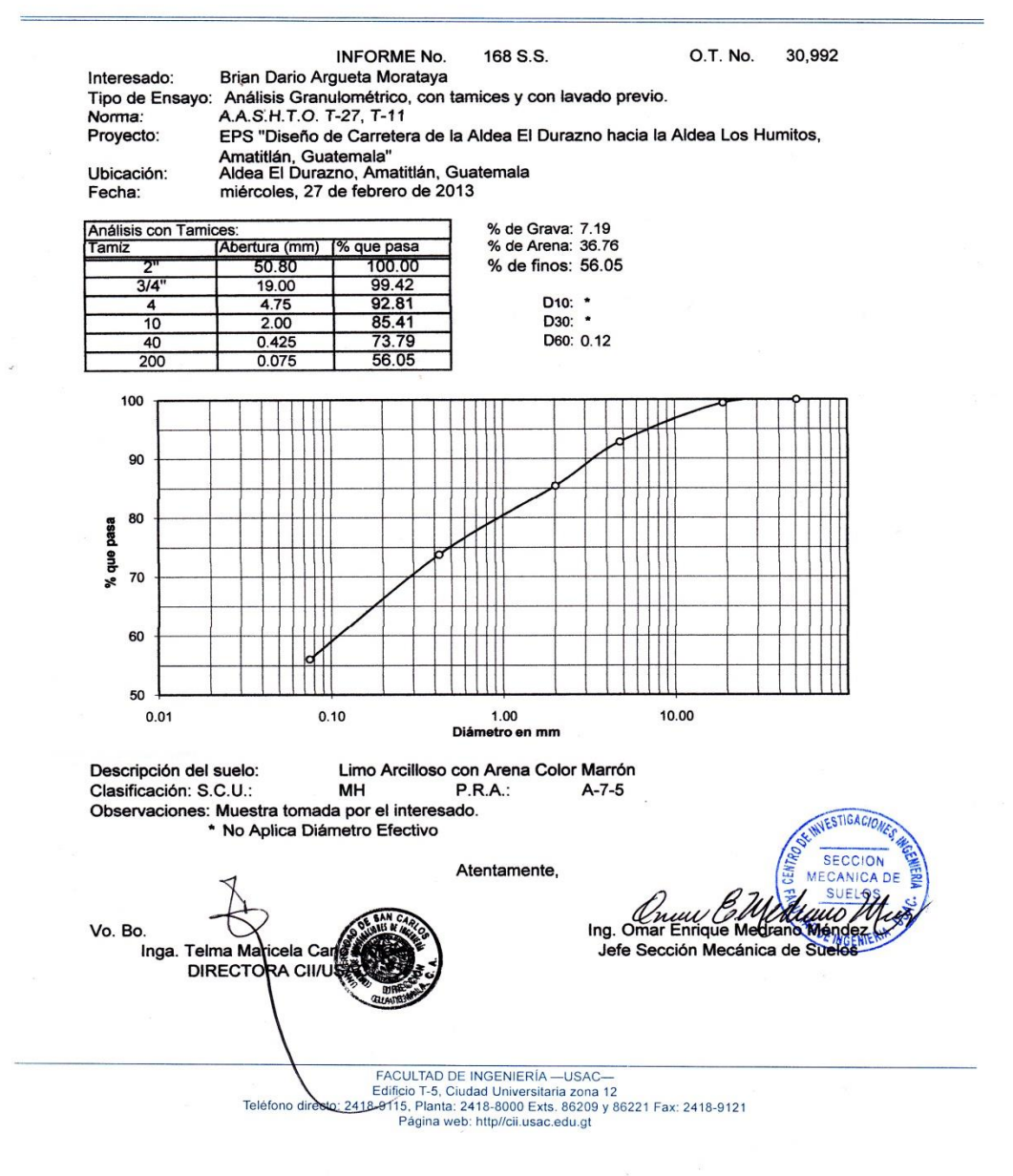

Continuación del apéndice 3.

 $\Lambda$ 

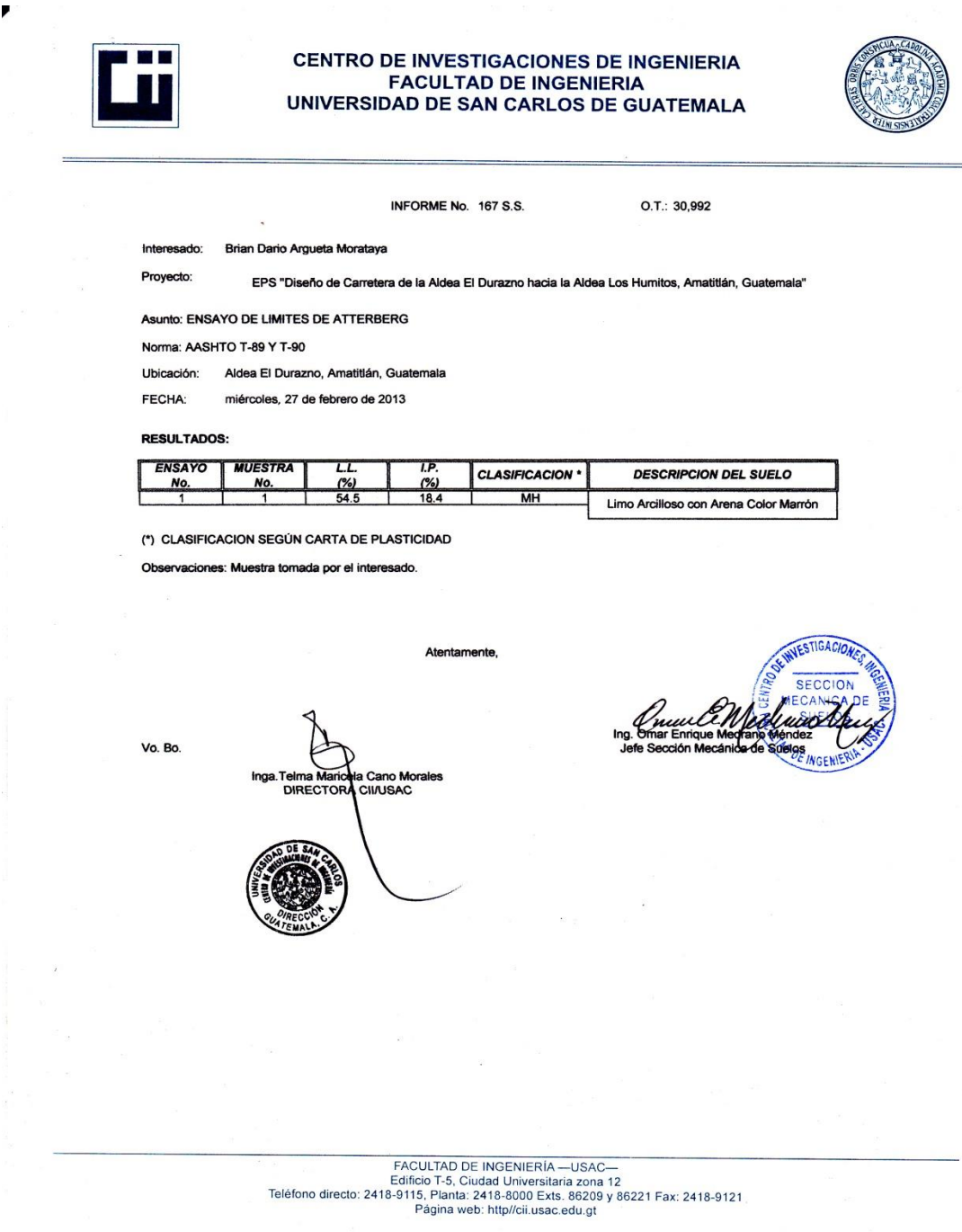

# Continuación del apéndice 3.

**CENTRO DE INVESTIGACIONES DE INGENIERIA FACULTAD DE INGENIERIA** UNIVERSIDAD DE SAN CARLOS DE GUATEMALA INFORME No. 169 S.S. O.T. No.: 30,992 Interesado: Brian Dario Argueta Morataya Interesado: Brian Dario Argueta Morata<br>Asunto: ENSAYO DE COMPACTACIÓN.<br>Proyecto: FPS "Diseño de Carretera de Proctor Estándar: ( ) Norma: Proctor Modificado: (X) Norma: A.A.S.T.H.0. T-180 EPS "Diseño de Carretera de la Aldea El Durazno hacia la Aldea Los Humitos, Amatitlán, Guatemala" Ubicación: Aldea El Durazno, Amatitlán, Guatemala Fecha: miércoles, 27 de febrero de 2013 **GRAFICA DE DENSIDAD SECA-HUMEDAD** 93 92 DENSIDAD SECA Ib/pie<sup>3</sup> 91 90 89 88 87  $13$  $14$  $15\,$  $16\,$  $17$ 18  $\frac{19}{26}$  HUMEDAD 23  $24$ 25 26  $\mathbf{27}$ 28 Descripción del suelo: Limo Arcilloso con Arena Color Marrón 1,486.66 Kg/m^3 Densidad seca máxima Vd: 92.80 lb/pie^3 Humedad óptima Hop.: 19.48 % Observaciones: Muestra proporcionada por el interesado. Atentamente, ESTIGACIO **SECCION MECANICA DE** Vo. Bo.: **OS** Ing. Smart Inga. Telma aricela Cano Morales Jefe Sección Me ánica de DIRECTORA CII/USAC FACULTAD DE INGENIERÍA —USAC—<br>Edificio T-5, Ciudad Universitaria zona 12<br>10.9115, Planta: 2418-8000 Exts. 86209 y 86221 Fax: 2418-9121<br>Pagina web: http://cii.usac.edu.gt Teléfono directo

Fuente: Centro de Investigaciones de Ingeniería (CII).

# Continuación del apéndice 3.

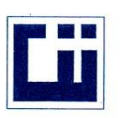

 $\mathbf{I}$ 

#### **CENTRO DE INVESTIGACIONES DE INGENIERIA FACULTAD DE INGENIERIA** UNIVERSIDAD DE SAN CARLOS DE GUATEMALA

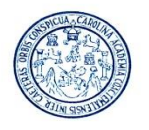

Interesado: Asunto: Proyecto:

Brian Dario Argueta Morataya

170 S.S.

O.T. No.: 30,992

Ensayo de Razón Soporte California (C.B.R.) Norma: A.A.S.H.T.O.T-193<br>EPS "Diseño de Carretera de la Aldea El Durazno hacia la Aldea Los Humitos, Amatitlán, Guatemala" Aldea El Durazno, Amatitlán, Guatemala

Ubicación: Descripción del suelo: Limo Arcilloso con Arena Color Marrón Fecha: miércoles, 27 de febrero de 2013

**INFORME No.:** 

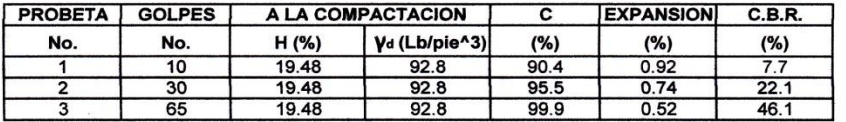

**GRAFICA DE % C.B.R- % DE COMPACTACION** 49 46 43 40 37  $34$ 31 % C.B.R.<br>28<br>25  $22$ 19  ${\bf 16}$  $13$ 10  $\circ$  $\overline{7}$ 91 92 93 90 94 95 96 97 98 99  $% C$ Atentamente, VESTIGACI **SECCIOL** CAN Ing. Omar Enrique Medrang Vo. Bo.: Men Jefe Sección Mecánica de Suel Inga. Telma Maricela Cano Morales DIRECTORA CII/USAC FACULTAD DE INGENIERÍA —USAC—<br>Edificio T-5, Ciudad Universitaria zona 12<br>18-9115, Planta: 2418-8000 Exts. 86209 y 86221 Fax: 2418-9121<br>- Página web: http://cii.usac.edu.ot Teléfono directo Página web: http://cii.usac.edu.gt

4. Tablas de cálculo para tanques metálicos.

| <b>Capacidad del Tanque</b> |         |                  |        |       |       |            |         |
|-----------------------------|---------|------------------|--------|-------|-------|------------|---------|
| No                          | Galones | Pies(3)          | н      | P1    | D1    | Vol(gal)V1 | Vol(m3) |
|                             | 20,000  | 2,673.60         | 16.01  | 46.00 | 14.67 | 20,233.89  | 76.59   |
| 2                           | 25,000  | 3,342.00         | 16.01  | 51.00 | 16.26 | 24,861.96  | 94.11   |
| 3                           | 30,000  | 4,010.40         | 18.021 | 53.00 | 16.90 | 30,202.35  | 114.33  |
| 4                           | 35,000  | 4.678.80 18.021  |        | 57.00 | 18.17 | 34,924.80  | 132.21  |
| 5                           | 40,000  | 5.347.20 20.021  |        | 58.00 | 18.49 | 40,176.65  | 152.09  |
| 6                           | 45,000  | 6.015.60 20.021  |        | 61.00 | 19.47 | 44,536.81  | 168.59  |
| 7                           | 50,000  | 6,684.00 22.021  |        | 62.00 | 19.79 | 50,605.57  | 191.56  |
| 8                           | 55,000  | 7,362.40 22.021  |        | 65.00 | 20.74 | 56,607.96  | 210.50  |
| 9                           | 60,000  | 8,020.80 22.021  |        | 68.00 | 21.70 | 60,846.09  | 230.33  |
| 10                          | 65,000  | 8,689.20 24.031  |        | 67.00 | 21.38 | 64,444.20  | 243.95  |
| 11                          | 70,000  | 9,367.60 24.021  |        | 70.00 | 22.33 | 70,329.96  | 266.23  |
| 12                          | 75,000  | 10,026.00 24.021 |        | 72.00 | 22.97 | 74,396.67  | 281.62  |

Tabla XL. Capacidad del tanque

Fuente: elaboración propia, con programa Excel.

# Tabla XLI. Cálculo de tapadera del tanque

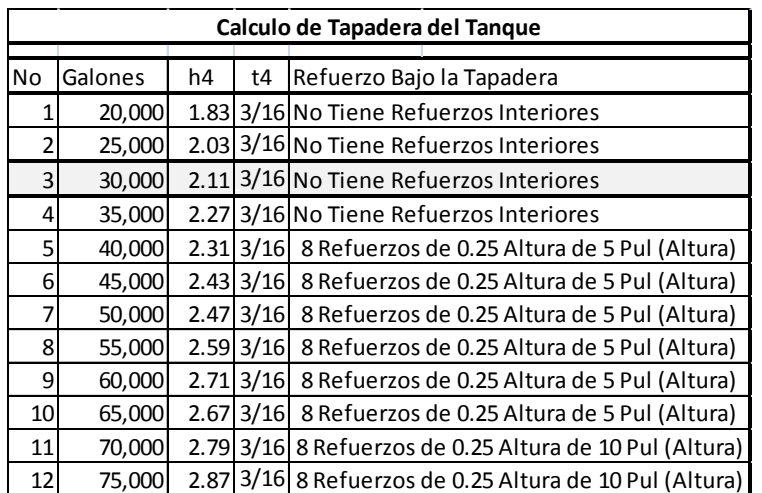

Fuente: elaboración propia, con programa Excel.

# Tabla XLII. Cálculo del cuerpo del tanque

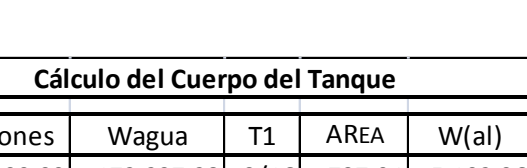

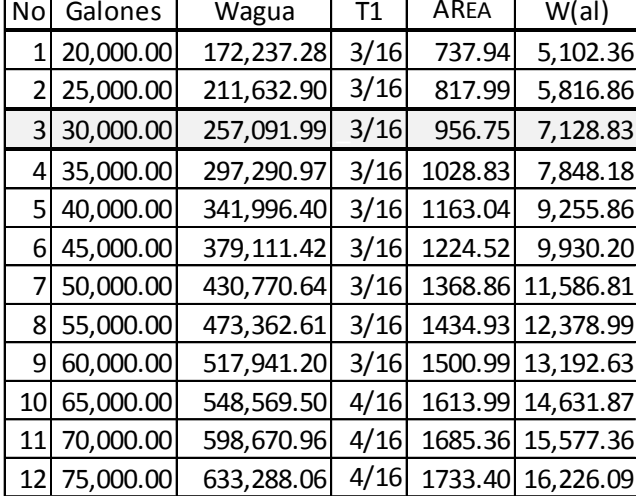

Fuente: elaboración propia, con programa Excel.

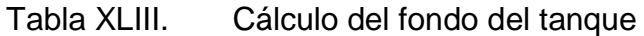

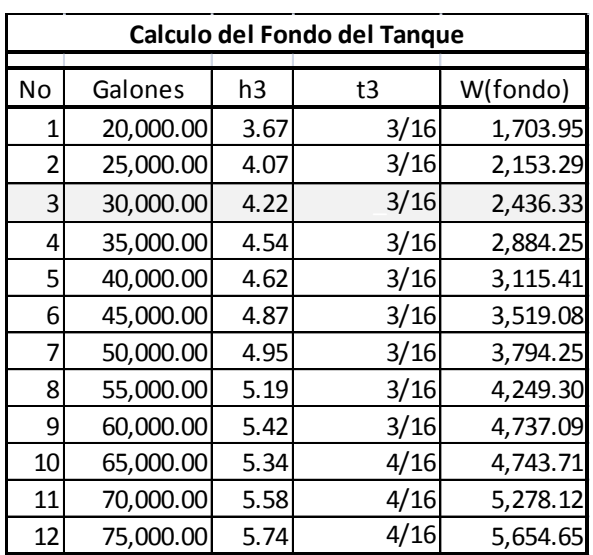

Fuente: elaboración propia, con programa Excel.

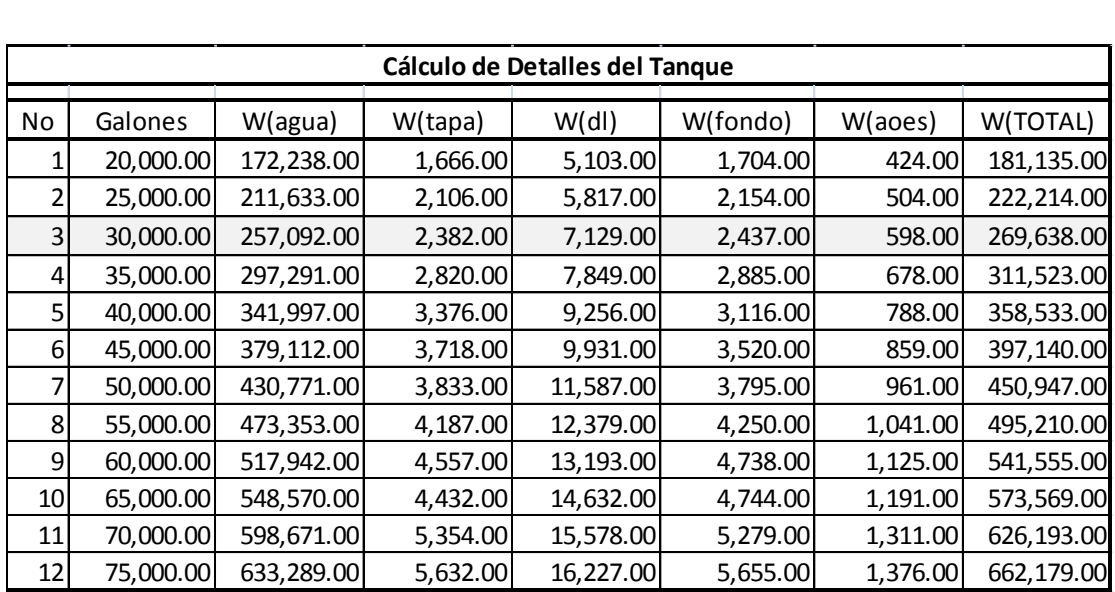

# Tabla XLIV. Cálculo de detalles del tanque

Fuente: elaboración propia, con programa Excel.

# Tabla XLV. Separación de la base de columna

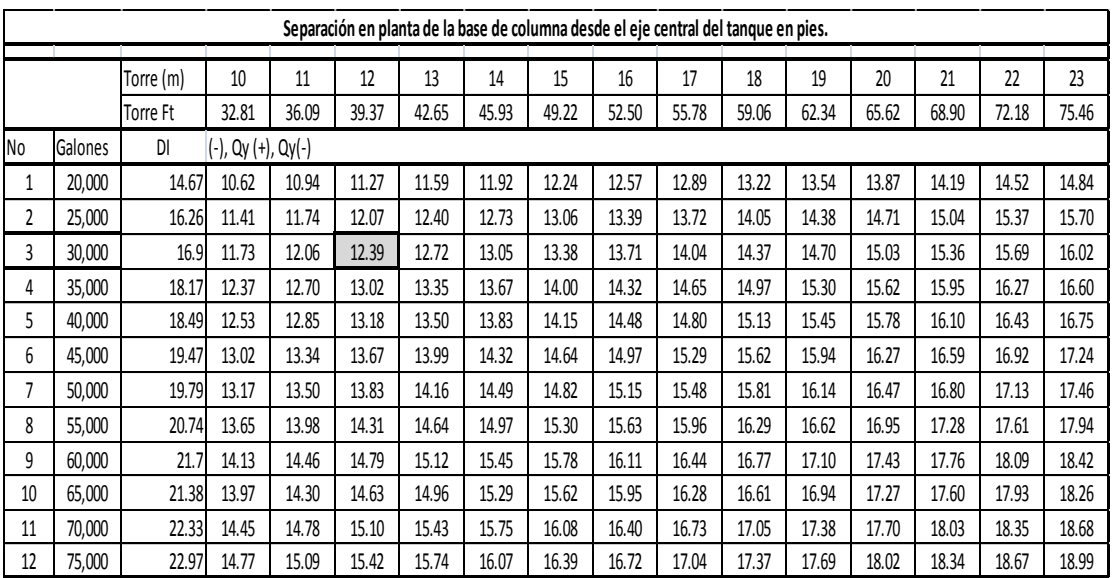

Fuente: elaboración propia, con programa Excel.
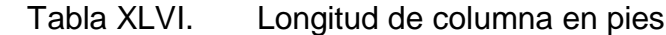

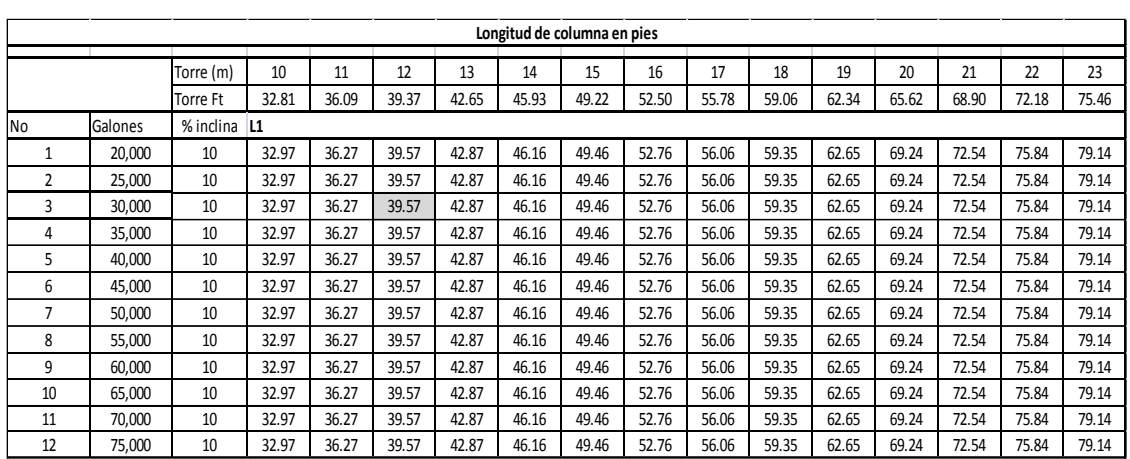

Fuente: elaboración propia, con programa Excel.

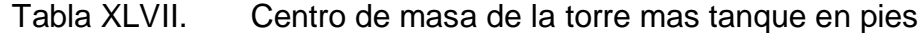

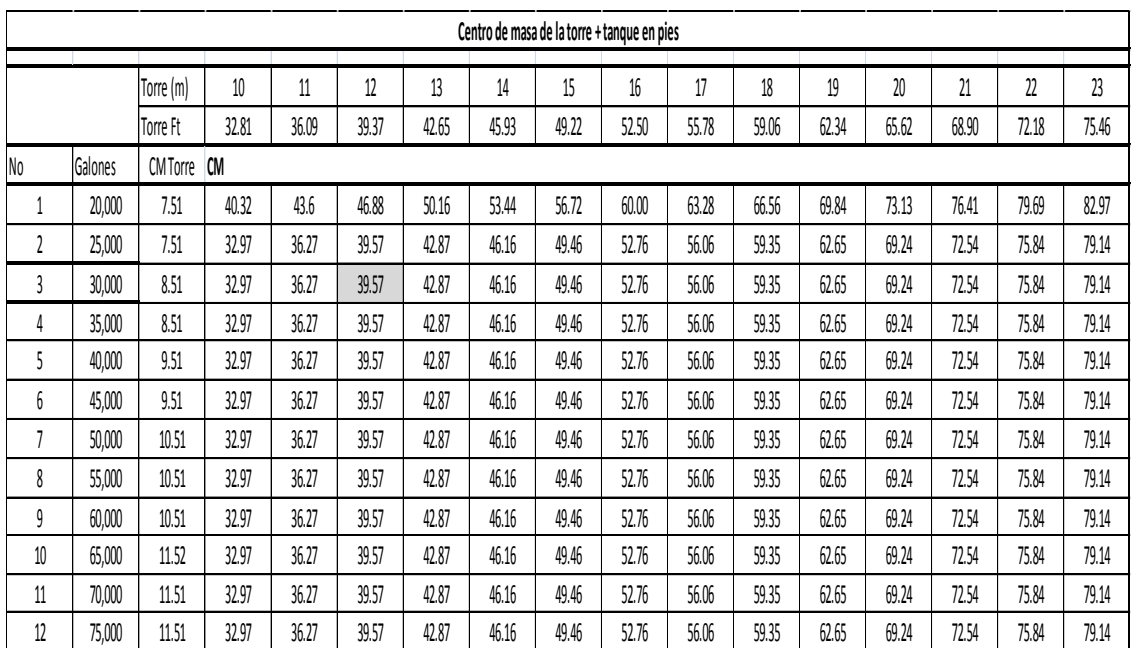

Fuente: elaboración propia, con programa Excel.

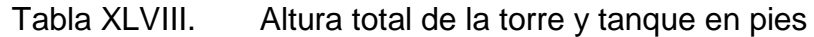

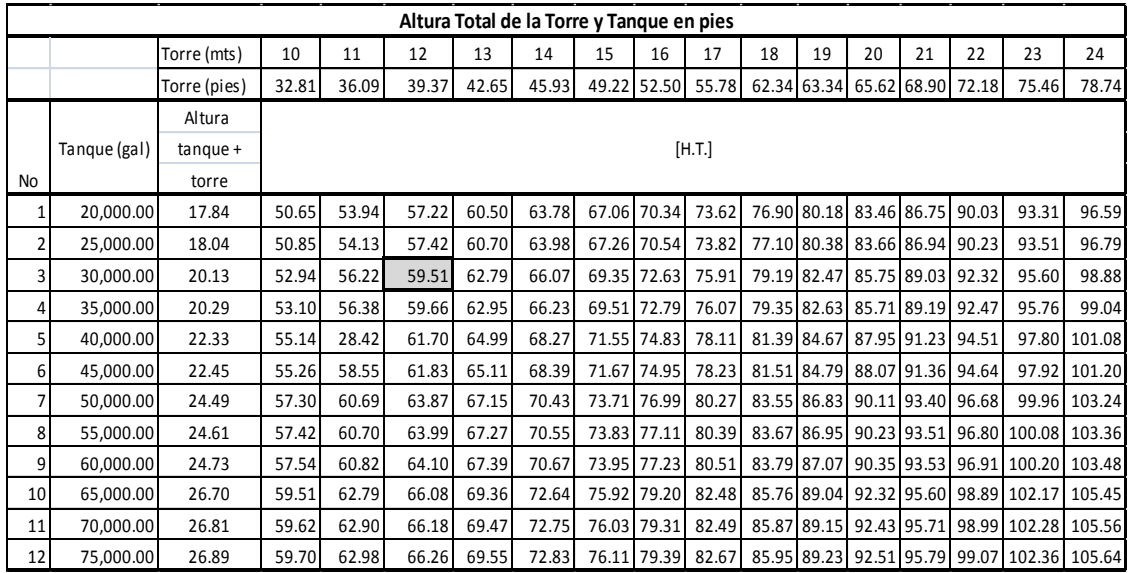

Fuente: elaboración propia, con programa Excel.

Tabla XLIX. Número de columnas y niveles de arriostramiento horizontal

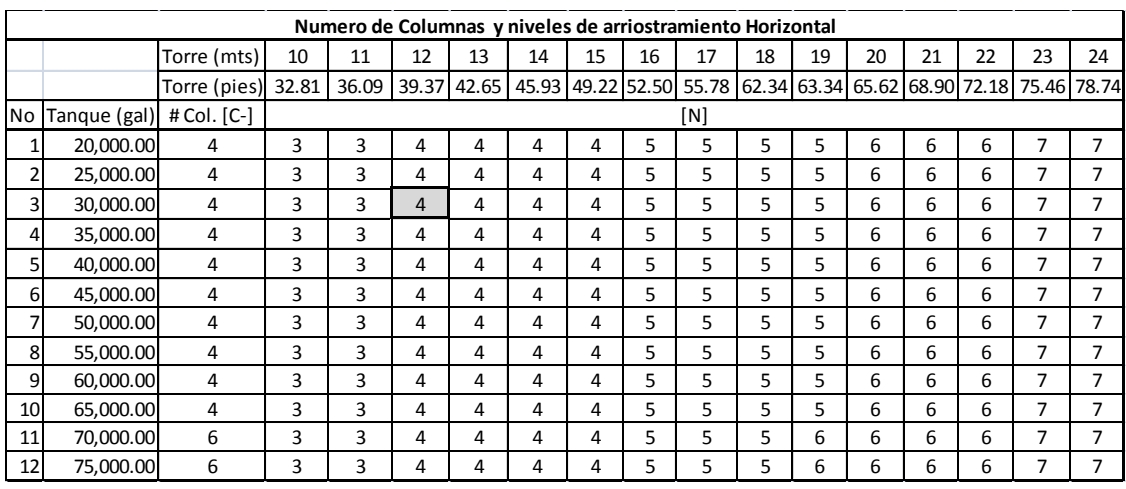

Fuente: elaboración propia, con programa Excel.

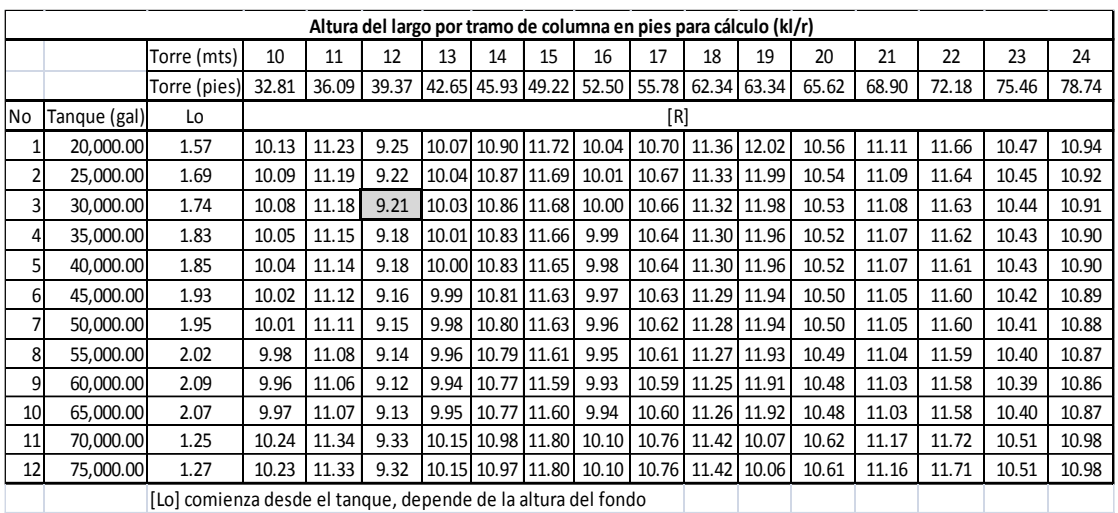

# Tabla L. Altura del largo por tramo de columna en pies para cálculo

Fuente: elaboración propia, con programa Excel.

APÉNDICE 5. PLANOS.

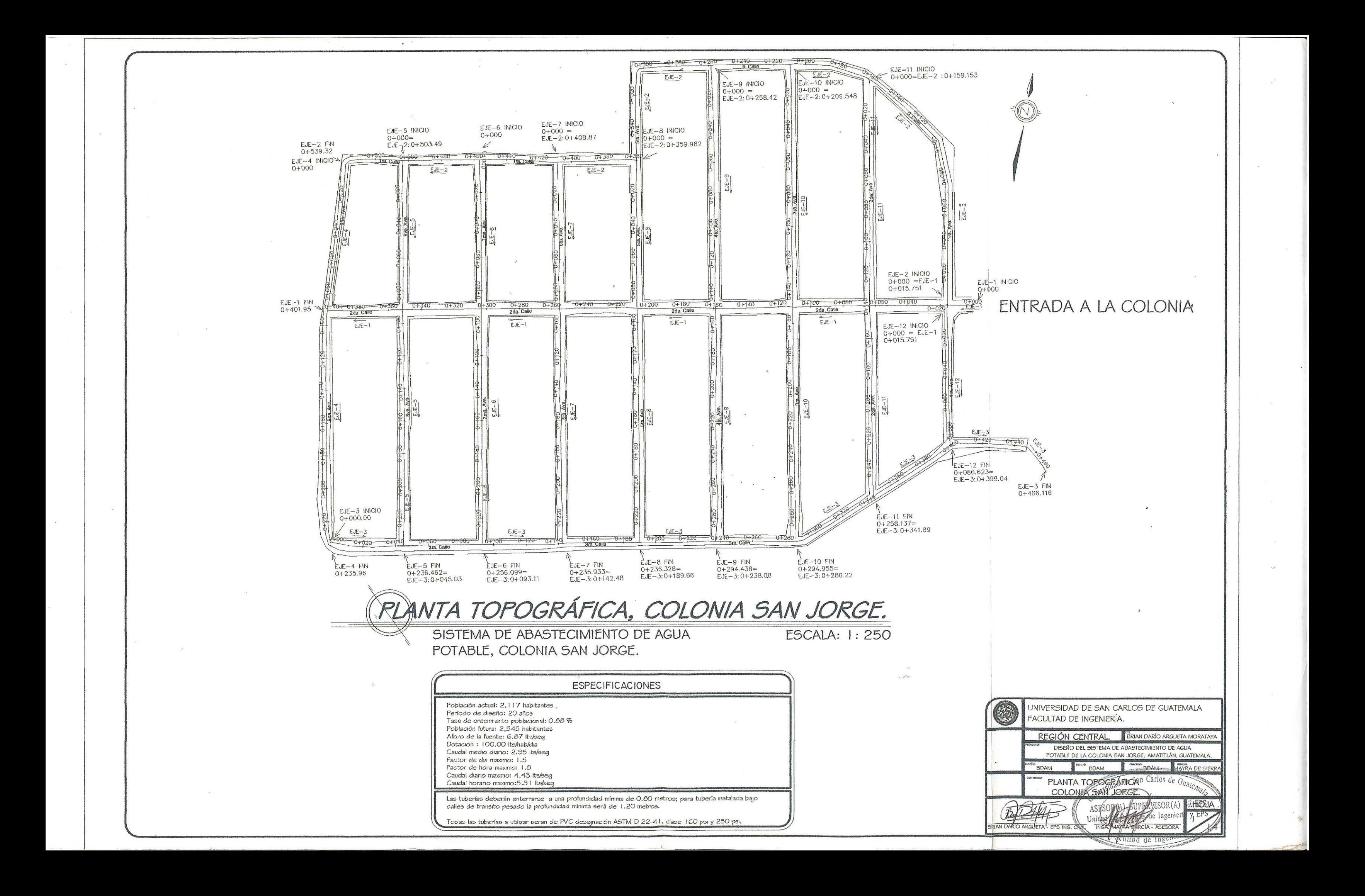

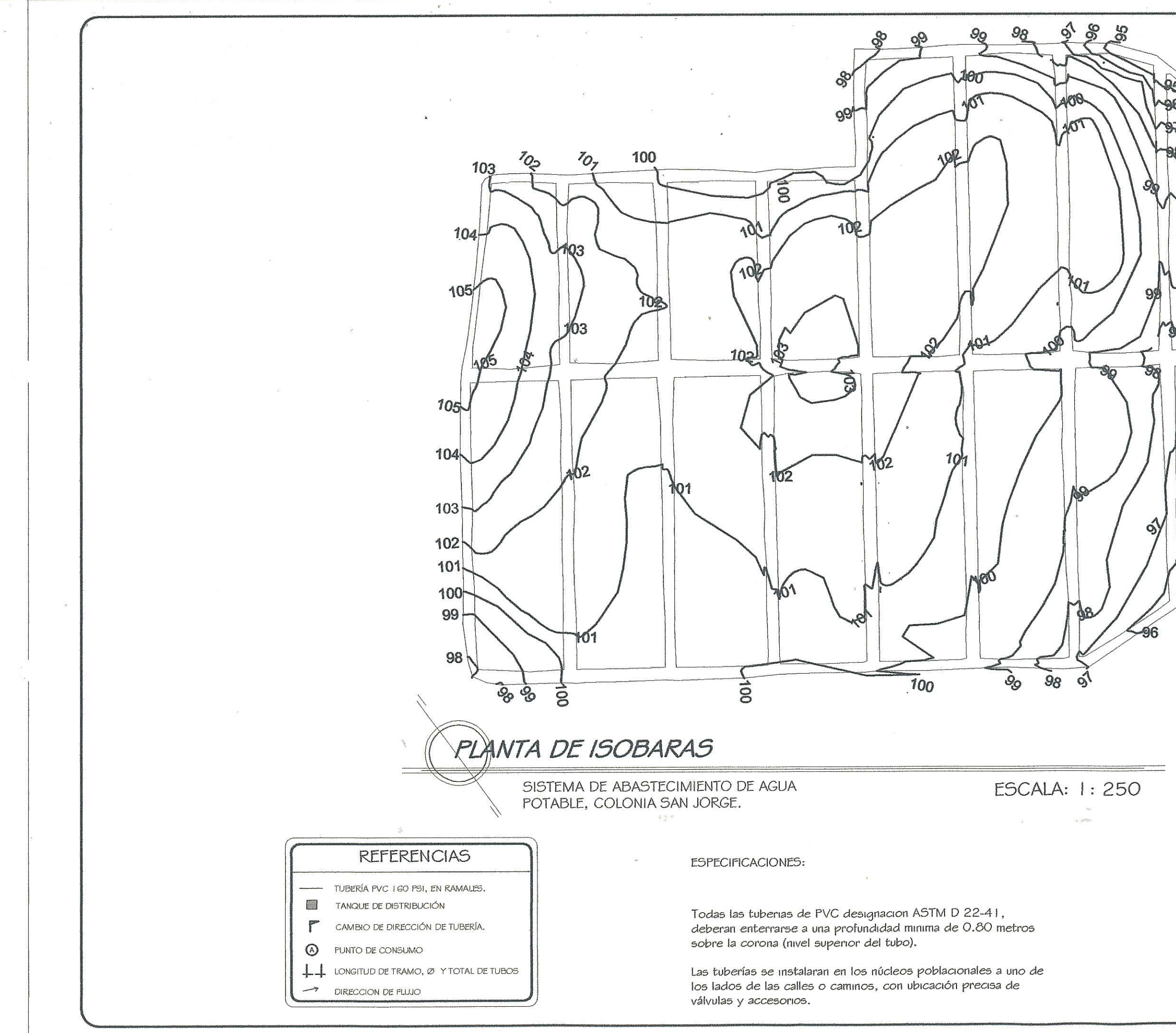

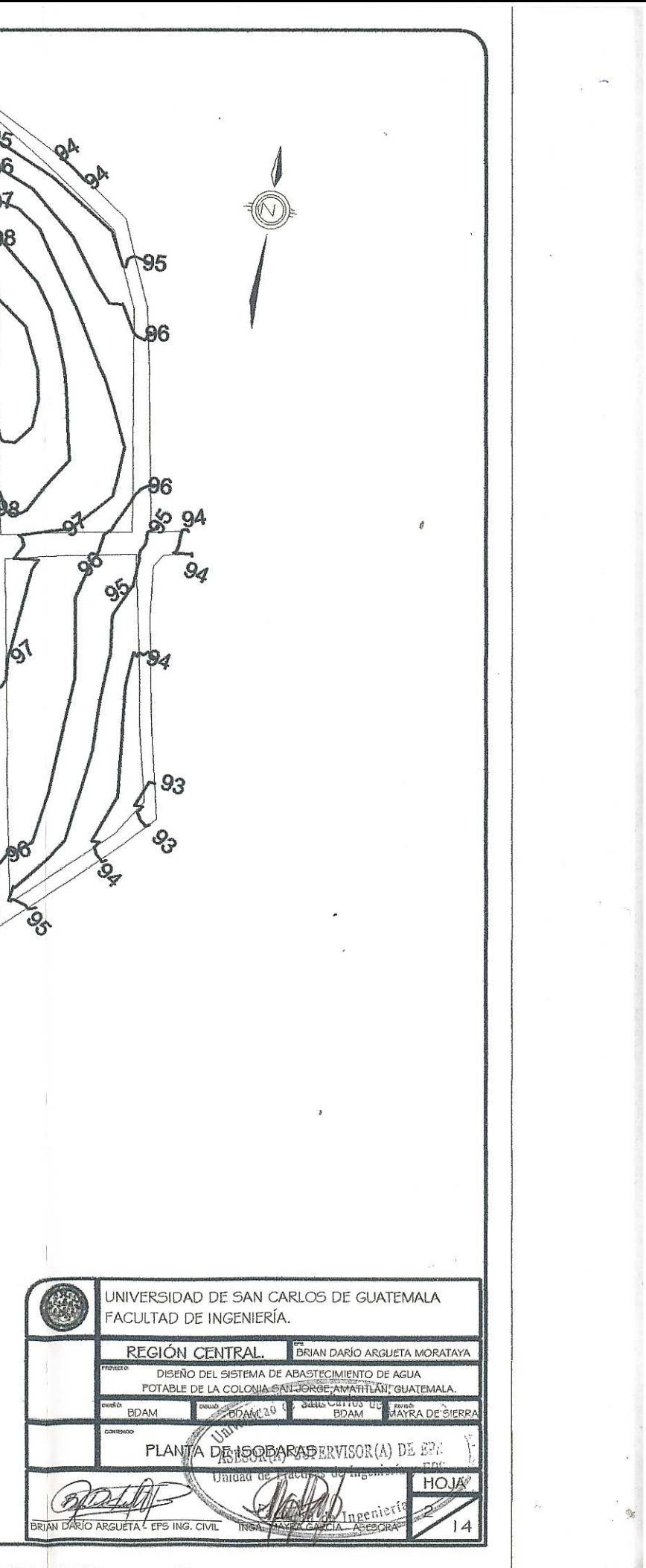

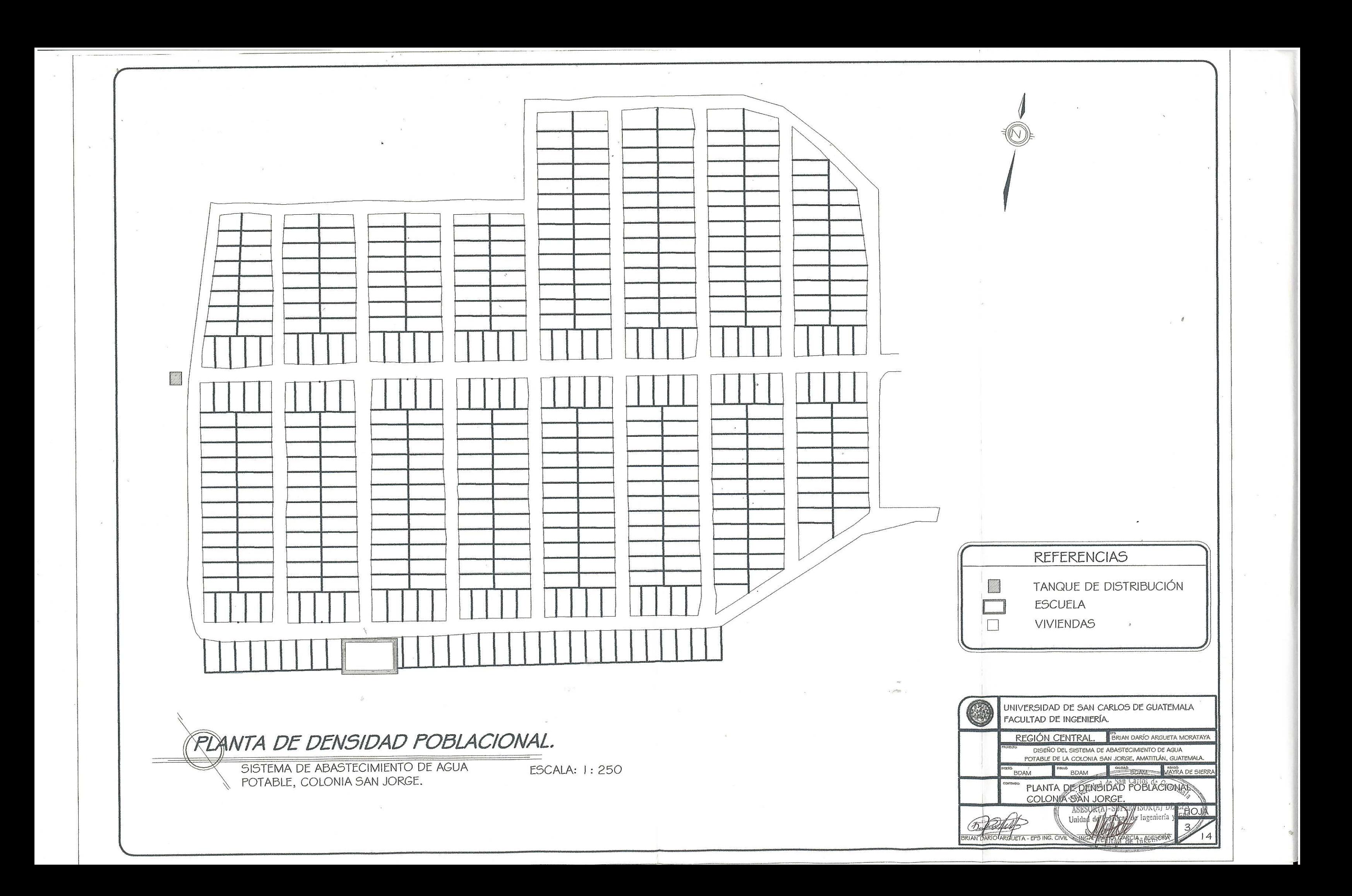

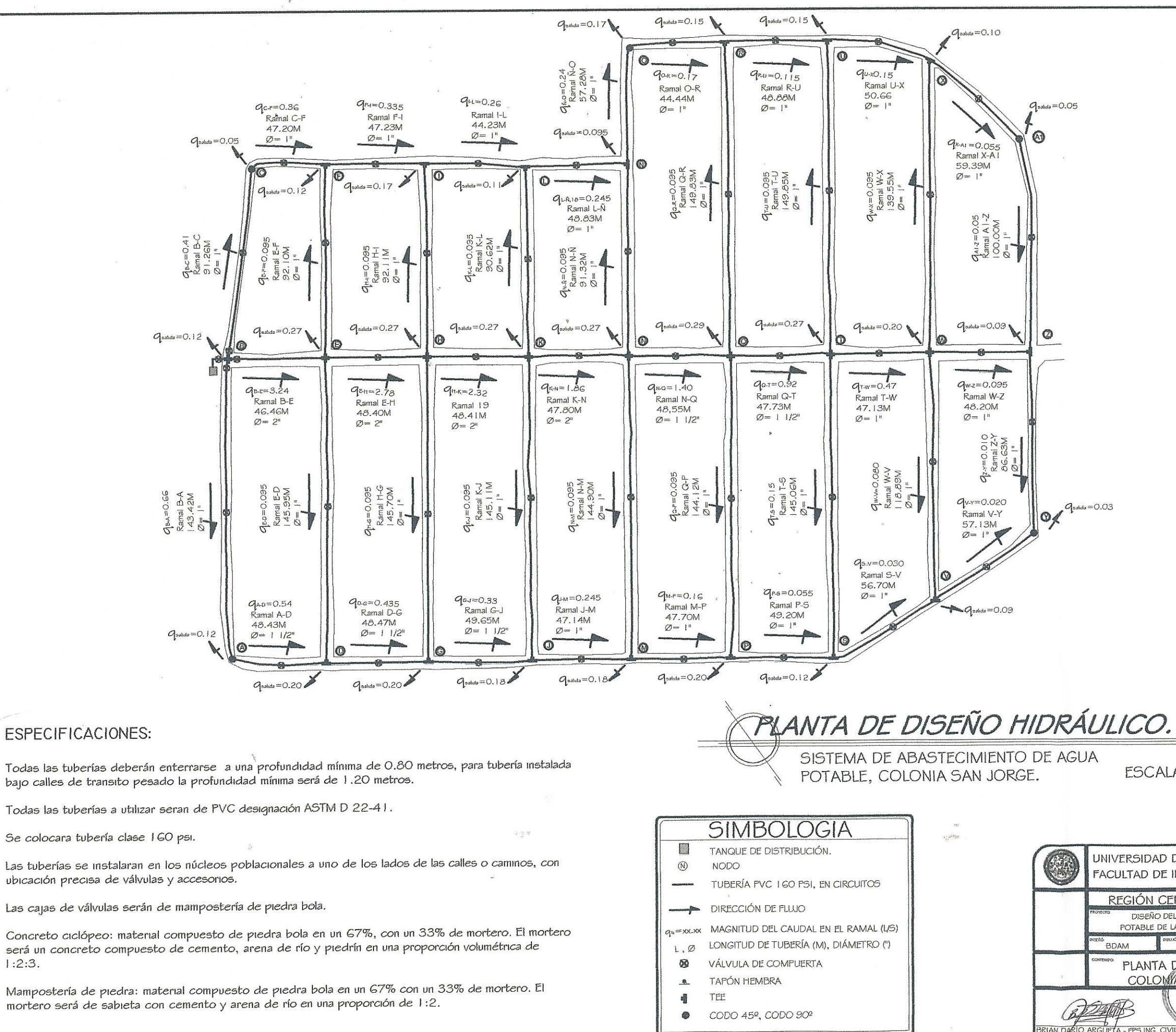

 $1:2:3.$ 

 $_{\text{palda}} = 0.05$  $q_{\text{p} \text{shda}} = 0.03$  $\mathcal{O}$ **ESCALA: 1:275** UNIVERSIDAD DE SAN CARLOS DE GUATEMALA FACULTAD DE INGENIERÍA. BRIAN DARÍO ARGUETA MORATAYA REGIÓN CENTRAL DISEÑO DEL SISTEMA DE ABASTECIMIENTO DE AGUA POTABLE DE LA COLONIA SAN JORGE, AMATITLÁN, GUATEMALA BDAM 190<br>YRA DE SIERR **BDAM** PLANTA DE DISTÊNCE HIDRAULICO **ALOH** BP Unidad de Afa  $4$ AN DARIO ARGUETA - EPS ING. CIVI  $14$ AGARCIA-ASE

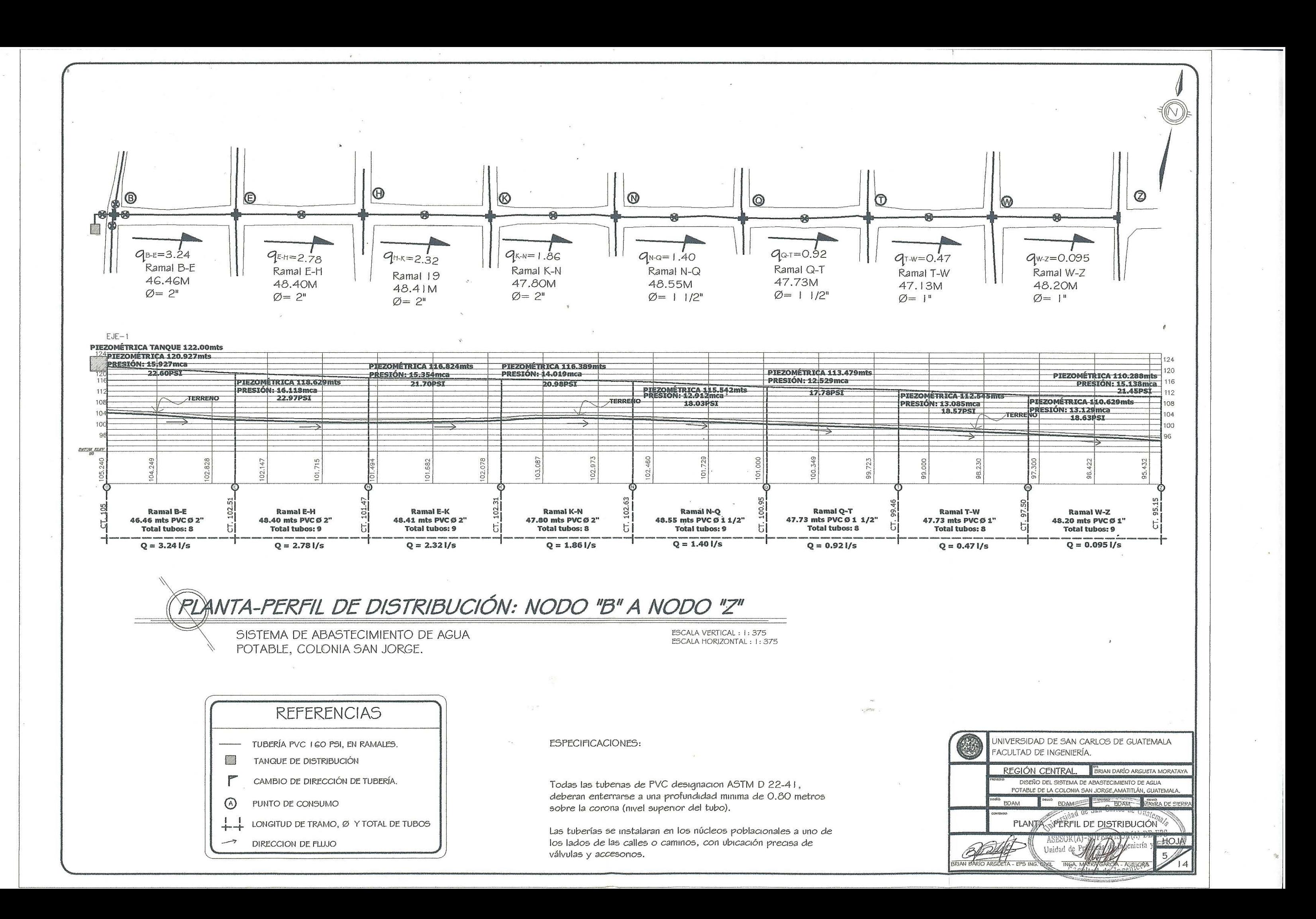

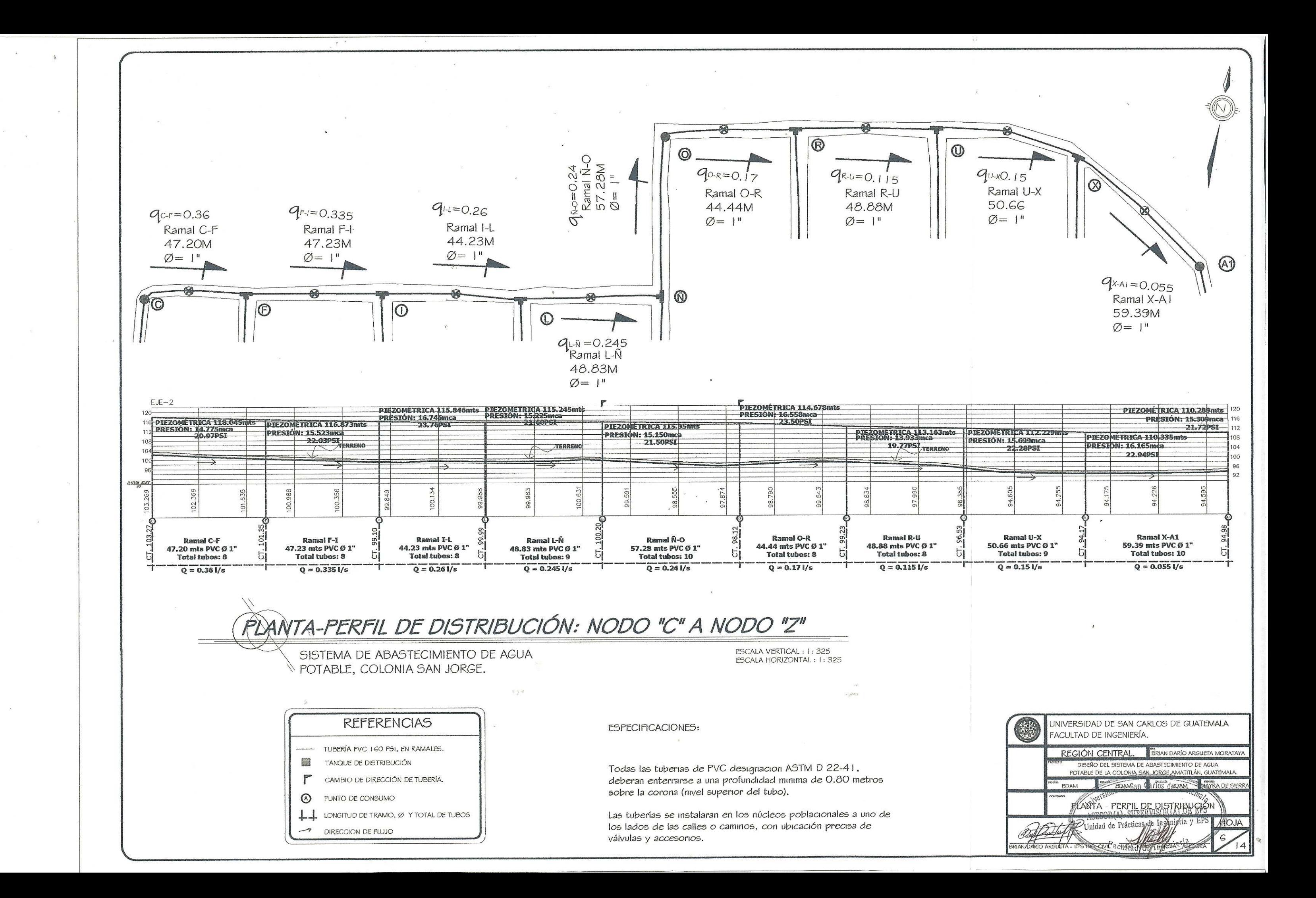

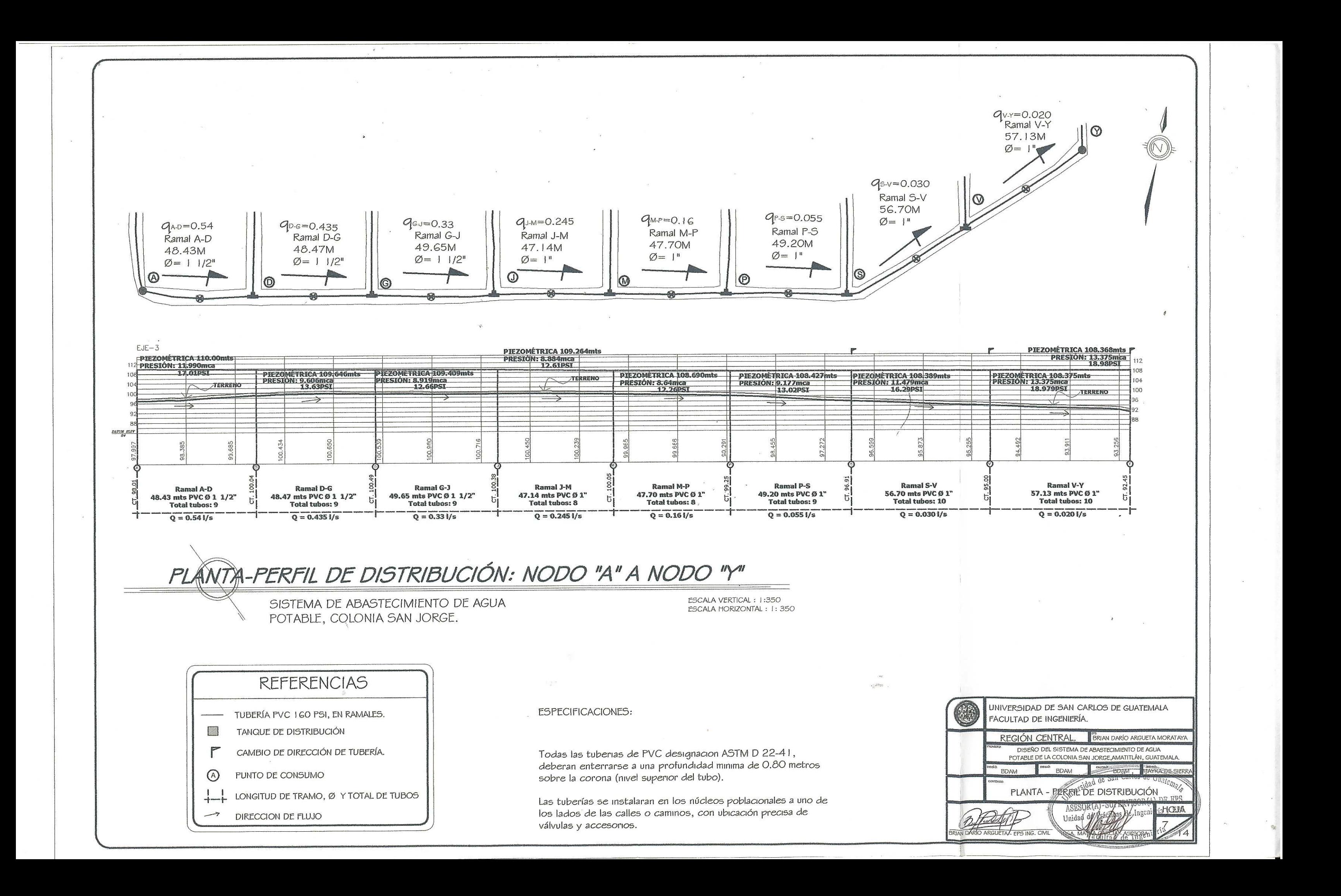

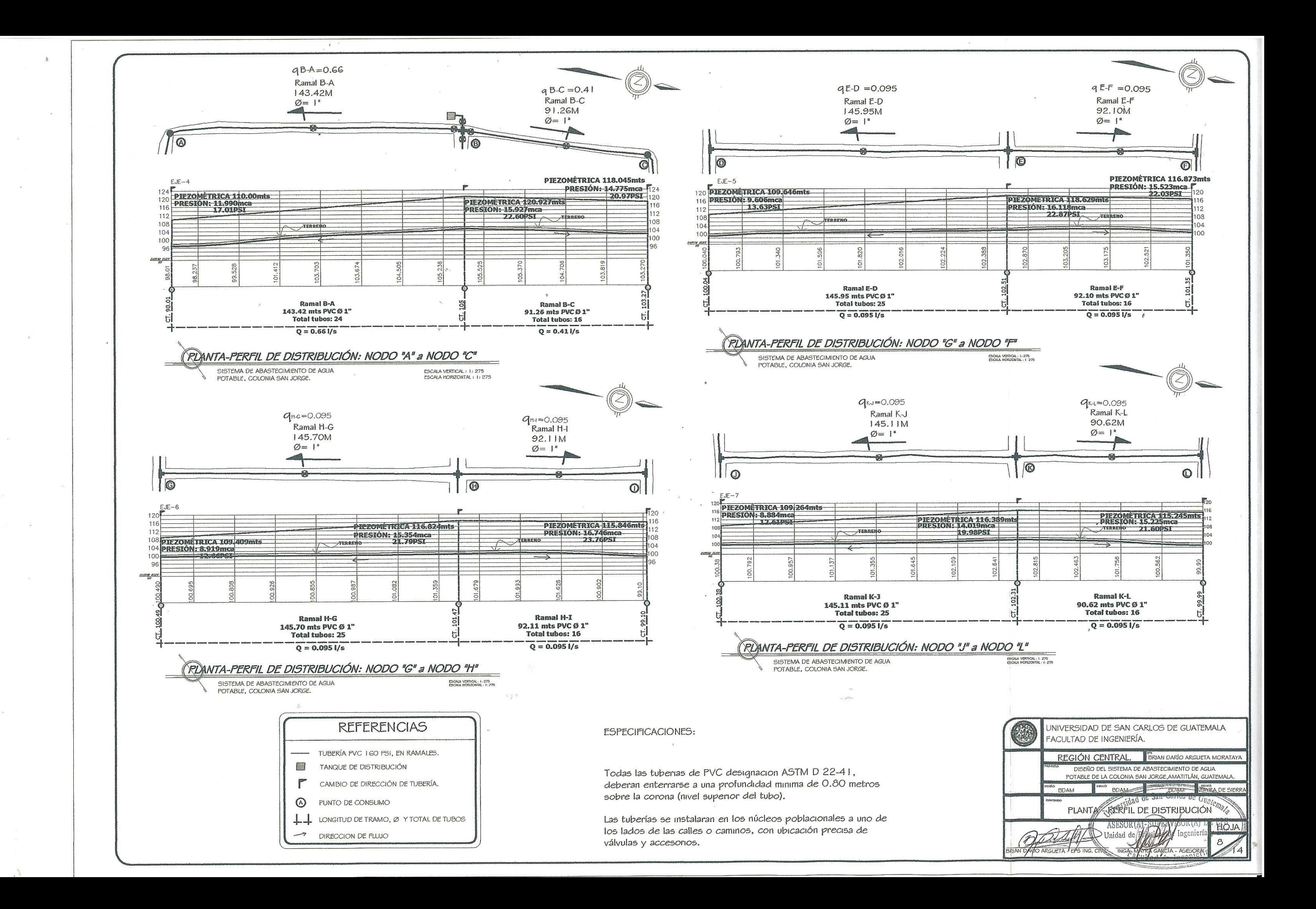

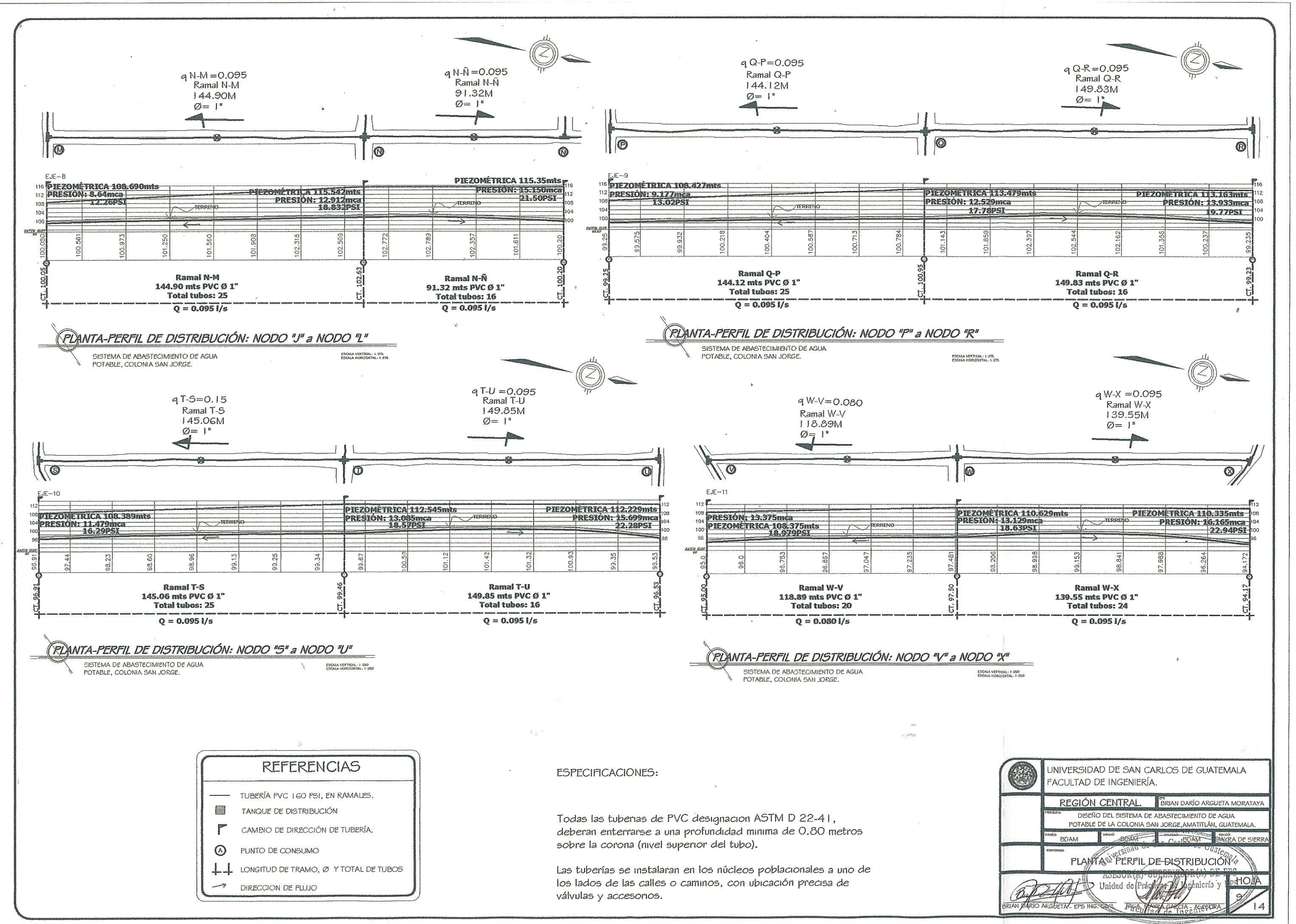

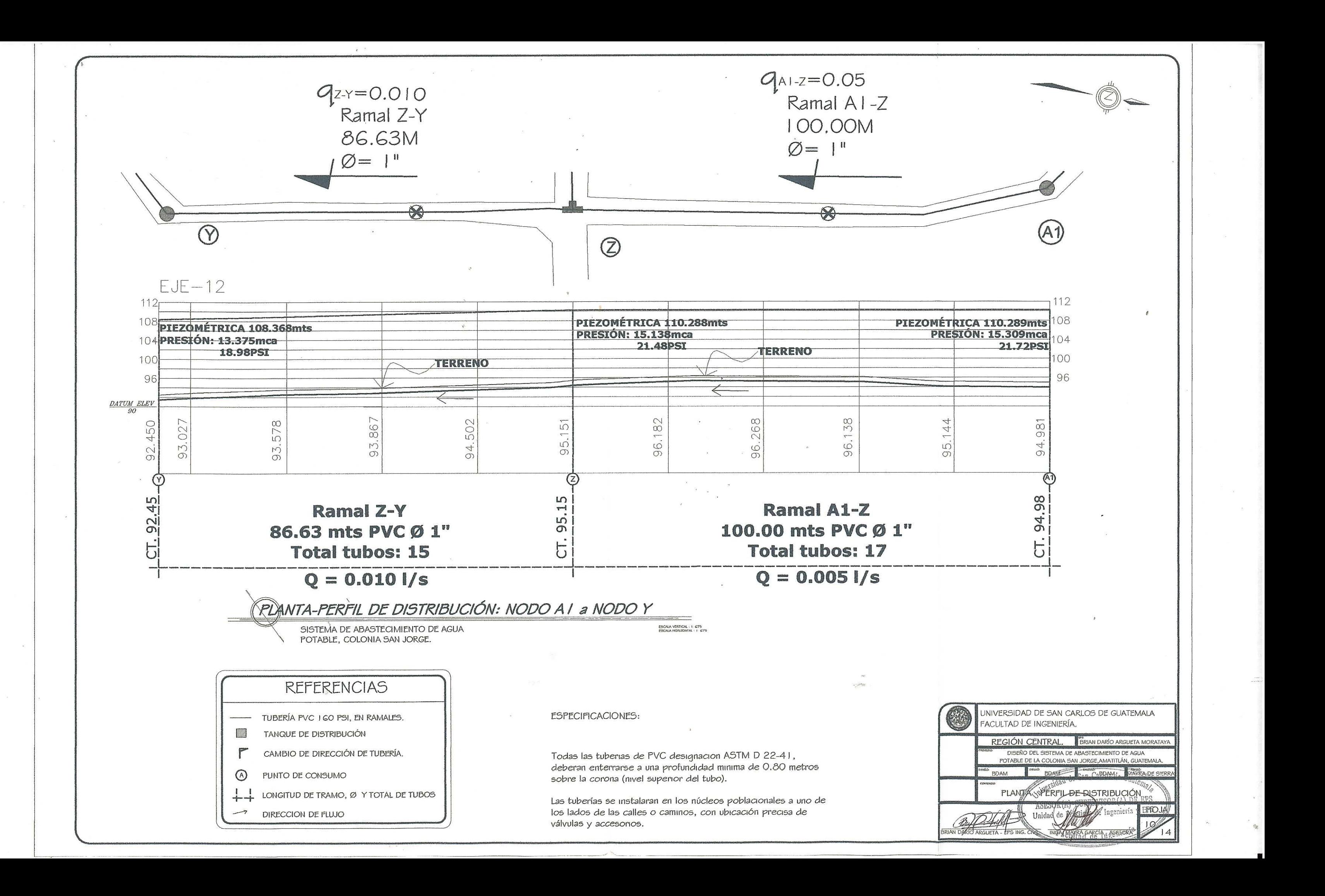

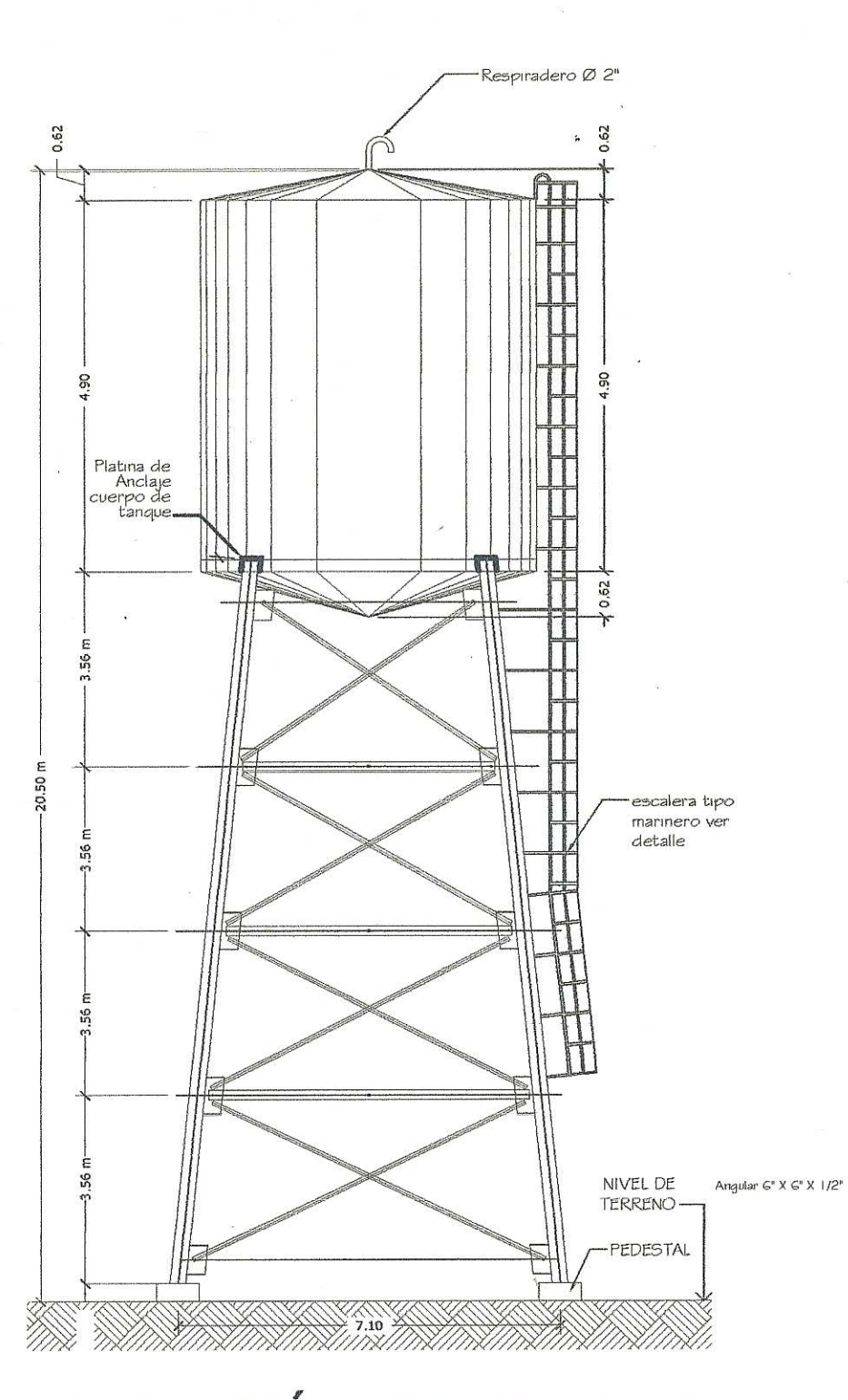

 $\sim$ 

ELEVACIÓN DE TANQUE

SINESCALA

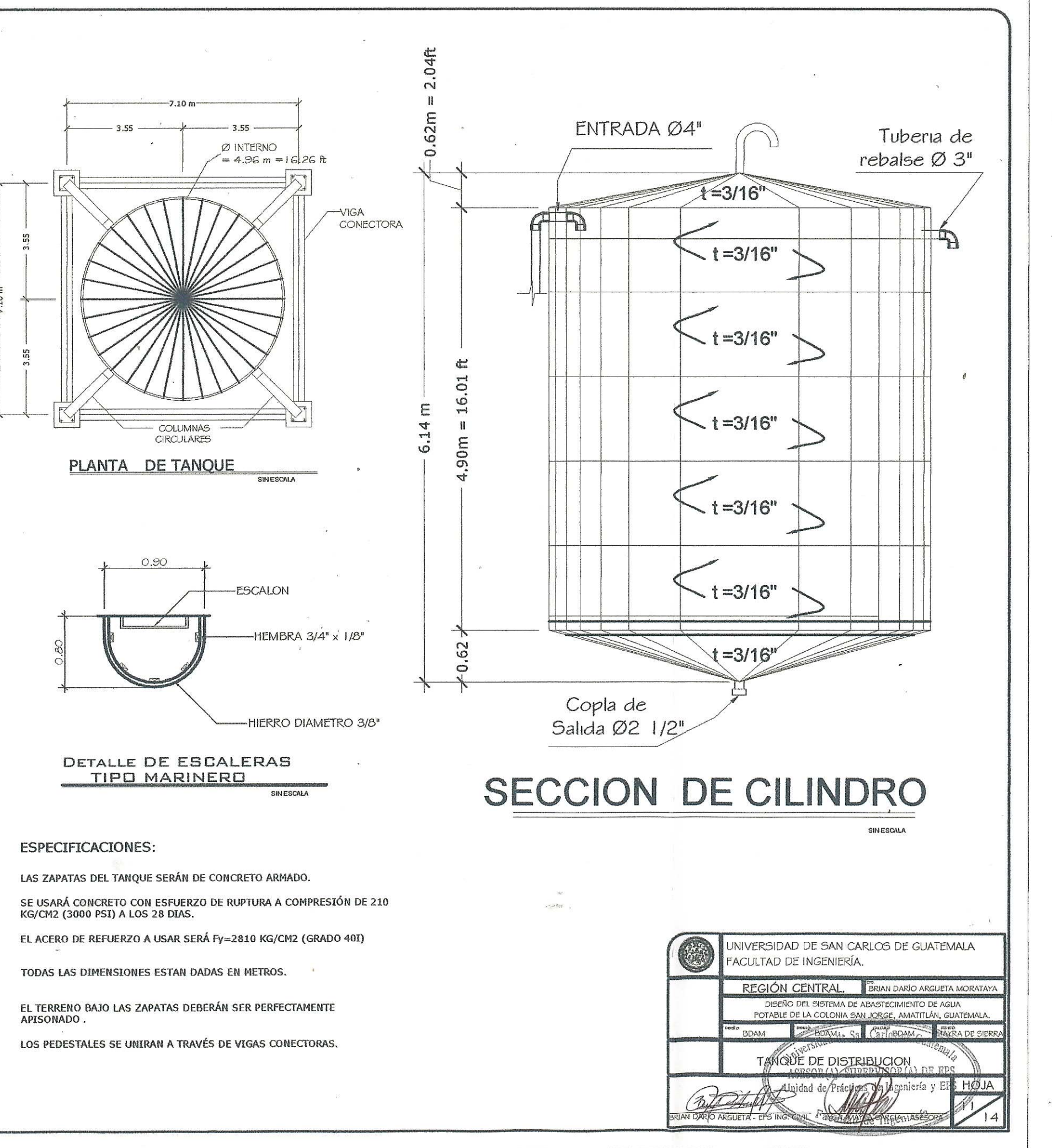

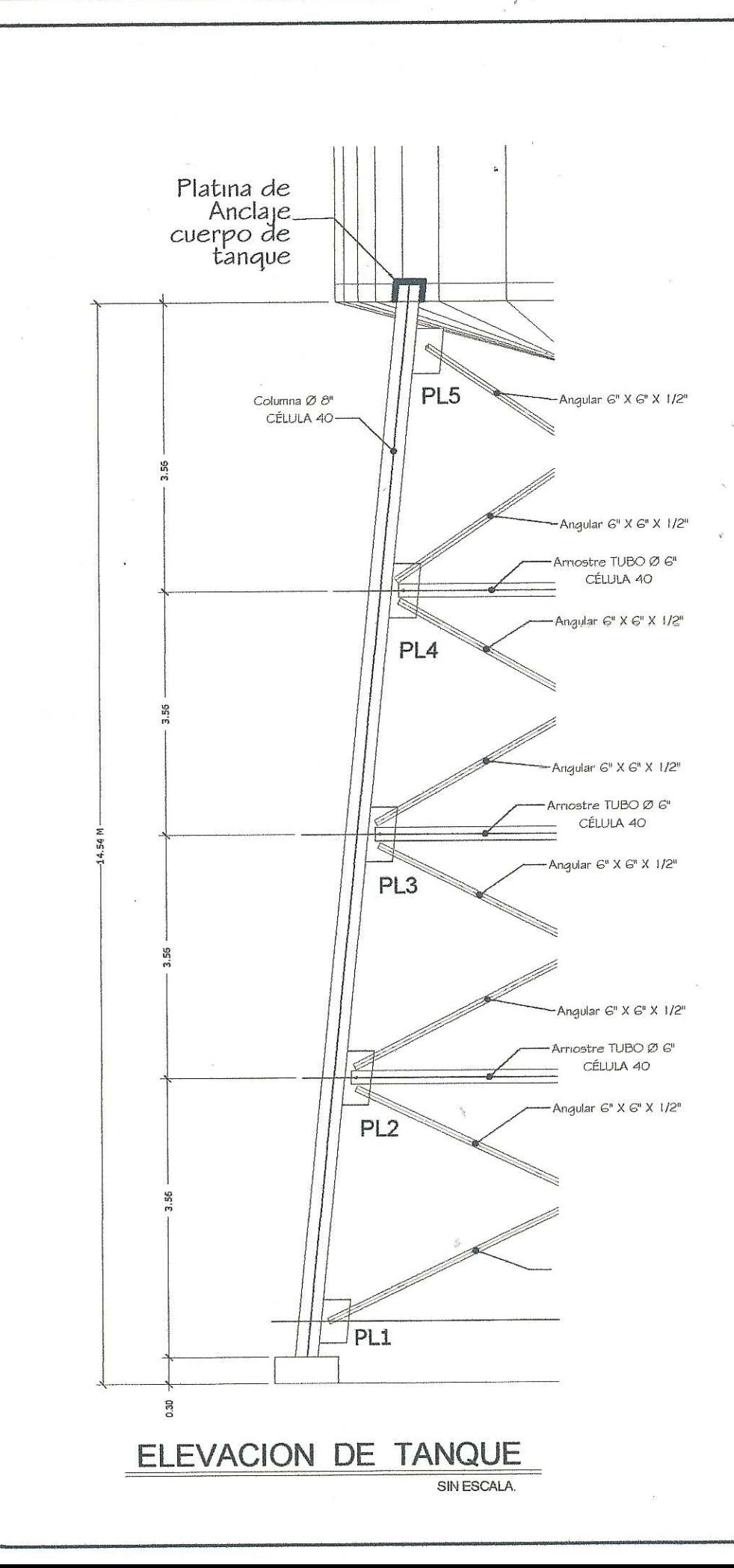

 $\mathcal{R}$ 

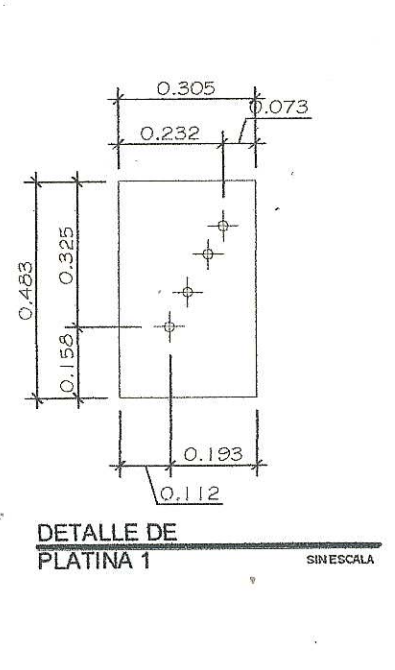

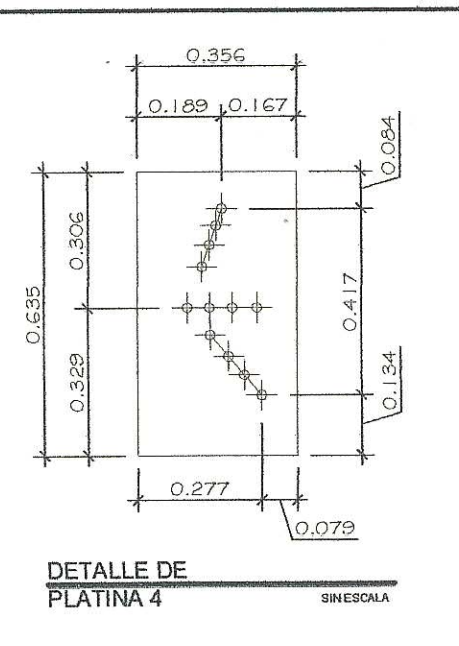

EL TERRENO BAJO LAS ZAPATAS DEBERÁN SER PERFECTAMENTE<br>APISONADO .

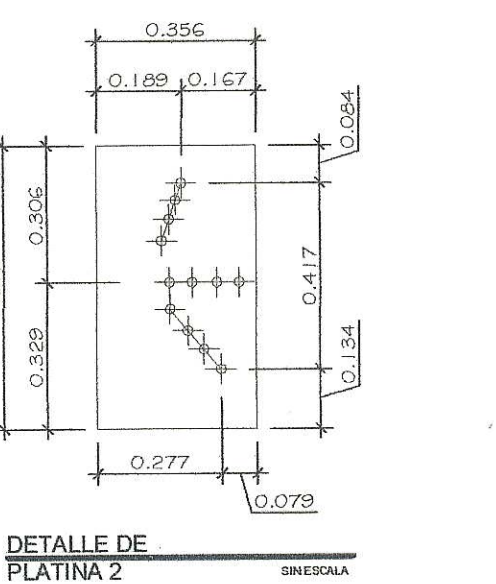

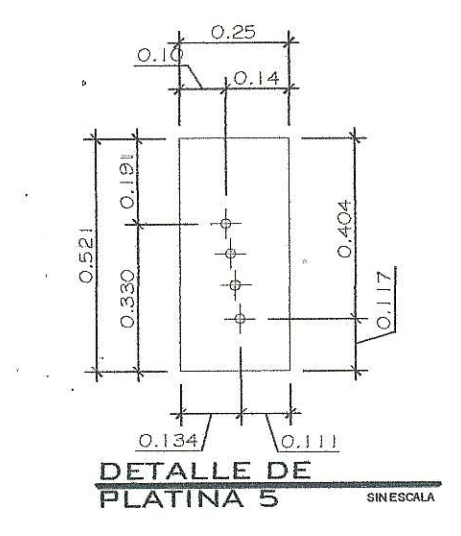

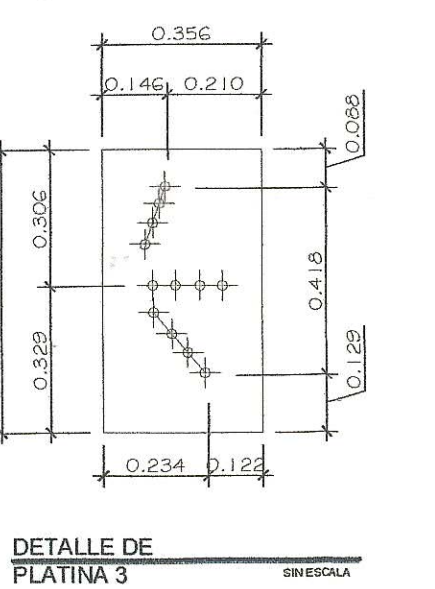

SIN ESCALA

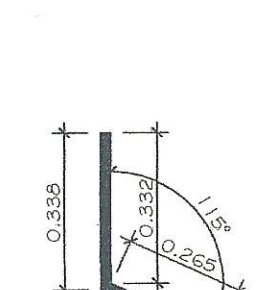

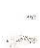

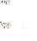

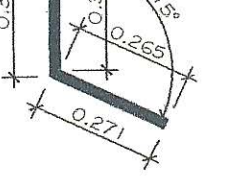

DETALLE<br>PLATINA DE ANCLAJE SINESCALA

#### **ESPECIFICACIONES:**

LAS ZAPATAS DEL TANQUE SERÁN DE CONCRETO ARMADO.

SE USARÁ CONCRETO CON ESFUERZO DE RUPTURA A COMPRESIÓN DE 210<br>KG/CM2 (3000 PSI) A LOS 28 DIAS.

EL ACERO DE REFUERZO A USAR SERÁ Fy=2810 KG/CM2 (GRADO 40I)

TODAS LAS DIMENSIONES ESTAN DADAS EN METROS.

LOS PEDESTALES SE UNIRAN A TRAVÉS DE VIGAS CONECTORAS.

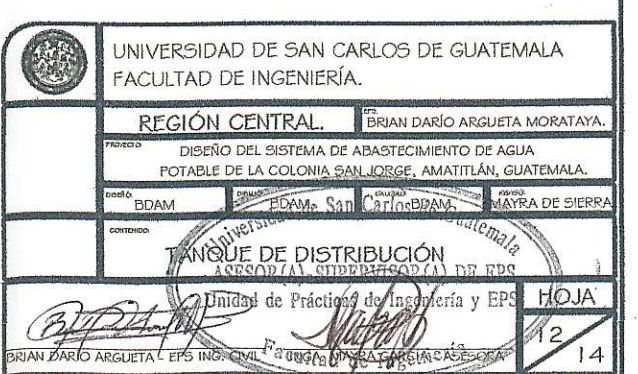

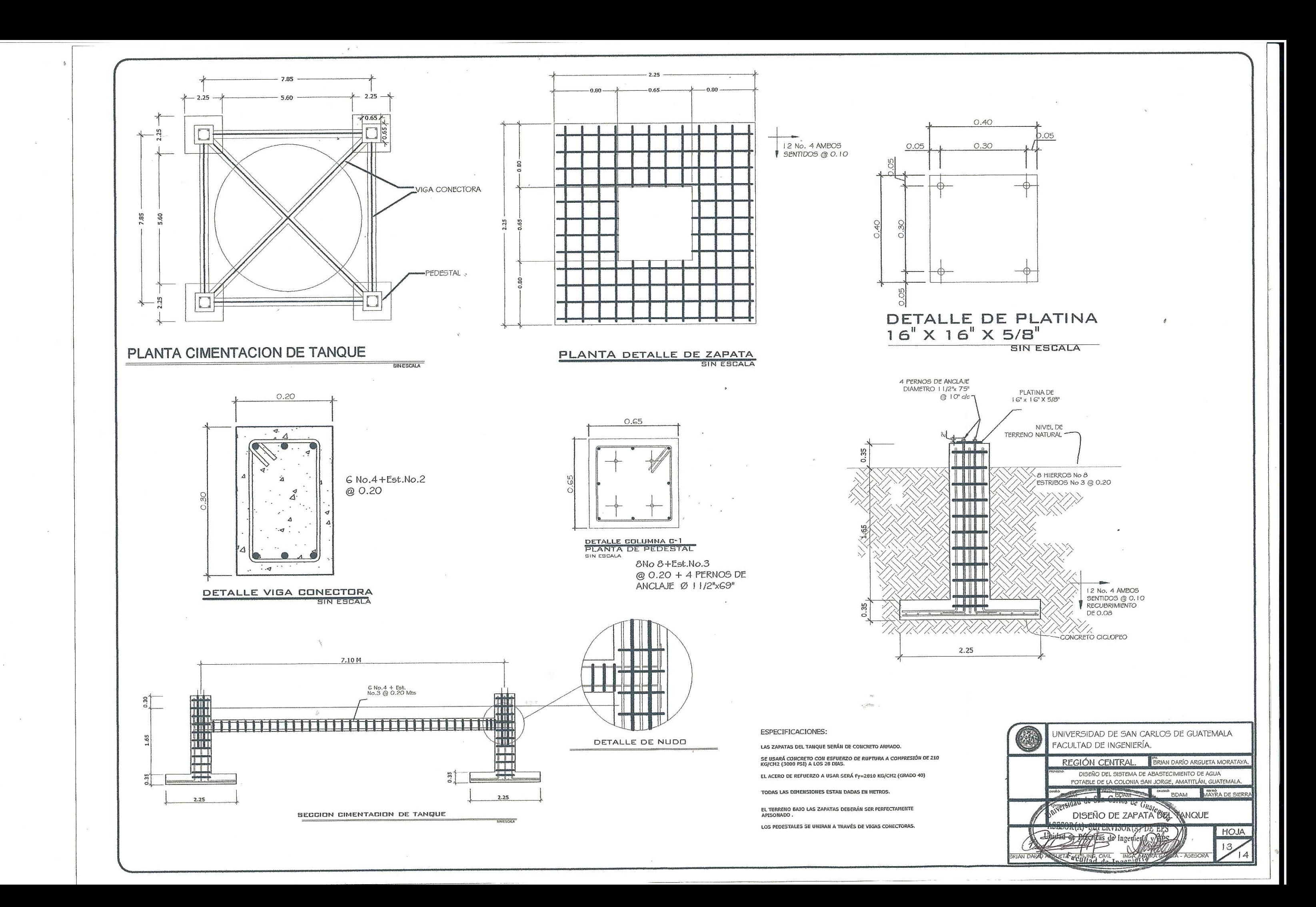

![](_page_235_Figure_0.jpeg)

![](_page_236_Figure_0.jpeg)

![](_page_236_Picture_15.jpeg)

HACIA LAGO HACIA HUMITOS

![](_page_236_Picture_16.jpeg)

![](_page_237_Figure_0.jpeg)

![](_page_238_Figure_0.jpeg)

![](_page_238_Figure_1.jpeg)

![](_page_239_Figure_0.jpeg)

![](_page_240_Figure_0.jpeg)

![](_page_241_Figure_0.jpeg)

![](_page_242_Figure_0.jpeg)

 $\alpha^{\prime}$ 

![](_page_242_Picture_2.jpeg)

UNIVERSIDAD DE SAN CARLOS DE GUATEMALA FACULTAD DE INGENIERÍA. REGIÓN CENTRAL. BRIAN DARÍO ARGUETA MORATAYA DISEÑO DE LA CARRETERA DE LA ALDEA EL DURAZNO HACIA LA ALDEA LOS HUMITOS, AMATITLÁN, GUATEMALA. ENEUR-<br>BDAM MAYRA DE SIERRA **BERELLATE FRA** + 50ch At 037 HOJA FR2 ría y EPS BRIAN DARIO ARGUETA - EPS THIS CIVIL D THIS ANALE

![](_page_243_Picture_255.jpeg)

 $\mathbf{R}^{\mathcal{I}}$ 

 $\mathcal{H}$ 

![](_page_243_Picture_256.jpeg)

COLUMENES DE CORTE Y RELLEND

 $0 + 000$ 

101

107 105

113

 $0 + 120$ 

111 109

 $0+180$ 

![](_page_243_Figure_6.jpeg)

 $0 + 240$ 

![](_page_243_Figure_8.jpeg)

![](_page_243_Figure_9.jpeg)

![](_page_243_Figure_11.jpeg)

SECCIONES TRANSVERSALES

![](_page_243_Figure_13.jpeg)

![](_page_243_Figure_14.jpeg)

116

114

 $112 \frac{1}{4}$ 

![](_page_243_Figure_15.jpeg)

 $116$ 

 $114$ 

 $\frac{1}{112}$ 

 $116$ 

114

112

116

114

112

Escala 1:300

![](_page_244_Figure_0.jpeg)

![](_page_244_Figure_7.jpeg)

![](_page_245_Figure_0.jpeg)

# **ESPECIFICACIONES TÉCNICAS** PARA EL PAVIMENTO DE CONCRETO

#### **SUB-RASANTE**

- $\bullet$ estar liso y sin asentamientos según AASHTO T-180 (AASHTO Modificado).
- $\bullet$ **BASE**
- El espesor de la base debe ser de 10 cm.  $\bullet$
- $\bullet$ material deberá estar libre de toda materia orgánica, basura u otro material perjudicial.

### CONCRETO PARA LOSAS

- $\bullet$
- El cemento utilizado debe ser del tipo I o II según AASHTO M 85-63.
- 
- acelerar o retardar el fraguado del concreto.

#### **LOSA DE CONCRETO**

- El espesor de la losa de concreto debe ser de 15 cm.  $\bullet$
- Luego de colocado el concreto el mismo debe ser compactado con vibradores.  $\bullet$
- Las losas deberán llevar texturizado y la forma de realizarlo quedará a criterio del contratista.  $\bullet$
- fundición.

Luego de fundidas las losas se les debe aplicar antisol.  $\bullet$ **JUNTAS** 

- Las juntas tranversales tendrán un espaciamiento de 3 m.
- Al centro de la sección se colocará la junta longitudinal la cual dividirá en dos carriles el ancho de la vía.
- Cuando por algún motivo se paralice la fundición de alguna losa deberá colocarse una junta de trabajo.
- considera un período adecuado de 6 a 8 horas después de la fundición.
- Antes de sellar las juntas estas deben ser limpiadas y secadas con aire.
- El material utilizado para el sellado de las juntas será no absorbente ni reactivo.  $\bullet$

## NOTAS:

- 
- conveniencia del ejecutor.
- El bombeo de la calzada debe ser de 3 %.

![](_page_245_Figure_28.jpeg)

![](_page_245_Figure_29.jpeg)

El terreno deberá ser compactado hasta alcanzar un 95% de compactación, luego de la compactación el terreno debe

El contenido de humedad debe estar cercano al 95% de la humedad óptima, la humedad óptima es de 23 %.

El material selecto utilizado para la sub-base deberá tener un C.B.R. de 90% como mínimo a una compactación mínima del 95%, dicho material deberá ser distribuído y compactado manteniendo el espesor descrito anteriormente, también dicho

El concreto utilizado debe tener una resistencia mínima a la compresión de f'c = 281 kg/cm<sup>2</sup> (4,000 psi) a los 28 días después de su fundición, un módulo de ruptura Mr = 42 kg/cm<sup>2</sup> y una proporción de 1:1.5:2 lo que corresponde a 10 sacos de cemento, 0.55 m<sup>3</sup> de arena, 0.65 m<sup>3</sup> de piedrín y 195 litros de agua (52 galones) para un metro cúbico de concreto, por ningún motivo se debe agregar más agua de la cantidad indicada a la mezcla para hacerla más trabajable.

Los agregados utilizados deben ser de calidad y libres de toda materia orgánica o basuras que puedan dañar el concreto. Queda a criterio del contratista aplicar los aditivos que considere necesarios para hacer el concreto más trabajable, para

Una vez fundidas, texturizadas y ranuradas las losas deben ser curadas como mínimo durante los siguientes 7 días de su

Todas las juntas deben realizarse en un tiempo considerable luego de fundida la losa, debe evitarse realizar las juntas en un tiempo corto o prolongado para evitar desmoronamiento o agrietamiento en la losa, para el área de Amatitlán se

El ancho de la carpeta de rodadura será de 5.40 m, y deberá ser mayor en los lugares donde el terreno lo permita. El ancho de las cunetas será de 30 cm y el espesor de las paredes de las mismas será de 2.5 cm pudiendo variar a

![](_page_245_Picture_202.jpeg)